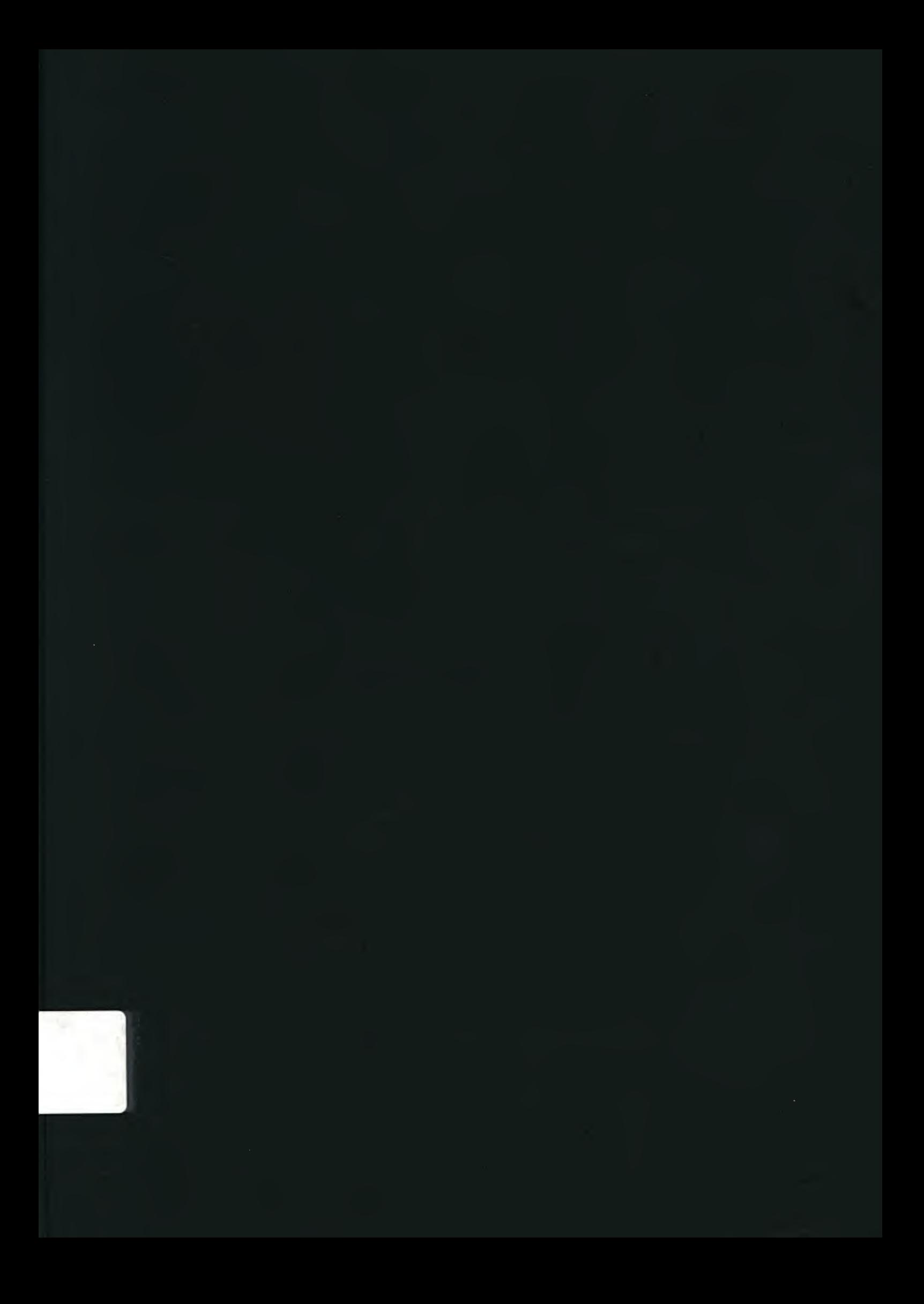

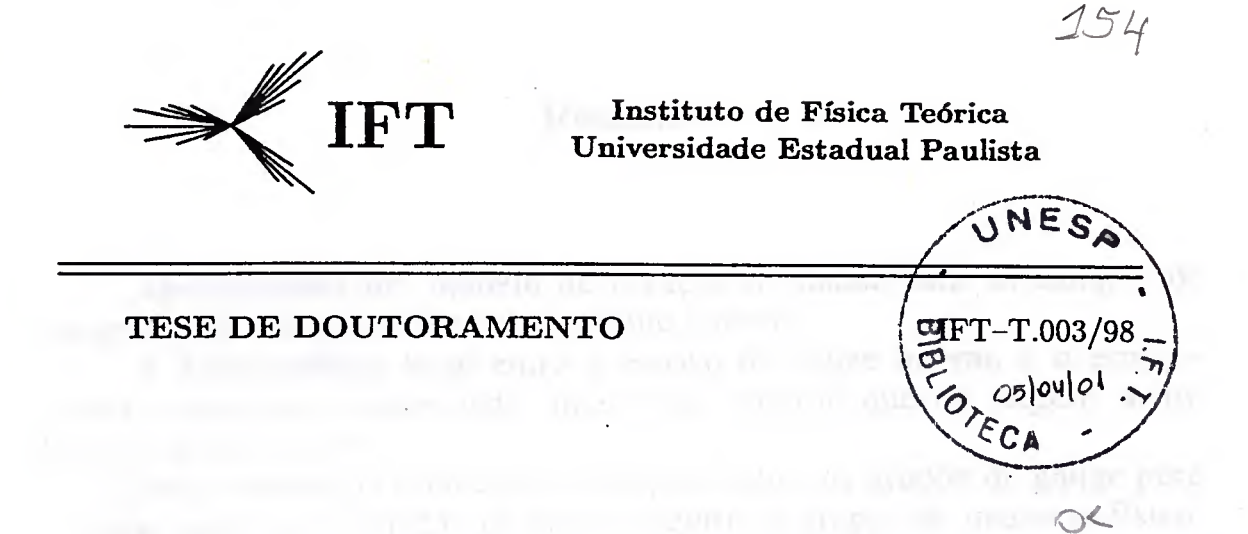

# Geração de Massa e Curvatura em Teorias de Gauge

Ana Lúcia Barbosa

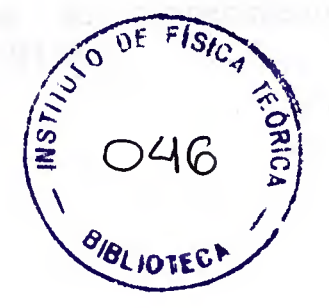

Orientador

**AS IN ATTACK** 

Prof. Dr. Ruben Aldrovandi

Junho 1998

#### Resumo

Apresentamos um modelo de geração de massa para os campos de gauge inspirados na geometria subjacente à teoria.

A independência local entre o espaço de gauge interno e o espaçotempo é quebrada, aparecendo uma nova conexão que dá origem a um modelo de gravitação.

Essa formulação estabelece condições sobre os grupos de gauge para os quais pode haver geração de massa. Dentre os grupos de interesse físico, a única escolha possível é o SU(2)®U(1) utilizado na teoria de Weinberg-Salam.

Palavras-chaves: teorias de gauge, gravitação, extensões, variedades diferenciais, teoria de Weinberg-Salam.

Áreas de conhecimento: 1.01.01.06-3; 1.05.01.03-7; 1.05.01.01-0; 1.05.01.06-3.

# A M.B.N.

# (...)

Ditoso seja quem, estando ausente, Não sente mais que a pena das lembranças; Porque, inda que se tema de mudanças. Menos se teme a dor quando se sente.

Luís Vaz de Camões.

# Agradecimentos

A Ruben Aldrovandi pela excelente orientação e pela grande contribuição para minha formação profissional e cultural.

A Ana Maria, Orlane, Potiguara Bastos, Luciene e Mirian pela amizade e pelo apoio.

A José Geraldo Pereira e Vanessa C. Andrade pela inestimável colaboração com discussões, perguntas e sugestões.

A Sérgio F. Novaes, Oscar J. P. Éboli, M. C. Gonzalez-Garcia, Juan Carlos M. Garcia e Carlos Pires pelas discussões sobre a teoria de Weinberg-Salam e pela sugestões bibliográfica.

A Erica, Evelise, L. C. B. Crispino e a todos os amigos que de alguma forma colaboraram para realização desse trabalho.

Ao Pólo Computacional.

All Woodward

11 11 Legral | a Sona de partes

Ao CNPQ.

**AVAILLE** 

# ÍNDICE

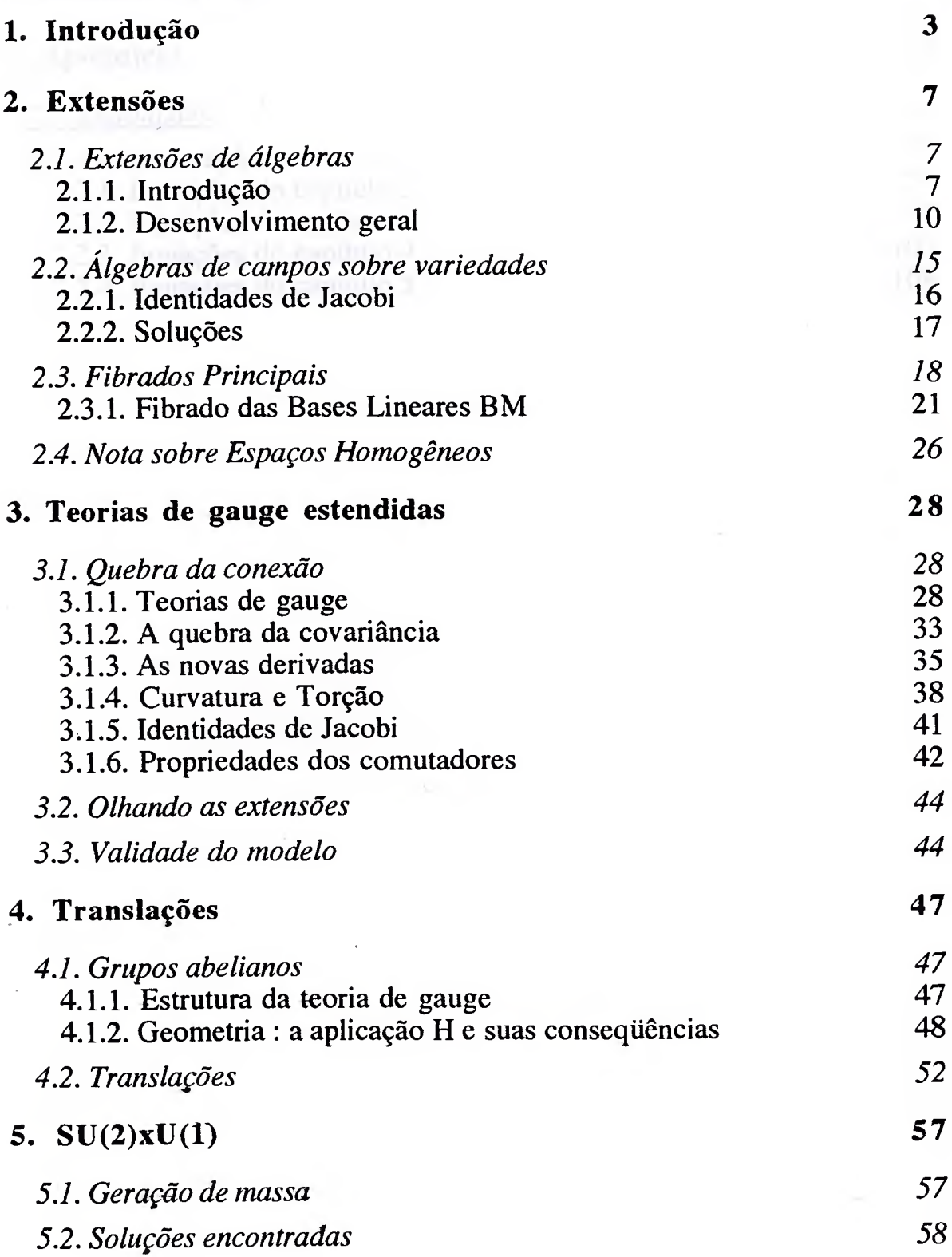

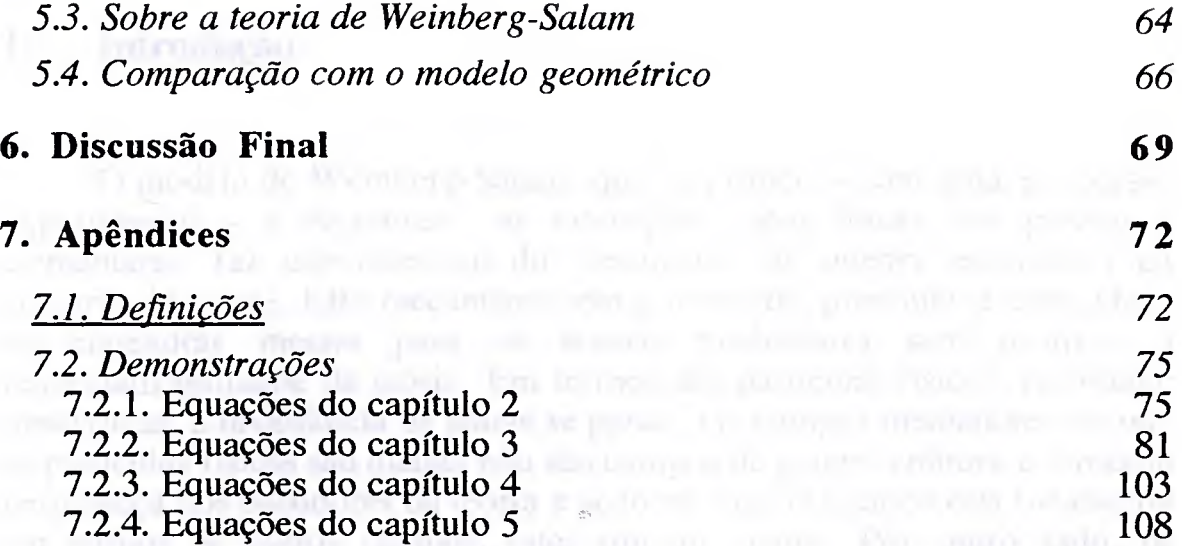

more as the action is supported by redepending to them entire expansion retroger

all contaminations of an automatic manufacturing and passes there are more to a sympthe control orbit questions, have also a QCTs. Email of the grands are a monitority of continuum full are send to the contribution. So their conditions,

in the common sea procedures and seasoned the proposales. hands are performing the concept line, the production estatement

# 1. Introdução

O modelo de Weinberg-Salam, que se propõe - com notável sucesso experimental - <sup>a</sup> descrever as interações eletro-fracas das partículas elementares, faz uso essencial do mecanismo de quebra espontânea da simetria de gauge. Este mecanismo tem por mérito principal a capacidade de engendrar massas para os bosons mediadores sem destruir renormalizabilidade da teoria. Em termos das partículas físicas, realmente observadas, a invariância de gauge se perde. Os campos mediadores de que as partículas físicas são quanta não são campos de gauge, embora a simetria permaneça nos bastidores da teoria e se torne visível quando esta for escrita em termos de outros campos, estes sim, de gauge. Por outro lado, os campos físicos mediadores da QCD são realmente campos de gauge. Assim, não há um critério teórico que estabeleça a priori quando, dada uma certa teoria, o mecanismo de quebra espontânea age ou não. Parece-nos um tanto insatisfatória a resposta usual de que a QCD não necessita de tal mecanismo porque o glúon não possui massa. Se as interações fortes são de longo ou curto alcance, parece-nos difícil julgar, uma vez que essas partículas estão confinadas.

O estudo aqui apresentado tem como base alguns trabalhos sobre extensões de álgebras e quebra da independência local entre espaço interno (espaço de gauge) e espaço tempo.^

Nosse principal objetivo é o estudo de um outro mecanismo para a geração de massas. Nesse processo, a estrutura geométrica da teoria inicial é preservada e a simetria de gauge permanece oculta de modo análogo ao<br>da quebra espontânea. Ele apresenta no entanto um aspecto quebra espontânea. Ele apresenta no entanto um aspecto fundamentalmente novo, a quebra da independência local entre espaçotempo e espaço interno.

O mecanismo só se põe em ação quando o grupo de gauge tiver o mesmo número de geradores que as dimensões do espaço-tempo. Assim, a teoria de Weinberg-Salam seria quebrada, mas não a QCD. Dentre os grupos de dimensão 4, somente há geração de massa para os não abelianos. Em consequência, o processo não engendraria massas no caso do grupo das translações no espaço-tempo.

Por outro lado, a quebra da independência local entre espaço-tempo e espaço interno leva ao aparecimento de novos campos, com propriedades análogas àqueles que descrevem a interação gravitacional na Relatividade Geral e suas generalizações: conexões lineares, com curvatura e torção.

<sup>a</sup> Referências 2 e 3 abaixo.

Começamos o Capítulo 2 com uma introdução à Teoria da Extensões para álgebras de Lie.'

As teorias de gauge têm uma formulação geométrica bem conhecida. Um fibrado diferencial, fundindo o espaço-tempo e o grupo de gauge, se apresenta como o pano de fundo, espécie de cenário frente ao qual a dinâmica coordena os papéis dos demais personagens. Dentre estes, os mais importantes são os campos (no sentido geométrico: campos vetoriais e suas formas diferenciais duais) e as conexões. Estas são os potenciais de gauge  $A^a_{\mu}$ , e suas curvaturas são os campos de gauge  $F^a_{\mu\nu}$ .

Por si mesma, essa geometria subjacente nada tem a dizer sobre a dinâmica e esse quadro geral serve também à Relatividade Geral. A dinâmica deve ser acrescentada pela Física, através de uma Lagrangeana, por exemplo. A Relatividade Geral e as teorias de gauge têm dinâmicas muito diferentes por terem Lagrangeanas de formas distintas: a da primeira é linear na curvatura, as segundas têm Lagrangeanas quadráticas na curvatura. Há porém um aspecto que torna as teorias de gauge "mais geométricas" que a Relatividade Geral. A adição, à simples geometria, de uma única simetria suplementar, incorporada no princípio de dualidade, fixa também a forma das Lagrangeanas.

A grande vantagem da formulação geométrica está em sua grande economia. As regras de comutação dos campos vetoriais sobre o fibrado fixam todos os aspectos locais não-dinâmicos de uma teoria de gauge. Torna-se quase trivial verificar quais são, de onde vêem e a quê levam as diferentes hipóteses que servem de fundamento à teoria. Ademais, com a adição da simetria de dualidade, elas fixam também as equações de campo. Um último ponto interessante é que, encarada dessa forma, com todos os aspectos locais fixados pela álgebra dos campos tangentes, uma teoria de gauge pode ser enquadrada no formalismo das extensões. Uma teoria de gauge se apresenta localmente como a mais simples das associações possíveis entre duas álgebras, o produto direto. Uma apresentação da estrutura geral das teorias de gauge desse ponto de vista é feita no início do Capítulo 3.

Para o que mais vai nos interessar, o aspecto que se torna claramente visível nessa formulação é o seguinte: para que um potencial de gauge seja realmente uma conexão, é absolutamente necessário que ele se transforme segundo a regra usual, que o declara um membro da representação adjunta. Isso é o que se passa nas versões dominantes da Cromodinâmica. Uma conexão que falhasse nesse aspecto implicaria numa quebra da estrutura do fibrado. Mais precisamente, uma tal conexão violaria o caráter de produto direto local. Assim, um potencial de gauge de uma teoria quebrada não é mais exatamente uma conexão. O objetivo central do presente trabalho é estudar a forma mais simples de um tal "desvio de uma conexão".

Supõe-se que a transformação do potencial de gauge seja dada pela expressão válida para uma conexão mais um termo de quebra, a ser determinado por hipóteses suplementares. Uma tal quebra pode levar ao aparecimento de uma conexão linear e a estruturas semelhantes às que aparecem na teoria da gravitação - ou seja, curvatura e/ou torção no espaço-tempo. O que resulta é portanto um espaço-tempo curvo, mais uma teoria com um campo vetorial - este agora um reminiscente do potencial de gauge original que, devido à quebra, terá perdido aquele caráter. A existência ou não de geração de massa para esses bosons depende de detalhes da teoria. Essencialmente, não há geração de massas se o grupo de gauge for abeliano, e pode haver se ele for não-abeliano. Uma descrição geral desse mecanismo é objeto do Capítulo 3?

A grande questão é saber se é possível coligar tudo isso com as teorias de gauge que tão bem descrevem as interações fundamentais. Há uma exigência a ser cumprida para que apareçam as tais estruturas no espaço-tempo: a dimensão do grupo de gauge deve ser a mesma do espaçotempo. Uma outra exigência é que a covariância de gauge seja, de alguma forma, quebrada na teoria. Um primeiro candidato é o grupo das translações no espaço-tempo. Sua quebra, imposta "à mão", leva a uma teoria do tipo Einstein-Cartan. Como o grupo é abeliano, não há geração de massa. Esse caso ilustra detalhadamente muitas das idéias principais, e é exposto no Capítulo 4.

Um outro candidato é o grupo SU(2)®U(1) das interações eletrofracas. Ele cumpre as condições, mas a fenomenologia exigiría no caso a geração de massas. Na teoria de Weinberg-Salam, as partículas físicas aparecem quando o gauge é fixado de uma certa maneira. Os campos do  $W^{\pm}$  e do  $Z_0$  não se transformam como um potencial de gauge, ou seja, como uma conexão. Na verdade, não faz sentido se lhes aplicar uma transformação de gauge. O resultado mais importante e novo desse trabalho talvez seja o seguinte: é possível escolher o termo de quebra de forma a obter uma geração de massa coerente. Não está claro se o ângulo de mistura pode sair da teoria ou deva ser posto "à mão", com em Weinberg-Salam. A análise do caso  $SU(2)\otimes U(1)$  e a comparação entre o nosso modelo e os resultados do modelo padrão são feitas no Capítulo 5.

Na verdade, a maior dificuldade da teoria está em certos pontos de interpretação. índices internos se "metamorfoseam" em índices de espaçotempo. Tudo se passa como se aparecesse uma conexão linear, externa e ligada à própria estrutura diferencial do espaço-tempo. Mas o significado disso não fica muito claro. Uma solução, que evita o problema de interpretação, é lembrar a quase-universalidade das interações eletro-fracas e relacioná-la à universalidade da gravitação. Como a questão só se coloca claramente depois de apresentados os detalhes, deixâmo-la para a discussão final (Capítulo 6).

Os cálculos exigem uma certa atenção. Embora pareçam seguir os passos usuais das teorias de gauge, a não-covariância de certas grandezas cria muitas armadilhas. Como por outro lado muitos deles são extremamente tediosos, os detalhes são apresentados em capítulo 7 (secção 7.2). As definições matemáticas principais, para aumentar a autosuficiência do texto, estão arroladas no capítulo 7 (secção 7.1) e são chamadas pelo símbolo<sup>9</sup>.

**EXAMINATE THE SHOPPIER** 

a mongol parts armore those that the stress of bela are address also

the man diplomatic better and the country of the

6

Model in Party Co.

and the second and the grant three controls and the controller and the controller and the controller and the controller and

## 2. Extensões

Nesse capítulo apresentamos a teoria das extensões de álgebras de Lie e de álgebras de campos em variedades diferenciais. A quebra da independência local entre espaço-tempo e espaço interno tem seu suporte matemático dado por essa teoria.

O fibrado tangente ao fibrado principal é introduzido como um caso especial d extensões ponto a ponto de álgebras de campos. O paradigma de fibrado principal, o fibrado das bases lineares, é discutido em detalhe na secção 2.2.

Os espaços homogêneos, uma outra possibilidade de extensão de álgebras, são mencionados nas secção 2.3.

# 2.1. Extensões de álgebras

#### 2.1.1. Introdução

Estender uma álgebra de Lie<sup>§</sup> por outra significa, em termos gerais, responder à seguinte questão:

"Dadas duas álgebras de Lie L' e V, com espaços vetoriais subjacentes respectivos L e V, quando e como podemos combinar essas álgebras para obter uma outra álgebra E', com espaço vetorial  $E = L \oplus V$  ?"

O primeiro passo para responder a essa pergunta consiste em definir a ação de uma álgebra de Lie sobre outra. Tal ação é obtida generalizando a ação de uma álgebra sobre um espaço vetorial, considerando álgebras  $n\tilde{a}o$ -comutativas.<sup>3</sup>

Seja L uma álgebra de Lie com geradores Ja definida por

$$
[\mathbf{J}_a, \mathbf{J}_b] = \mathbf{f}^c_{ab} \mathbf{J}_c \tag{2.1.1}
$$

e um espaço vetorial V, no qual uma representação $\delta$   $\rho$  de L' é definida

$$
\rho: L' \to \text{Aut}(V) \n\rho: J_a \to \rho(J_a)
$$
\n[2.1.2]

Tomemos uma base  $\{X_i\}$  em V, e encaremos cada  $\rho(J_a)$  como uma matriz com elementos

$$
[\rho(\mathbf{J}_a)\mathbf{J}_i] = \mathbf{C} \mathbf{J}_{ai} \,, \tag{2.1.3}
$$

com a representação agindo segundo

$$
\rho(J_a)(X_i) = C^j_{ai}(X_j).
$$
 [2.1.4]

p é então uma ação de L' em V, ou seja, uma aplicação

$$
\rho: L \otimes V \to V, \tag{2.1.5}
$$

levando cada par  $(J_a, X_j)$  em  $C^j_{ai}X_j \in V$ .

Quando p for um homomorfismo, V é o espaço carregador da representação. Enquanto V' for simplesmente um espaço vetorial, V é um L-modulo.

Uma álgebra de Lie L' consiste de um espaço vetorial no qual uma operação interna anti-simétrica é definida, a qual satisfaz a identidade de Jacobi. Em particular, qualquer espaço vetorial V pode ser considerado como uma álgebra de Lie comutativa, gerada pelas matrizes Xj,

$$
[X_i, X_j]_V = 0.
$$
 [2.1.6]

O caso geral consiste em considerar V como sendo uma álgebra de Lie não-trivial

$$
[X_i, X_j]_V = C^k_{ij} X_k
$$
 [2.1.7]

com  $C_{ij}^{k}$  sendo as constantes de estrutura. V' não é mais um L-modulo ou, se quisermos insistir na terminologia, é um "L-modulo não-comutativo". Nesse caso, p será a ação de uma álgebra de Lie L' sobre outra álgebra V. Se  $V' = L'$ ,  $\rho$  é a representação adjunta de L'.

Assim, uma primeira condição para se obter uma extensão é que uma ação p possa ser definida. Quando for o caso, as álgebras L' e V<sup>'</sup> podem ser em geral combinadas de várias maneiras, fornecendo diferentes álgebras de Lie estendidas E'.

Queremos obter E' como uma "extensão de L' por V" e discutiremos sob quais condições E' merece tal nome. O termo "extensão por V" é devido a V' permanecer um ideal quando incorporado em E'. Como L e V estão imersos em um espaço vetorial de dimensão maior

L $\oplus$ V, a operação  $\left[\right]_E$  em E não coincide necessariamente como aquelas em L' e V'. Uma vez que  $\iint_{E}$  seja definido, a imposição da identidade de Jacobi sobre esses comutadores estabelece condições sob as quais a álgebra estendida será uma álgebra de Lie. Quando tais condições forem satisfeitas, a álgebra obtida E<sup>r</sup> dependerá da ação de L' em V' e de como a representação original de cada uma das álgebras se comporta quando considerada no espaço ampliado.

O produto direto é um caso de extensão no qual as álgebras L' e V, uma vez absorvidas em E', constituem subálgebras ignorando uma a outra: todo elemento de L' comuta com todo elemento de V. L' age sobre V através da representação nula.

Um outro exemplo é a extensão do grupo de Lorentz homogêneo A  $=$  SO(3,1) pelo grupo das translações  $T^{3,1}$ . O grupo de Lorentz tem seus geradores  $J_{\alpha\beta}$  obedecendo a regra de comutação:

$$
[J_{\alpha\beta}, J_{\gamma\delta}] = \eta_{\beta\gamma}J_{\alpha\delta} + \eta_{\alpha\delta}J_{\beta\gamma} - \eta_{\beta\delta}J_{\alpha\gamma} - \eta_{\alpha\gamma}J_{\beta\delta}.
$$
 [2.1.8]

Para o grupo das translações, com geradores  $T_{\alpha}$  temos:

$$
[\mathbf{T}_{\alpha}, \mathbf{T}_{\beta}] = 0. \tag{2.1.9}
$$

O grupo de Poincaré é obtido como o produto semi-direto  $\Phi$  de  $\Lambda$  e T:

$$
P = \Lambda \oslash T^{3,1} \tag{2.1.10}
$$

e sua álgebra é definida por

$$
[J_{\alpha\beta}, J_{\gamma\delta}]_P = \eta_{\beta\gamma}J_{\alpha\delta} + \eta_{\alpha\delta}J_{\beta\gamma} - \eta_{\beta\delta}J_{\alpha\gamma} - \eta_{\alpha\gamma}J_{\beta\delta}.
$$
\n
$$
[J_{\alpha\beta}, T_{\epsilon}]_P = \eta_{\beta\epsilon}T_{\alpha} - \eta_{\alpha\epsilon}T_{\beta}
$$
\n
$$
[T_{\alpha}, T_{\beta}]_P = 0.
$$
\n
$$
[J_{\alpha\beta}, T_{\beta}]_P = 0.
$$
\n
$$
[J_{\alpha\beta}, T_{\beta}]_P = 0.
$$
\n
$$
[J_{\alpha\beta}, T_{\beta}]_P = 0.
$$
\n
$$
[J_{\alpha\beta}, T_{\beta}]_P = 0.
$$

A representação original de cada uma das álgebras não é alterada pela sua introdução no espaço ampliado construído com o produto semidireto. Todavia a ação de SO'(3,1) sobre  $T^{3,1}$  dá-se através de uma representação não nula - no caso, <sup>a</sup> representação vetorial.

O produto direto  $\Lambda \otimes T^{3,1}$  seria uma outra extensão, formalmente possível. Mas nesse caso as translações comutariam com as rotações,

$$
[J_{\alpha\beta}, T_{\varepsilon}]_P = 0 \qquad [2.1.12]
$$

o que é falso na Natureza, uma vez que os geradores das translações são vetores do grupo Lorentz.

#### 2.1.2. Desenvolvimento geral

#### $2.1.2.1.$  Inserção de V em L $\oplus$  V.

Dadas duas álgebras de Lie V'<sub>s</sub>e L', uma extensão de L' por V' significa que V' é simplesmente incluso<sup>§</sup> em E = L $\oplus$ V. A aplicação

$$
i: V \to E \tag{2.1.13}
$$

é uma inclusão e preserva a álgebra V. Isto é, <sup>i</sup> é um isomorfísmo de álgebra e o comutador [, ] $E$ , quando restrito à base {X<sub>i</sub>}<sub>V</sub>, coincide com o comutador definido nessa base:

$$
[X_i, X_j]_E = [X_i, X_j]_V = C^k_{ij} X_k \in i(V') = V'. \qquad [2.1.14]
$$

i(V) é uma subálgebra normal (um ideal) da álgebra estendida. Para a inclusão, vamos manter a mesma notação para os geradores de V' e seus representantes:  $i(X_i) = X_i$ .

#### 2.1.2.2. Inserção de L em  $L \oplus V$

A álgebra de Lie L' tem geradores  $J_a$ , que satisfazem

$$
[J_a, J_b]_L = f^c_{ab} J_c. \qquad [2.1.15]
$$

A aplicação o que leva L em E

$$
\sigma: L \to E,
$$
  
\n
$$
\sigma: J_a \to X_a
$$
 [2.1.16]

não é necessariamente um homomorfismo de álgebra e a regra geral de comutação para os  $X_a$  é dada por

$$
[X_{a}, X_{b}]_{E} = f^{c}{}_{ab}X_{c} - \beta J_{ab}X_{j}, \qquad [2.1.17]
$$

com  $\beta_{ab}X_i$  medindo a quebra do homomorfismo.

Os  $X_a$  forneceriam uma representação linear<sup>§</sup> de L' se eles apenas imitassem o comportamento dos  $J_a (\beta J_{ab} = 0)$ :

$$
[X_a, X_b]_E = f^c_{ab} X_c. \qquad [2.1.18]
$$

Quando V é comutativo, representações satisfazendo [2.1.17] são chamadas de representações projetivas na literatura.<sup>4,5</sup>

Como se vê em  $[2.1.17]$ , o subespaço  $\sigma(L')$  não é necessariamente uma subálgebra fechada, podendo ter componentes em i(V). Para uma representação linear, o será um homomorfismo de álgebra.

Por imposição, a álgebra estendida é uma álgebra de Lie. Podemos sempre definir a aplicação

$$
\pi_* : E' \to L'
$$
 [2.1.19]

tal que

$$
\pi_*[i(V')] = 0. \tag{2.1.20}
$$

Chamamos  $\pi_*$  de projeção do espaço completo E no espaço base L, [2.1.20] caracterizando i(V) como espaço vertical. A aplicação o tem um papel semelhante ao de uma secção na teoria dos fibrados.

Para considerarmos extensões oriundas de uma dada representação p, escrevemos os automorfismos representando a ação de L' em i(V) como:

$$
[X_a, X_i]_E = \rho(J_a)(X_i) = C^j_{ai}X_j \in i(V').
$$
 [2.1.21]

Isso significa que sabemos a priori como escrever a ação de L' sobre V: essa ação é dada pela representação p.

A álgebra estendida E' é definida por [2.1.14], [2.1.17] e [2.1.21]. Para caracterizá-la como uma álgebra de Lie, a operação [,]<sub>E</sub> deve satisfazer a identidade de Jacobi.

#### 2.1.2.3. Identidade de Jacobi

ul Frances

Analogamente a  $[2.1.4]$  os geradores  $X_i$  de V' podem ser tomados como os elementos de matrizes  $X_i$ ,  $(X_j)^k$ <sub>i</sub> =  $C^k$ <sub>ij</sub>, correspondendo à representação adjunta de V'. Consideraremos também os  $X_a$  como matrizes de elementos  $(X_a)^i_i = C^i_{ai}$ .

Aplicando a identidade de Jacobi para [2.1.14], temos a condição usual sobre as constantes de estrutura:

$$
C^{r}_{jk}C^{t}_{ir} + C^{r}_{ij} C^{t}_{kr} + C^{r}_{ki}C^{t}_{jr} = 0.
$$
 [2.1.22]

A identidade de Jacobi para dois membros do conjunto  ${X_i}$  e um do conjunto  ${X_a}$ , fornece:

$$
- C^{k}_{aj} C^{r}_{ik} + C^{r}_{ak} C^{k}_{ij} + C^{k}_{ai} C^{r}_{jk} = 0, \qquad [2.1.23]
$$

que é [2.1.21] escrita em termo de matrizes:

$$
C^{k}{}_{is} C^{r}{}_{ak} + C^{k}{}_{sa} C^{r}{}_{ik} + C^{k}{}_{ai} C^{r}{}_{sk} = 0.
$$
 [2.1.24]

Para um  $X_i$  e dois  $X_a$ , a identidade de Jacobi é:

$$
\{C^{\mathsf{T}}_{ak}C^{\mathsf{k}}_{\mathsf{bi}} - C^{\mathsf{T}}_{\mathsf{bk}}C^{\mathsf{k}}_{\mathsf{ai}} - f^{\mathsf{c}}_{\mathsf{ab}}C^{\mathsf{T}}_{\mathsf{ci}} - \beta_{\mathsf{ab}}^{\mathsf{j}}C^{\mathsf{T}}_{\mathsf{ij}}\} \ X_{\mathsf{r}} = 0. \tag{2.1.25}
$$

A equação [2.1.17] escrita em termos de matrizes fornece:

$$
Cr_{ak}Ck_{bi} - Cr_{bk}Ck_{ai} - fc_{ab}Cr_{ci} - \beta j_{ab}Cr_{ji} = 0.
$$
 [2.1.26]

A equação [2.1.25] não coincide necessariamente com a equação [2.1.26], pois quando  $X_i$  pertencer ao centro da álgebra<sup>§</sup> V, C<sup>k</sup><sub>ij</sub> = 0, e a representação matricial fornece

$$
Cr_{ak}Ck_{bi} - Cr_{bk}Ck_{ai} - fc_{ab}Cr_{ci} = 0.
$$
 [2.1.27]

que é a representação matricial de [2.1.18], devido ao seu caráter essencialmente linear.

Quando  $\beta_{ab} = \beta \dot{A}_{ab}X_i$  tem valores somente no centro de V,  $\sigma$  é um homomorfismo e a extensão é dita central. Isso ocorre em particular quando V é comutativo, i.e.,  $C_{ij}^k = 0$ . O produto direto (todos os  $C_{ai}^k = 0$ ) só pode ocorrer se  $\beta_{ab}$  pertencer ao centro da álgebra ( $C^{k}{}_{ii} = 0$ ), como pode ser visto em [2.1.25].

Aplicando a identidade de Jacobi a três membros de {Xa} temos que os  $\beta^{k}$ <sub>bd</sub> não são independentes, mas devem satisfazer a condição:

$$
C^{k}_{aj}\beta^{j}_{bc} + C^{k}_{cj}\beta^{j}_{ab} + C^{k}_{bj}\beta^{j}_{ca} + f^{d}_{ab}\beta^{k}_{cd} + f^{d}_{ca}\beta^{k}_{bd} + f^{d}_{bc}\beta^{k}_{ad} = 0. \quad [2.1.28]
$$

Dados os  $\dot{C}_{ai}$ , qualquer conjunto de  $\beta_{ab}$  que satisfaça a condição acima fará de E' uma álgebra de Lie. Conseqüentemente, existe em princípio um grande número de álgebras estendidas possíveis, cada uma correspondendo a uma ação diferente de L em i(V) (escolha dos  $\overrightarrow{C}_{ai}$ ) e à escolha de uma "secção"  $\sigma$  (escolha de  $\beta_{ab}^j$ ).

Entre essas escolhas muitas delas podem ser equivalentes entre si. Podemos escolher uma outra base para a álgebra E' no espaço vetorial  $E =$ L $\oplus$ V, em termos dos campos  $X_b$  e  $\overline{X_i}$ , como segue:

$$
X_a \rightarrow X'_a = h^b{}_a X_b - \alpha^i{}_a X_i \tag{2.1.29}
$$

sendo os  $\alpha^i_a$  constantes. As "tetradas" h<sup>b</sup><sub>a</sub> alteram apenas o coeficiente de não-holonomia. Consideraremos apenas mudanças do tipo

$$
X_a \rightarrow X'_a = X_a - \alpha^i{}_a X_i. \tag{2.1.30}
$$

Levando [2.1.30] em [2.1.21], temos:

$$
[X'a, Xi]_{E} = C'j_{ai}Xj
$$
 [2.1.31]

com

$$
C^{ij}{}_{ai} = C^{j}{}_{ai} - \alpha^{k}{}_{a} C^{j}{}_{ki}
$$
 [2.1.32]

que é a versão matricial de [2.1.30].

Substituindo [2.1.30] em [2.1.17] e com o auxílio de [2.1.31], temos:

$$
[\mathbf{X'}_{\mathbf{a}}, \mathbf{X'}_{\mathbf{b}}]_{\mathbf{E}} = \mathbf{f}^{\mathbf{c}}_{\mathbf{a}\mathbf{b}} \mathbf{X'}_{\mathbf{c}} - \beta^{\mathbf{t}} \mathbf{j}_{\mathbf{a}\mathbf{b}} \mathbf{X}_{\mathbf{j}},
$$
 [2.1.33]

com

$$
\beta^{j}{}_{ab} = \beta^{j}{}_{ab} + K^{j}{}_{ab} \tag{2.1.34}
$$

e

$$
K^j_{ab} = C^j_{ai}\alpha^i_{b} - C^j_{bi}\alpha^i_{a} - \alpha^i_{c}f^c_{ab} - C^j_{ki}\alpha^k_{a}\alpha^i_{b}.
$$
 [2.1.35]

O comutador [2.1.14] permanece e as relações de comutação que caracterizam E' são dadas agora por [2.1.14], [2.1.31] e [2.1.33].

Suponhamos que uma vez feita a escolha  $(\text{C}_{ai}, \beta_{ab})$  satisfazendo [2.1.28], façamos uma mudança de base como em [2.1.30]. Escolhamos  $\alpha^i$ <sub>a</sub> tal que  $C^{ij}$ <sub>ki</sub> = 0 e portanto K $^{j}$ <sub>ab</sub> = 0 e  $\beta^{ij}$ <sub>ab</sub> =  $\beta^{j}$ <sub>ab</sub>. A álgebra E' será então caracterizada por

$$
[X'_a, X'_b]_E = f^c_{ab} X'_c - \beta^j_{ab} X_j,
$$
  
\n
$$
[X'_a, X_i]_E = 0
$$
  
\n
$$
[X_i, X_j]_E = C^k_{ij} X_k
$$
 (2.1.36)

O conjunto ( $\text{C}_{ai}$ ,  $\beta_{ab}$ ) inicialmente escolhido é equivalente a um produto direto e, pela identidade [2.1.25],  $\beta^{j}{}_{ab}X_{j}$  pertence necessariamente ao centro da álgebra. O produto direto é uma extensão central.

Um exemplo disso é o grupo de Poincaré definido em[2.1.11]. Escolhendo-se

$$
T'_{\alpha} = h^{\mu}{}_{\alpha}T_{\mu} , \qquad [2.1.37]
$$

temos que o produto direto

$$
[J_{\alpha\beta}, T'_{\rho}]_{\rho} = 0, \qquad [2.1.38]
$$

pode ser obtido com a condição

$$
J_{\alpha\beta}(h^{\mu}_{\epsilon}) = -[\eta_{\beta\epsilon}h^{\mu}_{\alpha} - \eta_{\alpha\epsilon}h^{\mu}_{\beta}]. \qquad [2.1.39]
$$

Esta condição diz que a tetrada h<sup>u</sup> de components h<sup>u</sup> $\alpha$  é um vetor do grupo de Lorentz, pelo qual  $T'_{p}$  é (por [2.1.38]) um escalar. O comutador

$$
[J_{\alpha\beta}, J_{\gamma\delta}] = \eta_{\beta\gamma}J_{\alpha\delta} + \eta_{\alpha\delta}J_{\beta\gamma} - \eta_{\beta\delta}J_{\alpha\gamma} - \eta_{\alpha\gamma}J_{\beta\delta},
$$
 [2.1.40]

permanece e

$$
[\mathbf{T'}_{\alpha}, \mathbf{T'}_{\beta}] = {\mathbf{T'}_{\alpha}(\mathbf{h}^{\mu}\mathbf{A}) - \mathbf{T'}_{\beta}(\mathbf{h}^{\mu}\mathbf{A})} \mathbf{h}_{\mu}^{\varepsilon}\mathbf{T'}_{\varepsilon}. \qquad [2.1.41]
$$

O lado direito é =  $\{h^{\nu}_{\beta}h^{\lambda}_{\alpha} - h^{\nu}_{\alpha}h^{\lambda}_{\beta}\}T_{\nu}(h_{\lambda}^{\epsilon})T'_{\epsilon}$ . Se quisermos que as novas translações comutem entre si, escolhemos  $h^{\beta}_{\rho}$  tal que

$$
T_{\mathbf{v}}(\mathbf{h}_{\lambda}^{\epsilon}) = 0, \tag{2.1.42}
$$

que resulta em

$$
[\mathbf{T'}_{\alpha}, \mathbf{T'}_{\beta}] = 0. \tag{2.1.43}
$$

Do ponto de vista geométrico o grupo de Poincaré é um fibrado, já que é possivel escolher, em cada ponto do espaço T, uma tetrada como acima. Do ponto de vista algébrico esse grupo é um produto semi-direto.

Como segundo exemplo temos que, se existir um  $\alpha$  em [2.1.30] tal que  $\beta^j_{ab}$ = - K $^j_{ab}$ , ou seja  $\beta^j_{ab}= 0$ , vem

$$
[X'a, X'b]_{E} = fc_{ab}X'c
$$
  
\n
$$
[X'a, Xi]_{E} = C'j_{ai}Xj
$$
  
\n
$$
[Xi, Xi]_{E} = Ck_{ij}Xk
$$
  
\n
$$
[2.1.44]
$$

que representa um produto semi-direto e a extensão é dita trivial.

## 2.2. Algebras de campos sobre variedades

Em geral, a ação de grupos sobre variedades leva a representações altamente não-lineares. Inspirados pela teoria das extensões de álgebras de Lie, consideraremos apenas pequenos desvios do caso linear.

opressuation 1/ an At pell-

Seja M uma variedade diferencial. A cada ponto  $p \in M$  atribuimos um espaço tangente  $T<sub>p</sub>M$ . Consideremos um grupo de Lie L e suponhamos que sua álgebra de Lie L' seja dada por [2.1.1]. Os geradores J<sub>a</sub> são localmente representados pelos campos vetoriais  $X_a$  em M. O conjunto de todos os campos em M constitui uma álgebra de Lie infinita  $\Xi(M)$  e  $X_a \in$  $\Xi(M)$ .

Uma representação p em termos dos campos é dada por:

$$
\rho: G' \to \Xi(M)
$$
  

$$
\rho: J_a \to X_a = \rho(J_a). \tag{2.2.1}
$$

O espaço carregador da representação será  $C^{\infty}$ , o espaço das funções infinitamente diferenciáveis em M. A representação p será linear se [2.1.18] valer:

$$
[X_a, X_b]_M = f^c_{ab} X_a \qquad [2.2.2]
$$

Considere ainda uma representação linear de uma álgebra de Lie V em M dada pelos campos  $\{X_i\}$ . Uma base vetorial local  $\{X_u; \mu = 1,2,...,n =$ dim M} em um entorno de algum  $x \in M$ , que inclua os  $X_a$  e os campos  ${X_i}$  tal que  ${X_\mu} = {X_a, X_i}$ , é definida pelas relações de comutação

$$
[X_a, X_b]_M = f^c_{ab} X_a - \beta^j_{ab} X_j; \qquad [2.2.3]
$$

$$
[X_a, X_i]_M = C^j_{ai} X_j ; \t\t[2.2.4]
$$

$$
[X_i, X_j]_M = C^k_{ij} X_k .
$$
 [2.2.5]

 $\beta$  é uma forma a valores vetoriais na direção  $\{X_i\}$  da base  $\{X_\mu\}$ :  $\beta_{ab} =$  $X_i\beta_{ab}^i$ .

Os comutadores [2.2.3] - [2.2.5] caracterizam a extensão da álgebra dos campos que representam L' em M pela álgebra dos campos representantes de V. Em particular, [2.2.4] caracteriza como esses campos agem uns sobre os outros. Aqui os coeficientes de estrutura  $\dot{C}_{ai}$  não são mais constantes. Os elementos de matriz  $(C_a)^{j}$  dependem do ponto e da ação dos campos sobre eles, acarretando o aparecimento de termos extras na identidade de Jacobi.

#### 2.2.1. Identidades de Jacobi

Escrevendo a identidade de Jacobi para três  $X_a$ :

$$
- \{X_a(\beta^k{}_{bc}) + X_c(\beta^k{}_{ab}) + X_b(\beta^k{}_{ca}) + C^k{}_{bj}\beta^j{}_{ca} + C^k{}_{cj}\beta^j{}_{ab} + C^k{}_{aj}\beta^j{}_{bc} + f^d{}_{ab}\beta^k{}_{cd} + f^d{}_{ca}\beta^k{}_{bd} + f^d{}_{bc}\beta^k{}_{ad}\} = 0.
$$
 [2.2.6]

essa expressão generaliza [2.1.28] na presença de campos.

Para qualquer Z com índice superior i, j, k é conveniente usarmos a seguinte notação

$$
X^*_{a}(Z^k) = X_a(Z^k) + C^k_{aj}Z^k
$$
 [2.2.7]

#### e [2.2.6] pode ser escrita como

$$
X^*_{a}(\beta^k_{bc}) + X^*_{c}(\beta^k_{ab}) + X^*_{b}(\beta^k_{ca}) + f^d_{ab}\beta^k_{cd} + f^d_{ca}\beta^k_{bd} + [2.2.8]
$$
  

$$
f^d_{bc}\beta^k_{ad} = 0
$$

Também é conveniente introduzir os operadores  $X^*$  definidos por

$$
X^*_{i}(Z^k) = X_{i}(Z^k) + C^k_{ij}Z^j, \qquad [2.2.9]
$$

que medem desvios da covariância: para uma conexão  $A^k$ <sub>a</sub>,  $X^*$ <sub>i</sub>( $A^k$ <sub>a</sub>) = 0 e para sua curvatura,  $X^*_{i}(F^k_{ab}) = 0$ .

Considerando a identidade de Jacobi para dois  $X_a$  e um  $X_j$ , temos:

$$
X_{a}(C^{r}b_{i}) - X_{b}(C^{r}a_{i}) + C^{r}a_{k}C^{k}b_{i} - C^{r}b_{k}C^{k}a_{i} - X_{i}(\beta^{r}a_{b}) - \beta^{j}a_{b}C^{r}a_{j}
$$
\n
$$
- f^{c}a_{b}C^{r}a_{i} = 0.
$$
\n
$$
(2.2.10)
$$

Com o auxílio de [2.2.9], temos a condição:

$$
X^*_{\mathbf{i}}(\beta^r_{ab}) = X_a(C^r_{bi}) - X_b(C^r_{ai}) + C^r_{ak}C^k_{bi} - C^r_{bk}C^k_{ai} - f^c_{ab}C^r_{ci}. \tag{2.2.11}
$$

Para dois  $X_i$  e um  $X_a$ , temos:

$$
X_{a}(C^{r}_{ij}) + X_{j}(C^{r}_{ai}) - X_{i}(C^{r}_{aj}) - C^{k}_{aj}C^{r}_{ik} + C^{r}_{ak}C^{k}_{ij} + C^{k}_{ai}C^{r}_{jk} = 0.
$$
 [2.2.12]

Portanto, para que a álgebra de campos estendida seja uma álgebra de Lie, o par  $(C^{k}_{ai}, \beta^{r}_{ab})$  deve satisfazer [2.2.8], [2.2.11] e [2.2.12].

#### 2.2.2. Soluções

Uma possível solução é o caso no qual  $C^{k}{}_{aj}$  é constante, que levado à [2.2.12], fornece:

$$
- Ck_{aj}Cr_{ik} + Ck_{ij}Cr_{ak} + Ck_{ai}Cr_{jk} = 0.
$$
 [2.2.13]

Além disso, de [2.2.11] temos:

$$
\beta^{j}{}_{ab}C^{r}{}_{ij} = C^{r}{}_{ak}C^{k}{}_{bi} - C^{r}{}_{bk}C^{k}{}_{ai} - f^{c}{}_{ab}C^{r}{}_{ci}, \qquad [2.2.14]
$$

b As propriedades desses "medidores de anomalias" serão apresentadas no capítulo 3.

que mostra que nesse caso também  $\beta$  é constante. De [2.2.8] vem:

 $C^{k}$ <sub>bi</sub> $\beta^{j}$ <sub>ca</sub> +  $C^{k}$ <sub>ci</sub> $\beta^{j}$ <sub>ab</sub> +  $C^{k}$ <sub>ai</sub> $\beta^{j}$ <sub>bc</sub> + f<sup>d</sup><sub>ab</sub> $\beta^{k}$ <sub>cd</sub> + f<sup>d</sup><sub>ca</sub> $\beta^{k}$ <sub>bd</sub> + f<sup>d</sup><sub>bc</sub> $\beta^{k}$ <sub>ad</sub>=0. [2.2.15]

Quaisquer  $C_{ai}^k$ e  $\beta_{bc}^j$  constantes que satisfaçam essas três condições estabelecem um álgebra de campos estendida dada por [2.2.3] - [2.2.5]. Em particular, quando  $C_{ai}^k = 0$  as identidades acima são trivialmente satisfeitas e a álgebra de campos resultante é dada por: wrams de extridura?

$$
[Xa, Xb]M = fcabXa,
$$
  
\n
$$
[Xa, Xi]M = 0,
$$
  
\n
$$
[Xi, Xi]M = CkijXk.
$$
  
\n[2.2.16]

que caracteriza o produto direto. Esse é o caso dos fibrados principais que serão discutidos na próxima secção.

Outra solução de interesse é aquela na qual  $C^{k}$ <sub>aj</sub> é a medida da quebra de covariância de algum objeto  $y^i_a$ :

$$
C^{k}_{ai} = X^{*}_{i}(\gamma^{k}_{a})
$$
 [2.2.17]

que levado à [2.2.8] e [2.2.10], fornece:

$$
\beta^{k}_{ab} = X_{a}(\gamma^{k}_{b}) - X_{b}(\gamma^{k}_{a}) - C^{k}_{ij}\gamma^{i}_{a}\gamma^{j}_{b}.
$$
 [2.2.18]

Essa solução oferece a possibilidade de que o acoplamento entre os diferentes campos definidos em uma variedade seja resultado do comportamento não covariante de algum objeto da teoria. Tal acoplamento pode levar a uma "mistura" entre dois espaços que formem inicialmente um produto direto. Esse é um ponto crucial para o tratamento que daremos no capítulo 3, onde estenderemos uma teoria de gauge usual considerando "conexões" de gauge que não se transformam pela representação adjunta.

#### 2.3. Fibrados Principais

Em uma teoria de gauge, os geradores da álgebra de Lie estão representados sobre uma certa variedade diferencial P por campos vetoriais chamados campos fundamentais  $\bar{X}_a$ , enquanto os geradores do grupo das translaçôes no espaço-tempo está representado por outros campos, os chamados campos do levantamento horizontal  $X_{\mu}$ . A geometria que descreve a composição de álgebras nessa teoria é uma extensão central obtida dessas álgebras de campos. As translações, agindo sobre os campos fundamentais pela representação nula, estabelecem um produto direto.

A variedade P sobre a qual o conjunto  $\{\bar{X}_a, X_u\}$  pode definir uma base de campos vetoriais e estabelecer um produto direto é um fibrado diferencial com características especiais, cuja definição geral vamos dar a seguir. Antes disso digamos, para facilitar o acompanhamento, que nas teorias de gauge o "espaço base" é o espaço-tempo e o "grupo de estrutura" é o grupo de gauge.

Um fibrado principal é um tripleto  $P = (M, G, \pi)$  tal que P (o espaço completo) e M (o espaço base) são variedades diferenciais  $C^{\infty}$  e G (o grupo de estrutura) é um grupo de Lie, satisfazendo as seguintes condições:

(1) G age livremente e efetivamente<sup>§</sup> sobre P à direita, R<sub>g</sub>: P×G  $\rightarrow$  P; (u,g)  $\in$  PxG  $\Rightarrow$  ug = R<sub>g</sub>u  $\in$  P;

(2) M é o espaço quociente de P pela relação de equivalência induzida por G, M = P/G; a projeção  $\pi: P \rightarrow M$  é  $C^{\infty}$ ; para cada p de M, G age transitivamente<sup>§</sup> na fibra  $\pi^{-1}(p)$ .

(3) P é localmente trivial, isto é, para todo ponto p de M existe uma vizinhança U de p e uma aplicação  $C^\infty$ 

We can find the sum of  $F_U: \pi^{-1}(U) \to G$  and  $\mathbb{F}_\omega$  is a limit of the sum of  $\mathbb{F}_\omega$  and  $\mathbb{F}_\omega$  for  $\mathbb{F}_\omega$  and  $\mathbb{F}_\omega$  .

tal que F<sub>U</sub> comuta com R<sub>g</sub> para todo g∈G. Chama-se "trivialização" o difeomorfismo

$$
f_U: \pi^{-1}(U) \to U \times G
$$
  

$$
f_U(b) = (\pi(b), F_U(b)).
$$

Para cada u  $\in$  P, seja T<sub>u</sub>(P) o espaço tangente a P em u e V<sub>u</sub> o subespaço de  $T_u(P)$  consistindo de vetores tangentes à fibra em u. Uma conexão  $\Gamma$  em P é uma atribuição de um subspaço  $H_u$  de  $T_u(P)$  a cada  $u \in P$ tal que

(a)  $T_u(P) = V_u + H_u$  (soma direta);

 $V_u$  é chamado sub-espaço vertical de P e  $H_u$  é chamado sub-espaço horizontal de P. Um vetor X é dito vertical se  $X \in V_u$  e é dito horizontal se  $X \in H_{u}$ . Todo vetor  $X \in T_{u}(P)$  pode ser escrito de maneira única como

com  $vX + hX$  sendo respectivamente a componente vertical e horizontal de X.

(b)  $H_{ua} = (R_a) * H_u$  para todo  $u \in P$  e a  $\in G$ , onde  $R_a$  é a transformação de P induzida por  $a \in G$ , R<sub>a</sub>u = ua (a distribuição<sup>§</sup> u  $\rightarrow$  H<sub>u</sub> é invariante pela ação de G);

(c) Se X é um vetor diferenciai em P, vX e hX também o são.

Dada uma conexão  $\Gamma$  em P, definimos uma 1-forma  $\omega$  sobre P com valores na álgebra de Lie G' do grupo, como segue.<sup>6</sup>

Todo campo  $X_a \in G'$  induz um campo vetorial  $\bar{X}_a$  em P, chamado campo fundamental correspondente a  $X_a$ , e que  $X_a \rightarrow (\bar{X}_a)_u$  é um isomorfismo linear de G' em  $V_u$  para cada  $u \in P$ .

Para todo  $X \in T_u(P)$ , definimos  $\omega(X)$  como sendo o único  $X_a \in G'$ 

tal que  $(\bar{X}_a)_u$  é igual à componente vertical de X. Se X for um campo horizontal,  $\omega(X) = 0$ . A forma  $\omega$  é chamada de forma conexão da conexão  $\Gamma$  e satisfaz as seguintes condições:

(a')  $\omega(\bar{X}_a) = X_a$  para todo  $X_a \in G'$ . (b')  $(R_a)^*\omega = ad(a^{-1})\omega$ , isto é,  $\omega((R_a)^*X) = ad(a^{-1})\omega(X)$  para todo  $a \in G$ 

e todo campo vetorial em P, onde ad denota a representação adjunta<sup>§</sup> de G em G'. Vale o inverso: dada uma 1-forma  $\omega$  em P a valores na álgebra G' satisfazendo as condições (a') e (b'), existe uma única conexão  $\Gamma$  em P cuja forma conexão é  $\omega$ . É de uso corrente chamar a própria 1-forma  $\omega$  de conexão.

É interessante lembrarmos os teoremas de existência para fibrados e conexões:

" Seja M uma variedade diferencial,  ${U_{\alpha}}$  um recobrimento aberto de M e G um grupo de Lie.

Dada a aplicação

$$
\psi_{\beta\alpha}:U_{\alpha}\cap U_{\beta}\to G
$$

para todo  $U_{\alpha} \cap U_{\beta} \neq \emptyset$ , satifazendo a condição

$$
\psi_{\gamma\alpha} = \psi_{\gamma\beta}(x) \cdot \psi_{\beta\alpha}(x)
$$

para todo  $x \in U_{\alpha} \cap U_{\beta} \cap U_{\gamma}$ , podemos construir um fibrado principal P(M,G) com função de transição  $\psi_{\beta\alpha}$ "

" Seja P(M,G) um fibrado principal e A um suconjunto fechado de M (A pode ser vazio). Se M é paracompacto, toda conexão definida em A pode ser extendida a uma conexão em P. Em particular, P admite uma conexão se M for paracompacto"

Esse último refere-se a conexões em geral e portanto se aplica às conexões de gauge: em espaços tempos para-compactos é sempre possível definir uma conexão de gauge. Esse é o caso do espaço tempo de Minkowski, já que todo espaço métrico é paracompacto.

Um fibrado N associado a P é dado por  $N = (M, F, G, \pi)$ , sendo F a fibra sobre a qual o grupo de estrutura age através de uma representação. Em um fibrado principal a fibra é difeomorfa ao grupo de estrutura. Um exemplo de fibrado associado é o fibrado tangente TM =  $\bigcup_{n=1}^{\infty} T_pM$  =  $(M, T_pM, G, \pi)$ . A cada ponto p $\in M$  corresponde um espaço vetorial  $T_pM$ sobre o qual o grupo G atua. Muitas das propriedades do fibrado principal se propagam aos associados. Note-se que aqui só estamos considerando aspectos locais, válidos em um entorno de cada ponto. Vamos ignorar os aspectos globais, apesar de sua grande importância nas teorias de gauge. Em um outro trabalho, obtivemos expressões detalhadas para as principais classes características.'

A geometria que descreve os fíbrados principais será apresentada através do fibrado das bases lineares BM, paradigma desses fíbrados. Na construção desse fibrado introduzimos as conexões lineares e os tensores de curvatura e torção dessas conexões. Conceitos como os de campo fundamental, levantamento horizontal e ação de grupo sobre variedades são gerais e serão aproveitados na construção das teorias de gauge no capítulo 3. Uma característica especial do fibrado das bases lineares é a existência de uma 1-forma, chamada forma canônica, que na presença de uma conexão define entre outras coisas, o tensor de torção dessa conexão.

#### 2.3.1. Fibrado das Bases Lineares BM

Dada uma variedade diferencial M, definimos em cada ponto  $p \in M$ uma base, ou seja, um conjunto de vetores linearmente independentes. O fibrado das bases lineares BM é formado pelas bases definidas em todos os pontos da variedade. Todo ponto  $b \in BM$  é uma base no ponto  $p = \pi(b) \in$ M,  $\pi$ : BM  $\rightarrow$  M é C<sup>∞</sup>. O grupo de estrutura GL(M,R) age à direita em cada fibra  $b \in BM$ . Dada uma matriz  $a = (a_{ii}) \in GL(M,R)$ , essa leva uma

21

base b =  $(b_1,b_2,...,b_m)$  em outra base b'= ba =  $(b'_1,b'_2,...,b'_m)$  da seguinte forma:

$$
\mathbf{b'}_{\mathbf{i}} = \mathbf{a}^{\mathbf{j}}_{\mathbf{i}} \mathbf{b}_{\mathbf{j}} = \mathbf{b}_{\mathbf{j}} \mathbf{a}^{\mathbf{j}}_{\mathbf{i}}.
$$

Na base natural de uma carta (U, x) em torno de  $\pi(b)$ , b, será escrito

$$
b'_i = b'_i \frac{\partial}{\partial x^k},
$$
 [2.3.3]

e  $\{x^j, b_i^k\}$  fornece uma carta em BM em torno de b.

Dado o espaço euclidiano  $E^m$ , consideremos a base canônica constituída pelos vetores coluna K<sub>i</sub> cujo j-ésimo elemento é  $\delta_{ii}$ : K<sub>1</sub> =  $(1,0,0,...,0), K_2 = (0,1,0,...,0),$  etc. A base  $b \in BM$  pode ser vista como uma aplicação que leva a base canônica  $\{K_k\}$  em  $\{b_k\}$ . A base b dada por b  $=(b_1,b_2,...,b_m)$  é a aplicação linear

b: 
$$
E^m \to T_{\pi(b)}M
$$
  
\nb(K<sub>k</sub>) = b<sub>k</sub> [2.3.4]

com  $T_{\pi(b)}M$  sendo o espaço tangente a  $\pi(b)$ .

O grupo GL(m,R) age à direita sobre a variedade BM através da aplicação

$$
\widetilde{b}: GL(m,R) \to BM
$$
\n
$$
\widetilde{b}(a) = R_a(b) = ba
$$
\n[2.3.5]

A aplicação diferencial é dada por

$$
\tilde{b}_*(a): T_a GL(m,R) \to T_{ba}BM \qquad [2.3.6]
$$

Um gerador J<sub>a</sub> da álgebra é levado em um campo fundamental  $\bar{X}_a$ 

$$
\widetilde{\mathbf{b}}_{\ast}(\mathbf{J}_{\mathbf{a}}) = \widetilde{\mathbf{X}}_{\mathbf{ba}}.\tag{2.3.7}
$$

É possível escolhermos para G'L(m,R) uma base canônica conveniente, formada por matrizes  $\Delta_1^j$  cujos elementos são

$$
22
$$

$$
(\Delta_i^j)_a^b = \delta_i^b \delta_j^j_a.
$$
 [2.3.8]

Qualquer elemento J<sub>e</sub> $\in$ G'L(m,R) será escrito J = J<sup>i</sup>j  $\Delta_i$ <sup>j</sup>. A álgebra de Lie será definida pelo comutador das matrizes  $\Delta t$ .

$$
[\Delta_i^{\mathbf{i}}, \Delta_j^{\mathbf{k}}] = \delta_i^{\mathbf{k}} \Delta_j^{\mathbf{i}} - \delta_j^{\mathbf{i}} \Delta_i^{\mathbf{k}}
$$
 [2.3.9]

A aplicação  $\tilde{b}_*$  é um homomorfismo entre G'L(m,R) e a álgebra de Lie dos campos em BM no ponto b. Introduz-se uma base  $\{E_i^j\}$  para os campos fundamentais através de

$$
E_1^j = \tilde{b}_*(\Delta_1^j). \tag{2.3.10}
$$

Um campo fundamental será escrito como  $\overline{X} = X_i^jE_i^j$ . A álgebra é dada por

$$
[E_i^l, E_j^k] = \delta_i^k E_j^l - \delta_j^l E_i^k.
$$
 [2.3.11]

Um campo X em BM é dito vertical se  $\pi_*(X) = 0$ . A aplicação composta  $\pi$ o  $\tilde{b}$  é uma aplicação constante G ->  $\pi(b)$ , de tal maneira que  $\pi_*$  o  $\tilde{b} = 0$ . Portanto, os campos fundamentais são campos verticais;

$$
\pi_* \circ \tilde{b}_*(E_i^j) = 0. \tag{2.3.12}
$$

A aplicação  $\overline{b}$   $*$  não é biunívoca. Para determinarmos o comportamento dos campos fundamentais sob a ação de GL(m,R), é preciso introduzir uma aplicação que leve os campos fundamentais de volta aos membros da álgebra que eles representam. Essa aplicação é uma conexão linear.

Uma conexão linear é uma 1-forma F a valores na álgebra G' satisfazendo

$$
\Gamma(\overline{X}) = X \tag{2.3.13}
$$

Em particular, leva os membros da base  $\{E_i^j\}$  nos geradores respectivos:

$$
\Gamma(E_i^{\mathsf{J}}) = \Delta_i^{\mathsf{J}} \tag{2.3.14}
$$

Como  $\Gamma$  é uma forma com valores em G', ela pode ser escrita na base  $\{\Delta_i^j\}$ como  $\Gamma = \Delta_i {}^j\Gamma_j {}^i$ , com  $\Gamma_i {}^i$  sendo 1-formas usuais  $(\Gamma_j {}^i = \Gamma_j {}^i{}_{\mu} dx^{\mu}).$ 

Um campo horizontal X em BM é tal que  $\Gamma(X) = 0$ . Um espaço horizontal  $H_k$  em BM pode ser visto como o subespaço que contém os vetores que anulam a 1-forma F. Essa 1-forma leva o subespaço horizontal H<sub>b</sub> no zero da álgebra de Lie do grupo.

A definição dos campos verticais vem naturalmente da estrutura diferencial do fibrado e não depende de qualquer estrutura adicional. Os campos horizontais, porém, são definidos somente se for dada uma conexão; conexões distintas definirão diferentes campos horizontais.

A condição de covariância é satisfeita por F:

$$
(\mathbf{R}^* \mathbf{a} \Gamma)(\mathbf{X}) = \mathbf{A} \mathbf{d}_{\mathbf{a} \text{-}1} \Gamma(\mathbf{X}). \tag{2.3.15}
$$

Os campos fundamentais também pertencem a essa representação. Para um campo fundamental  $\bar{X}_a$ , identificamos, com a escolha de uma conexão, o gerador da álgebra ao qual ele corresponde; o grupo age sobre esse e depois pela ação de  $\overline{b}$  \* encontramos em T<sub>ba</sub>(BM) o campo transformado

$$
R_a\overline{X} = \overline{(Ad_{a-1}X)}.
$$
 [2.3.16]

Uma característica especial do fibrado das bases lineares é a existência em BM da 1-forma canônica 6 a valores vetoriais definida por

$$
\theta: T_bBM \to E^m
$$
  
\n
$$
\theta = b^{-1} \text{or}_{*}.
$$
  
\n[2.3.17]

Uma consequência dessa relação é que, associada a uma conexão haverá, além de sua curvatura, uma outra 2-forma chamada torção T,

Dada uma conexão,  $\theta$  torna-se um isomorfismo entre espaços vetoriais (não entre álgebras). Haverá um único conjunto {Ei} de vetores horizontais tal que

$$
\theta(E_i) = K_i. \tag{2.3.18}
$$

Para os vetores {Ei}, temos:

$$
[E_i, E_j] = -R_m^{n}{}_{ij} E_n^{m} + T^{k}{}_{ij} E_k,
$$
 [2.3.19]

com  $R_m$ <sup>n</sup><sub>ii</sub> e T<sup>k</sup><sub>ii</sub> sendo as componentes respectivamente da curvatura e da torção da conexão F, que serão definidas adiante.

Para cada base b, os vetores  $E_i e E_i^j$  são linearmente independentes. O conjunto  ${E_i, E_i^j}$  constitui uma base para T<sub>h</sub>BM, caracterizada por [2.3.11], [2.1.19] e por

$$
[E_i^j, E_k] = \delta_k^j E_j.
$$
 [2.3.20]

Qualquer vetor em  $b \in BM$  pode ser decomposto em uma parte horizontal e em outra vertical.

$$
X = VX + HX = X_1^j E_j^i + E_i X^i.
$$
 [2.3.21]

Usando a projeção horizontal  $X \rightarrow HX$ , a diferencial covariante de uma p-forma  $\omega$  é aquela (p+1)-forma D $\omega$  a qual, agindo em (p+1) vetores  $X_1, X_2, ..., X_{n+1}$ , fornece

$$
D\omega(X_1, X_2, ..., X_{p+1}) = d\omega \ (HX_1, HX_2, ..., HX_{p+1})
$$
 [2.3.22]

A derivada covariante é definida em BM. Para levar essa derivada para a variedade base M (espaço-tempo) é necessário usar pull-backs^ induzidos por secções.'

Dada uma conexão linear F, sua forma torção T é a derivada covariante da forma canônica  $\theta$ ,

$$
T = D \theta
$$
  
T(X, Y) = d\theta (HX, HY) = K<sub>i</sub> d\theta<sup>i</sup> (X<sup>i</sup>E<sub>i</sub>, Y<sup>k</sup>E<sub>k</sub>) [2.3.23]

e

$$
T = \frac{1}{2} K_j T^{j} k^{j} \theta^{k} \wedge \theta^{i}.
$$
 [2.3.24]

A expressão invariante de T é dada por

all takes Constan Bounces

 $\rm ^c$  Uma secção é qualquer aplicação $\rm C^\infty$ 

$$
\sigma: U \to U \times F
$$

tal que, para todo p $\in U \subset M$ ,  $\pi(\sigma(p)) = p$ . F é uma fibra qualquer.

$$
T = d\theta + \Gamma \wedge \theta + \theta \wedge \Gamma. \tag{2.3.25}
$$

A curvatura R de uma conexão  $\Gamma$ , é uma 2-forma a valores na álgebra G'L(m,R) dada pela derivada covariante da própria conexão;

$$
R = DT = d\Gamma + \Gamma \wedge \Gamma
$$
  
\n
$$
R = \frac{1}{2} \Delta_k^j R_{jsi}^k \theta^s \wedge \theta^i.
$$
 [2.3.26]

Em uma base natural  $\{\partial_{\mu}\}\$ , as componentes da torção e da curvatura são dadas respectivamente por

$$
T^j_{ki} = \Gamma^j_{ik} - \Gamma^j_{ki},
$$
 [2.3.27]

$$
R^{k}_{\ jsi} = \partial_{s} \Gamma^{j}_{\ ji} - \partial_{i} \Gamma^{j}_{\ js} + \Gamma^{k}_{\ rs} \Gamma^{r}_{\ ji} - \Gamma^{k}_{\ ri} \Gamma^{r}_{\ js}.
$$

O levantamento horizontal de um campo vetorial X na variedade base M é o campo horizontal  $X^*$  no fibrado tal que  $\pi_*(X_b^*) = X_{\pi(b)}$ , para todo b em BM. Valem as seguintes propriedades:

- 1. para uma dada conexão, o levantamento horizontal é único;
- 2. o levantamento horizontal da soma de dois vetores é a soma dos levantamentos horizontais correspondentes;
- 3. o levantamento de um comutador de dois campos é a parte horizontal do comutador dos correspondentes campos levantados.

Então, uma vez escolhida a conexão, os campos do espaço-tempo são representados no espaço fibrado pelos seus levantamentos horizontais.

## 2.4. Nota sobre Espaços Homogêneos

Dado um grupo de Lie P conexo e um subgrupo fechado L de P, um espaço homogêneo é definido pelo quociente P/L (a notação aqui é inspirada no caso bem conhecido do grupo de Poincaré P e seu subgrupo de Lorentz L, com P/L isomorfo ao espaço-tempo de Minkowski). Consideremos as álgebras de Lie P' e V'. Suponhamos que exista um subespaço T' de P' tal que o espaço vetorial de P' seja uma soma direta  $P' =$ 

26

 $L' + V'$  e que  $L'$  atue sobre V' de acordo com alguma representação. O conjunto de comutadores que define P' é dado pela forma geral

$$
[L',L'] \subset L', \tag{2.4.1}
$$

$$
[L',V'] \subset V', \tag{2.4.2}
$$

$$
[V', V'] \subset P' = L' + V'. \tag{2.4.3}
$$

O comutador [2.4.3] diz que a álgebra V' sobre a qual L' atua não é simplesmente inclusa no espaço total. E mais, a ação de L' em V' dada por [2.4.2], ainda que esteja na direção de V (comparar com [2.1.21]), tem componente na álgebra que apresenta desvios do comportamento linear, devido ao fato de V' poder não ser mais uma simples inclusão.

Uma propriedade importante da teoria geral dos espaços homogêneos® é a existência de uma conexão dita "canônica": ela é invariante sob a ação do grupo, bem definida independentemente da existência de uma métrica e pode possuir curvatura e/ou torção não nulas. Um espaço-tempo é usualmente definido<sup>9</sup> como um par (variedade diferencial, métrica). A propriedade acima sugere que, ao invés disso, espaços-tempos sejam definidos como pares (variedade diferencial, conexão). Tais "espaços-tempos não-métricos" foram examinados em outro trabalho,<sup>10</sup> de que não trataremos aqui. Notamos apenas que, para aqueles espaços homogêneos que forem compatíveis com a Relatividade Geral, essa conexão é a conexão de Christoffel.

more with distance of relation me collections bettered by a пользу полов в поводителей как выводится полова. Тотелов, по-

## 3. Teorias de gauge estendidas

#### 3.1. Quebra da conexão

#### 3.1.1. Teorias de gauge

Uma teoria de gauge pode ser descrita geometricamente através de uma conexão, que por sua vez é uma 1-forma que toma valores na álgebra de Lie do grupo de gauge. Essa álgebra é composta pelos campos invariantes à esquerda pela ação de qualquer elemento do grupo de gauge.

Dado um ponto u sobre o fibrado, existe uma aplicação diferenciável  $\tilde{u}$  leva uma variedade diferenciável (o grupo de gauge, que é um grupo de Lie)

em outra (o fibrado principal). Assim sendo, ela induz uma aplicação  $\tilde{u}_*$ 

entre os espaços tangentes ao grupo e ao fibrado principal. Esta aplicação diferencial leva os campos geradores da álgebra em seus representantes no fibrado principal, os chamados campos fundamentais. Dentre todos os possíveis campos pertencentes ao espaço tangente ao fibrado principal, os campos fundamentais são especiais: eles são os campos verticais. Sob a ação

do operador de projeção induzido  $\tilde{\pi}_{*}$ , eles são levados no campo nulo do

espaço tangente à variedade base. Os campos fundamentais representando os geradores  $J_a$  serão designados por  $X_a$ . Para se poder decompor qualquer vetor pertencente ao espaço tangente ao fibrado em uma soma direta de vetores horizontais e verticais, introduz-se uma conexão. Esta é uma atribuição, em cada ponto u do fibrado principal, de um espaço tangente H<sub>u</sub>, tal que o espaço tangente seja T<sub>u</sub> =  $V_u$  +  $H_u$ , com V<sub>u</sub> formado pelos campos verticais. Todo vetor de  $T_u$  é então escrito de maneira única como  $X_{\text{u}} = \text{v} X_{\text{u}} + \text{h} X_{\text{u}}.$ 

A presença de uma conexão de gauge pode ser entendida altemativamente, tomando-se inspiração no eletromagnetismo. Lá, o potencial de gauge é introduzido via acoplamento minimal. Tomemos, no espaço-tempo, uma base holônoma inicial formada pelos campos  $\partial_{\mu}$ . Vamos simplificar a notação, designando também por  $\partial_{\mu}$  os respectivos levantamentos horizontais. As relações de comutação entre os campos no espaço-tempo e na álgebra são dadas por:

$$
[\partial_{\mu}, \ \partial_{\nu}] = 0 \tag{3.1.1}
$$

$$
[\partial_{\mu}, X_{\mathbf{a}}] = 0 \tag{3.1.2}
$$

$$
[Xa, Xb] = fcab Xc
$$
 [3.1.3]

O conjunto de comutadores acima define a chamada base do "produto direto".<sup>11</sup>

Na presença de uma conexão  $A = {A^c_{\mu}}$ , os campos do espaço-tempo são transformados em derivadas covariantes<sup>12</sup> X<sub>u</sub> =  $\partial_{\mu}$  - A<sup>c</sup><sub>u</sub>X<sub>c</sub> e as relações de comutação no fibrado tornam-se

$$
[X_{\mu}, X_{\nu}] = -F^{a}_{\mu\nu} X_{a}
$$
 [3.1.4]

$$
[X_{\mu}, X_{a}] = 0 \tag{3.1.5}
$$

$$
[Xa, Xb] = fcab Xc
$$
 [3.1.6]

com  $X_\mu$  sendo um campo do levantamento horizontal. Esse conjunto de comutadores constitui a base do "levantamento horizontal".'^

A expressão [3.1.4] é exatamente a que se encontra usualmente na geometria dos fibrados, correspondendo a [2.3.19]. Os campos horizontais não fecham uma álgebra, tendo componentes também na direção vertical. O coeficiente  $F^a_{\mu\nu}$ , a curvatura da conexão de gauge, pode ser obtido usandose a expressão da derivada covariante  $X_{\mu}$  e [3.1.5]:

$$
F^a{}_{\mu\nu} = \partial_\mu A^a{}_{\nu} - \partial_\nu A^a{}_{\mu} + f^a{}_{bc} A^b{}_{\mu} A^c{}_{\nu} \tag{3.1.7}
$$

Campos sobre variedades geram um grupo unidimensional de transformações locais. Um campo Y responde à ação gerada por um campo X através da derivada de Lie  $L_yY = [X, Y]$  e as relações de comutação descrevem as transformações geradas pelas ações dos campos um sobre o outro.

A derivada [3.1.4] indica também a quebra da homogeneidade do espaço-tempo pela presença de uma conexão. Os geradores das translações  $\partial_{\mu}$  são transformados nos campos X<sub>u</sub>. Através da derivada covariante, a presença dos geradores  $X_a$  afeta todo tensor sobre o fibrado. Esse efeito se propaga para os fibrados associados, formados por uma combinação do espaço-tempo com os multipletos aos quais as partículas são atribuídas. Cada multipleto carrega uma representação do grupo de gauge. A derivada covariante depende da representação; nesses fibrados associados ela será, em vez de  $X_{\mu}$ , um operador agindo de acordo com a representação dada. Um espinor de Pauli  $\phi^a$  que pertença à representação fundamental de SU(2) terá derivada covariante dada por

$$
D_{\mu}\phi^{a} = \partial_{\mu}\phi^{a} - A^{b}_{\mu}T_{b}(\phi^{a})
$$
 [3.1.8]

onde  $T_b$ (b =1,2,3) são as matrizes de Pauli, que representam os geradores de SU(2) na representação fundamental. Para um campo de gauge  $A_{\mu}^{b}$  que pertence à representação adjunta do SU(2), a derivada covariante é dada por

$$
D_{\mu}(A^a \mathbf{V} T_a) = \partial_{\mu}(A^a \mathbf{V} X_a) - \partial_{\mathbf{V}}(A^a \mathbf{V} X_a) + [A^b \mathbf{V} X_b, A^c \mathbf{V} X_c]
$$
 [3.1.9]

com Xb os geradores da álgebra na representação adjunta (os campos invariantes à esquerda).

As derivadas [3.1.2] e [3.1.5] estabelecem a independência entre o <br>
p-tempo e o espaco interno. E mais: [3.1.5] determina o espaço-tempo e o espaço interno. E mais: [3.1.5] determina o comportamento adjunto<sup>d</sup> da conexão de gauge:

$$
X_a(A^c_\mu) = f^c_{ba} A^b_\mu,\tag{3.1.10}
$$

fazendo com que a independência entre o espaço-tempo e o espaço interno (ou de gauge) permaneça depois da introdução da conexão; os geradores das transformações de gauge não "sentem" os campos do espaço-tempo e vice-versa. Essa separação pode então ser entendida como conseqüência do comportamento covariante dessa conexão.

O comutador [3.1.6] mostra que os geradores do grupo de gauge não se alteram por modificações nas transformações do espaço-tempo.

Considerando o conjunto de comutadores acima e suas conseqüências procuramos um exemplo físico que ilustrasse e fato de a covariância da conexão não permitir que os campos do espaço-tempo e os campos de gauge "sintam" uns aos outros, apesar de ocorrer quebra da homogeneidade do espaço-tempo. Eis o exemplo:

Suponhamos uma região na qual exista um campo gravitacional. Uma partícula aí colocada seguirá uma geodésica. Colocamos duas superfícies imantadas, posicionadas paralelamente uma a outra; na região entre as placas e longe das bordas, temos um campo magnético uniforme. A

O termo em derivada não aparece no fibrado principal.

introdução de um campo magnético corresponde à introdução da conexão de gauge, a derivada covariante no espaço-tempo é modificada pelo acoplamento minimal. Uma partícula carregada que segue uma geodésica, ao entrar na região onde há campo magnético (desde que seu vetor velocidade forme um ângulo  $\theta \neq n\pi$ ,  $n \in N$  com o vetor do campo) sofre um desvio em sua trajetória. A introdução de um campo de gauge leva a alterações nas direções preferenciais no espaço-tempo. Na ausência de campo gravitacional, isto é, na ausência de forças, a introdução de uma teoria de gauge leva a quebra da homogeneidade do espaço-tempo ao introduzir uma direção preferencial.

Para que o campo gravitacional e o campo magnético "sintam" a presença um do outro é necessário que haja modificação nas intensidades de cada um dos campos devido à presença do outro.

O campo magnético produzido pelos imãs não sofre modificação em sua intensidade devido à presença do campo gravitacional. Para que isso ocorresse seria necessário que as correntes atômicas fossem modificadas devido à influência gravitacional; como a ordem desta quando comparada à interação eletromagnética é de  $10^{-40}$ , não se verifica qualquer alteração.<sup>e</sup>

Para detectar qualquer alteração no campo gravitacional devida somente à presença do campo magnético, afastamos os imãs em direções opostas de modo a manter o campo uniforme e fazer com que o campo gravitacional produzido pelas massas dos imãs seja desprezível: lançando na região uma partícula de carga nula ela sentirá o mesmo campo gravitacional que na ausência do campo magnético - o campo gravitacional não sofre alteração.

Pode-se chegar ao comportamento de  $F^a{}_{\mu\nu}$  pela ação do grupo de gauge e à dinâmica do sistema aplicando a identidade de Jacobi para [3.1.4], [3.1.5] e [3.1.6]. Obtem-se inicialmente:

(i) a covariância de  $F^a_{\mu\nu}$ ,

$$
X_a(F^c{}_{\mu\nu}) = f^c{}_{ab} F^a{}_{\mu\nu};
$$

 $I3.1.111$ 

(ii) a identidade de Bianchi

<sup>®</sup> Medidas da alteração da função de onda de partículas devida à gravitação foram feitas com o uso de interferometria apenas para nêutrons. R. Colella, A. W. Overhouser & S. A. Wemer, Phys. Rev. Lett. 34 (75) 1472.

Mas nessas medidas não há alteração da trajetória, muda apenas a fase da função de onda. J. Anandan, Phys. Rev. D30 (1984) 1615.
$$
X[\lambda F^{a}_{\mu\nu}] = 0, \qquad [3.1.12]
$$

mostrando que a derivada covariante da curvatura é nula (os colchetes  $[\alpha\beta\gamma]$  indicam anti-simetrização nos índices);

(iii) relação entre os coeficientes de estrutura:

$$
f^d_{bc}f^e_{ad} + f^d_{ab}f^e_{cd} + f^d_{ca}f^e_{bd} = 0.
$$
 [3.1.13]

A dinâmica dos campos pode ser obtida de duas maneiras:

(i) a partir da Lagrangeana

the article and the

$$
L = \frac{1}{2} \text{ tr } F_{\mu\nu} F^{\mu\nu} + L_{\text{font}} \tag{3.1.14}
$$

(ii) a partir da identidade de Bianchi [3.1.12], pela prescrição de dualidade e adicionando-se como fonte a corrente de Noether

Ling cone, it sprands articum in entity that the transmission in each con-

$$
(\delta^a{}_c \partial_\mu - f^a{}_b{}_c A^b{}_\mu) F^{c\mu\nu} = X_\mu F^{a\mu\nu} = J^{a\nu}.
$$
 [3.1.15]

Pode-se acreditar na propriedade de dualidade ? Ela certamente vale na ausência de fontes externas, e por isso parece ser uma característica especial do próprio campo de gauge. Nós a estamos aceitando como tal. Se ela vale ou não na presença de uma dinâmica mais complexa é hoje em dia um tema de pesquisa intensiva.<sup>14</sup> A dualidade poderia estabelecer uma relação entre monopolos e sólitons e vir assim a esclarecer o problema do confinamento da cor. $15$ 

A prescrição de dualidade equivale a uma mudança da derivada covariante em coderivada covariante.'® Essa regra tem a vantagem de fornecer a dinâmica dos campos de uma teoria mesmo quando essa não possuir Lagrangeana, o que é o caso para grupos não-semi-simples.'^

in animal aux lights it. Is allowed by a support and concept international

a de oni caneza destarado nor (. as estas pronosa

De [3.1.15] vem

$$
X_{\mathbf{v}} \mathbf{J}^{\mathbf{av}} = \mathbf{0}. \tag{3.1.16}
$$

A equação [3.1.16] não corresponde a uma conservação. Pelo segundo teorema de Noether, ela apenas reflete o necessário bom comportamento dos campos-fonte sob a ação da representação correspondente do grupo de estrutura.

#### 3.1.2. A quebra da covariância

Como anunciado na introdução, o primeiro passo de nosso programa consiste em quebrar a estrutura de produto-direto do fíbrado. De [3.1.5] e [3.1.10], essa independência entre o espaço-tempo e o espaço interno fíxa o comportamento covariante da conexão  $A^a_{\mu}$ . Então, para romper o produtodireto, decompõe-se a conexão A $_{\rm \mu}$  em duas 1-formas A $^{,a}_{\;\;\mu}$  e B $^{a}$ 

$$
A^a_{\ \mu} = A'^a_{\ \mu} - B^a_{\ \mu} \ . \tag{3.1.17}
$$

Uma conexão, quando aplicada a um campo fundamental, leva-o no gerador correspondente na álgebra. As duas 1-formas que aparecem no lado direito de [3.1.17], quando atuando sobre um campo fundamental, levam a campos da álgebra que não pertencem ao conjunto dos geradores, a campos que não são invariantes à esquerda. Somente a diferença entre os  $\overline{a}$ resultados dessas ações corresponde a um gerador da álgebra, já que A $\mu$ continua a ser uma verdadeira conexão.

Essa interpretação é também satisfatória do ponto de vista do comportamento de uma conexão A sob ação de um elemento do grupo (ver [2.1.15]). O comportamento covariante dessa é dado por:

$$
(R_a^* A)(X) = Ad_{a-1} A(X)
$$
 [3.1.18]

 $0.1.24$ 

onde Ra\* representa a ação à direita do elemento "a" do grupo sobre a 1 forma A e Ad denota a representação adjunta do grupo G na álgebra G'. A expressão [3.1.18] está ligada à invariância à esquerda dos campos da álgebra G'. Uma vez que os campos da álgebra associados a  $A^{a}{}_{\mu}$  e  $B^{a}{}_{\mu}$  não possuem invariância à esquerda, esses não se transformam como acima e portanto não são conexões.

Assumimos que tanto A<sup>, $a_{\mu}$ </sup> quanto B $a_{\mu}$  possuem um comportamento não-covariante que será caracterizado pela presença, na regra de transformação de B $^a_{\;\mu}$ , de um objeto denotado por  $\text{C}^{\text{a}}_{\;\text{b}\mu}$  cujas propriedades serão apresentadas oportunamente:

$$
X_b(B^c_\mu) = f^c_{eb} B^e_\mu + C^c_{\mu b}.
$$
 [3.1.19]

Fosse  $B^a_{\mu}$  um objeto covariante, a equação [3.1.19] não possuiria o objeto C. Introduzimos então, um operador  $X^*$ <sub>a</sub> que atuando em um objeto que possui índice algébrico, dá-nos informação sobre o comportamento desse objeto sob ação do grupo. Em verdade  $\vec{X}^*$ a será um medidor de desvios do comportamento covariante e será denominado medidor de anomalias:

$$
X^*_{a}(Z^b) = -X_a(Z^b) + f^b_{ca}Z^c.
$$
 [3.1.20]

Assim, temos:

$$
X^*_{a}(A^b\mu) = 0, \qquad [3.1.21]
$$

$$
X^*_{a}(F^b{}_{\mu\nu}) = 0 \tag{3.1.22}
$$

$$
X^*_{a}(B^b_{\mu}) = C^b_{a\mu}.
$$
 [3.1.23]

A partir da definição [3.1.20] e supondo que os  $X^*_{a}$ 's satisfaçam a regra de Leibniz , podemos obter a ação dos medidores de anomalia em objetos com sub e super-fndices algébricos, com sub-índice algébrico e em escalares. Como exemplos.

$$
X^*_{al}G^c_{d}] = -X_{al}C^c_{d}] - f^e_{da}G^c_{e} + f^c_{ea}G^e_{d},
$$
 [3.1.24]

$$
X^*_{a}[Z_c] = -X_a(Z_c) - f^T_{ca}Z_r
$$
 [3.1.25]

e

e

$$
X^*_{a} [G^c_{c}] = 0.
$$
 [3.1.26]

Mostra-se, ademais, que os  $X_{a}^{*}$  comutam com os  $X_{b}$ :

$$
[X^*_{a}, X_b] = 0. \t\t[3.1.27]
$$

Segue-se então que os X\*a constituem por si mesmos uma representação da álgebra:

$$
[X^*_{a}, X^*_{b}] = f^c_{ab} X^*_{c}.
$$
 [3.1.28]

#### 3.1.3. As novas derivadas

Vamos agora construir as novas "derivadas" da teoria. Para tanto é necessário que se escolha qual das duas 1-formas fará um papel semelhante ao de uma conexão na construção da nova "derivada covariante". Substituindo  $[3.1.17]$  na definição da derivada covariante  $X_\mu$ , temos:

$$
X_{\mu} = \partial_{\mu} - A^{\prime}{}_{\mu}^{b} X_{b} + B^{b}{}_{\mu} X_{b}
$$
 [3.1.29]

que levado em [3.1.5], fornece:

$$
[\partial_{\mu} - A^{\nu}{}^b{}_{\mu} X_b + B^b{}_{\mu} X_b, X_a] = 0
$$
 [3.1.30]

Aqui escolhemos uma "derivada covariante"  $X^{\dagger}_{\mu} = \partial_{\mu} - A^{\dagger a}_{\mu}X_a = X_{\mu}$  - $B^a{}_uX_a$  e rescrevemos o comutador acima como

$$
[X'\mu + B^b\mu X_b, X_a] = 0
$$
 [3.1.31]

A razão para a escolha é a seguinte. Em teorias com mésons vetoriais com acoplamento do tipo  $J_a^{\mu}V^a_{\mu}$ , a Lagrangeana pode ser rearranjada de modo que apareçam, formalmente, derivadas dos campos-fonte com a mesma expressão de uma derivada covariante, mesmo que nenhuma invariância de gauge esteja presente.  $A^{b}$  vai desempenhar, no que se segue, o papel daqueles campos vetoriais. Se usássemos  $B_{\mu}^{b}$ , ocorreria apenas uma mudança no sinal. Usando [3.1.19], segue-se que

$$
[X'_{\mu}, X_{\mathbf{a}}] = C^{c}{}_{\mu \mathbf{a}} X_{\mathbf{c}}.
$$
 [3.1.32]

Temos assim a quebra da indepêndencia local entre espaço-tempo e espaço interno; os  $X'_u$  fazem agora o papel de campos correspondendo ao espacotempo.

Suponhamos que nenhum dos dois objetos seja previlegiado para formar as derivadas; decompondo  $X<sub>u</sub>$  em duas "derivadas covariantes"

$$
X_{\mu} = \partial_{\mu} - A^{b}_{\mu} X_{b} = \frac{1}{2} \partial_{\mu} - A^{b}_{\mu} X_{b} + \frac{1}{2} \partial_{\mu} + B^{b}_{\mu} X_{b} = \frac{1}{2} (Z^{\prime}_{\mu} - Y^{\prime}_{\mu})
$$
  
com  $Z^{\prime}_{\mu} = \partial_{\mu} - 2A^{b}_{\mu} X_{b} e Y^{\prime}_{\mu} = \partial_{\mu} + 2 B^{b}_{\mu} X_{b}.$ 

 $[Z'\mu - Y'\mu, X_a] = 0 \Rightarrow$ 

$$
[Z'\mu, X_a] = [Y'\mu, X_a]. \qquad [3.1.33]
$$

Calculando cada um dos lados da igualdade separadamente, obtemos:

$$
[Z^{\prime}{}_{\mu}, X_{a}] Z^{b} = 2 C^{c}{}_{\mu a} X_{c}(Z^{b})
$$
 [3.1.34]

e

$$
[Y'\mu, X_a]Z^b = -2 C^c_{\mu a} X_c(Z^b). \qquad [3.1.35]
$$

haver a quebra da trivialidade local, é necessário que escolhamos uma das 1-formas como "conexão" para uma "derivada covariante". O papel de B será discutido no capítulo 5. Então [3.1.33] é satisfeita <=> -  $C_{\mu a}^{c} = C_{\mu a}^{c}$  =>  $C_{\mu a}^{c}$  = 0. Assim, para

As relações de comutação básicas, que eram [3.1.4], [3.1.5] e [3.1.6], podem agora ser reescritas como

$$
[X'_{\mu}, X'_{\nu}] = -F^{a}{}_{\mu\nu} X_{a} ; \qquad [3.1.36]
$$

com

$$
F'^{a}_{\mu\nu} = \partial_{\mu}A'^{a}_{\nu} - \partial_{\nu}A'^{a}_{\mu} + f^{a}_{db}A'^{d}_{\mu}A'^{b}_{\nu} - C^{a}_{\nu d}A'^{d}_{\mu}X_{a}
$$
 [3.1.37]  
+  $A'^{b}_{\nu}C^{a}_{\mu b}$ ;

$$
[X'_{\mu}, X_{a}] = -C^{b}{}_{a\mu} X_{b}; \qquad [3.1.38]
$$

$$
[X_a, X_b] = f^c_{ab} X_c.
$$
 [3.1.39]

Define-se então  $\beta^a_{\mu\nu}$  como a diferença entre  $F^a_{\mu\nu}$  e  $F^a_{\mu\nu}$ :

$$
F^{\prime a}{}_{\mu\nu} = F^a{}_{\mu\nu} + \beta^a{}_{\mu\nu} \,. \tag{3.1.40}
$$

Sua expressão detalhada assume as formas

$$
\beta^{a}_{\ \mu\nu} = X'_{\ \mu} B^{a}_{\ \nu} - X'_{\nu} B^{a}_{\ \mu} - f^{a}_{\ \ bc} B^{b}_{\ \mu} B^{c}_{\ \nu} = [3.1.41]
$$

$$
= X_{\mu}B^a{}_{\nu} - X_{\nu}B^a{}_{\mu} + f^a{}_{bc}B^b{}_{\mu}B^c{}_{\nu} - C^a{}_{b\mu}B^b{}_{\nu} + C^a{}_{b\nu}B^b{}_{\mu}.
$$

A inomogeneidade do espaço-tempo é agora caracterizada por [3.1.36].

O comutador [3.1.38] mostra que o acoplamento entre espaço-tempo e espaço-interno é dado por  $C_{b\mu}^a$ , que caracteriza o comportamento matrizes  $(C_{\mu})^a{}_b = C^a{}_{\mu b}$ 's e não fecham uma álgebra. Fosse esse o caso, os  $X_a$  constituiriam um modulo no qual os  $X^{\dagger}_{\mu}$  agiriam como uma representação. anômalo de  $B^a{}_{\mu}$  e A<sup> $a^a{}_{\mu}$ </sup> em [3.1.19]. Os campos X'<sub> $\mu$ </sub> agem sobre os X<sub>a</sub> pelas

A álgebra do grupo interno não sofre modificações, o que sugere que nesse modelo, em uma teoria de unificação gravitação-teorías de gauge, aquela possa ser obtida a partir dessas e não ao contrário.

Por conveniência, definimos um conjunto de derivadas modificadas<sup>f</sup>:

$$
X^*_{\mu}(Z^c) = X_{\mu}(Z^c) - C^c_{\mu\mu}Z^a,
$$
 [3.1.42]

$$
{X'}^*_{\mu}(Z^c) = X'_{\mu}(Z^c) - C^c_{\mu}Z^a,
$$
 [3.1.43]

em termos das quais podemos escrever:

$$
\beta^{a}_{\mu\nu} = X^{*}_{\mu} B^{a}_{\nu} - X^{*}_{\nu} B^{a}_{\mu} + f^{a}_{bc} B^{b}_{\mu} B^{c}_{\nu} . \qquad [3.1.44]
$$

f As propriedades dessa derivada estão listadas no ítem 22 do apêndice 2.

dures an complete have easily on monda its Directing

A derivadada  $X^*$ <sub>u</sub> mostrou-se conveniente para obtermos uma expressão simples para  $\beta^a_{\mu\nu}$ . Quanto às derivadas  $X'^*_{\mu}$ , essas satisfazem:

$$
[X^{\prime\ast}{}_{\mu}, X^{\prime\ast}{}_{\nu}] Z^{c} = + F^{a}{}_{\mu\nu} X^{\ast}{}_{a}(Z^{c}) - R^{c}{}_{a\mu\nu} Z^{a} , \qquad [3.1.45]
$$

com

$$
R^{i\text{c}}_{a\mu\nu} = X^{\prime}_{\mu}C^{c}_{\alpha\nu} - X^{\prime}_{\nu}C^{c}_{a\mu} - C^{c}_{b\mu}C^{b}_{\alpha\nu} + C^{c}_{b\nu}C^{b}_{a\mu} - f^{c}_{da}F^{d}_{\mu\nu}. \quad [3.1.46]
$$

A expressão [3.1.46] é análoga à da curvatura de uma conexão  $C^c_{a\mu}$ calculada em uma base não-holônoma  ${X'_\mu}$ . Para que a analogia fosse completa, o último termo deveria ser o produto dessa conexão pelo coeficiente de não-holonomia da base. É interessante notar que  $F^{d}{}_{\mu\nu}$  não é o coeficiente de holonomia da base  $\{X'\mu\}$ , como se vê em [3.1.36]. A introdução de uma conexão de gauge não corresponde em geral a uma mudança de base no espaço-tempo, com exceção do caso do grupo das translações, conforme veremos posteriormente.

Quanto à expressão [3.1.45], esta apresenta uma analogia com o comutador dos campos horizontais na teoria dos fibrados principais, devido ao aparecimento de uma "curvatura" e de um tensor anti-simétrico, candidato à torção. Essa analogia concretizar-se-ia se no lado direito da igualdade em [3.1.45] aparecessem componentes na direção dos campos verticais  $X_c$  e horizontais  $X^*$ <sup>1</sup>.

#### 3.1.4. Curvatura e Torção

Uma vez ocorrida a mistura entre espaço-tempo e espaço interno, sendo esses de mesma dimensão, é possível introduzir uma aplicação entre os espaços tangentes (dois espaços vetoriais de mesma dimensão finita são isomorfos) que relacione seus campos. Como sugere [3.1.32] definimos a aplicação H como segue

$$
X'\mu = H^c\mu X_c.
$$
 [3.1.47]

H assemelha-se a uma função de transição pois relaciona um campo em um aberto da variedade base com um campo da álgebra.

Impondo que H seja inversível, isto é, definindo H tal que

$$
H^d_{\mu} H^{\mu}_a = \delta^d_{a}, \qquad [3.1.48]
$$

temos

$$
X_c = H_c^{\mu} X^{\nu}_{\mu}
$$
 [3.1.49]

e substituindo em [3.1.36], vem:

$$
[X'\mu, X'\nu] = -F'^{a}_{\mu\nu} H_{a}^{\rho} X'_{\rho}
$$
 [3.1.50]

com -  $F'^a_{\mu\nu}H_a^{\rho}$  sendo agora o coeficiente de não-holonomia da base  $\{X'\mu\}.$ Aplicando [3.1.47] em [3.1.38] tem-se:

$$
C^{d}_{\mu a} = H^{c}_{\mu} f^{d}_{\alpha a} - X_{a} (H^{d}_{\mu}) = X^{*}_{a} (H^{d}_{\mu}) = - T_{a} (H^{d}_{\mu}).
$$
 [3.1.51]

Substituindo [3.1.47] e [3.1.51] em [3.1.43] obtemos uma relação entre  $X^*_{\mu}$  e  $X^*_{a}$ 

$$
{X'}^*_{\mu}(Z^c) = -H^d_{\mu}X^*_{d}(Z^c) - X_r(H^c_{\mu})Z^r
$$
 [3.1.52]

OU

$$
X^*_{a}(Z^c) = -H_a^{\rho} X^*_{\rho}(Z^c) - H_a^{\rho} X_r(H^c_{\rho}) Z^r.
$$
 [3.1.53]

Aplicando [3.1.53] a [3.1.45], obtemos:

$$
[X^{\prime\ast}\mu, X^{\prime\ast}\nu]Z^{c} = -F^{\prime\ast}\mu\nu H_{a}^{\rho} X^{\prime\ast}\rho(Z^{c}) - \{F^{\prime\ast}\mu\nu H_{e}^{\rho} X_{a}(H^{c}\rho) \qquad [3.1.54] + R^{\prime\ast}\mu\nu\} Z^{a}.
$$

Usando [3.1.51], o termo entre chaves toma-se :

$$
R^{c}_{a\mu\nu} = X^{\prime}_{\mu} C^{c}_{a\nu} - X^{\prime}_{\nu} C^{c}_{a\mu} - C^{c}_{b\mu} C^{b}_{a\nu} + C^{c}_{b\nu} C^{b}_{a\mu} + H_{d}^{\rho} F^{\prime d}_{\mu\nu} C^{c}_{a\rho},
$$
\n[3.1.55]

o último termo contém o produto da conexão pelo coeficicente de nãoholonomia da base  $\{X'\mu\}.$ 

Podemos então escrever:

$$
[X^*_{\mu}, X^*_{\nu}] Z^c = -F^*_{\mu\nu} H_a^{\rho} X^*_{\rho} (Z^c) - R^c_{a\mu\nu} Z^a.
$$
 [3.1.56]

A equação [3.1.56] possui agora a forma usual do comutador de dois campos horizontais no fibrado das bases e somos então induzidos à interpretar o coeficiente ( -  $F^{a}_{\mu\nu}H_{a}^{\rho}$ ) como a torção e  $R^{c}_{\mu\nu}$  como a curvatura de uma conexão  $C^c_{\text{aut}}$ .

Aplicando [3.1.49] em [3.1.38] e notando também que a aplicação H transforma índices de espaço-tempo em índices de álgebra e vice-versa; temos finaimente:

$$
C^{b}{}_{a\mu} = -H \, \lambda^{b} F^{\mu}{}_{\nu\mu} H_{a}^{\nu} + H_{a}^{\nu} X^{\mu}{}_{\mu} (H \, \nu^{b}). \tag{3.1.57}
$$

Definindo  $C^{\lambda}{}_{\nu\mu} = -F^{\lambda}{}_{\nu\mu}$ ,

$$
C^{b}_{a\mu} = H \lambda^{b} C^{\lambda}{}_{\nu\mu} H_{a}^{\nu} + H_{a}^{\nu} X^{\nu}{}_{\mu} (H_{\nu}^{\nu}).
$$
 [3.1.58]

A expressão [3.1.58] mostra que C se transforma como uma conexão

do grupo linear, sendo  $H_a^{\nu}$ a matriz de transformação de base. A quebra da independência entre o espaço-tempo e o espaço interno induz através do comutador [3.1.32] a existência da aplicação H entre os dois espaços; com a definição de [3.1.43] construimos o comutador [3.1.45], que se assemelha a uma estrutura de fibrado principal, com a curvatura da conexão C. É interessante notar que o resultado [3.1.57] vem do modelo geométrico, uma vez introduzida H.

Para que [3.1.45] aproxime-se ainda mais da estrutura geométrica de um fibrado principal é necessário recuperar a trivialidade local entre os campos horizontais  $X^*$ <sub>u</sub> e os campos verticais  $X_a$ . Calculando o comutador:

$$
[X^*_{\mu}, X_{\rm al}] Z^{\rm c} = X_{\rm al} [C^{\rm c}_{\rm d\mu}] Z^{\rm d} \tag{3.1.59}
$$

vê-se que a trivialidade local pode ser obtida se  $X_a[C^c_{d\mu}] = 0$ , isto é, a conexão C deve ser invariante pela ação do grupo interno. Veremos mais tarde o que essa condição significa no que diz respeito à gravitação e às interações eletrofracas.

#### 3.1.5. Identidades de Jacobi

Calculando as identidades de Jacobi:

5.1. Para [3.1.36], tem-se:

$$
X^*_{\mu}F^{\nu}{}_{\nu}\lambda_{J} = X'_{\mu}F^{\nu}{}_{\nu}\lambda_{J} - C^{\nu}{}_{a[\mu}F^{\nu}{}_{\nu}\lambda_{J} = 0. \qquad [3.1.60]
$$

air o with at concern hall

5.2. Para [3.1.38], usando-se [3.1.24], tem-se:

$$
X^*{}_{b} C^c{}_{a\mu} - X^*{}_{a} C^c{}_{b\mu} + f^d{}_{ab} C^c{}_{d\mu} = 0.
$$
 [3.1.61]

Essa equação é um caso particular de [3.1.28], quando aplicada a  $B^e_{\mu}$ .

5.3. Para [3.1.36] e o campo  $X_a$ , temos:

$$
[X_a, [X'_{\mu}, X'_{\nu}]] + [X'_{\mu}, [X'_{\nu}, X_{a}]] + [X'_{\nu}, [X_{a}, X'_{\mu}]] = 0
$$

$$
[X_{a}, [X'_{\mu}, X'_{\nu}]] + [X'_{\mu}, [X'_{\nu}, X_{a}]] + [X'_{\nu}, [X_{a}, X'_{\mu}]] = 0
$$
  

$$
X^*_{a} [F^c{}_{\mu\nu}] = X^*_{a} [\beta^c{}_{\mu\nu}] = R^c{}_{a\mu\nu} + f^c{}_{da} F^{d}{}_{\mu\nu}.
$$
 [3.1.62]

Nesta expressão vê-se que a curvatura  $R^{i}$ <sup>c</sup><sub>auv</sub> é um efeito da nãocovariância de  $F^{c}$ <sub>uv</sub>; o segundo termo da última igualdade contribui apenas para grupos não-abelianos.

A dinâmica dos campos  $A^{a}{}_{\mu}$  é obtida a partir da expressão [3.1.60], usando-se a prescrição de dualidade e incluindo a corrente fonte Jav:

$$
X^{\prime\ast}{}_{\mu}F^{\prime\alpha\mu\nu} = X^{\prime}{}_{\mu}F^{\prime\alpha\mu\nu} - C^{\alpha}{}_{d\mu}F^{\prime\alpha\mu\nu} = J^{\alpha\nu}.
$$
 [3.1.63]

Aplicando  $X^*$ <sub>v</sub> à [3.1.63] obtem-se uma condição para a corrente  $\sqrt{|\mathcal{Z}|} = 1$  as  $X = \sqrt{Z} - 1$ fonte;

$$
X^{\prime\ast}{}_{\mathsf{v}}\mathsf{J}^{a\mathsf{v}}=0.\tag{3.1.64}
$$

 $[3,1,66]$ 

$$
41\quad
$$

A invaríância de gauge da teoria permanece, ainda que não explícita na dinâmica dos campos  $A'_\mu$ . Os comutadores, as novas derivadas "covariantes" e a dinâmica para  $A'_\mu$  foram construídos a partir de uma teoria inicialmente invariante de gauge. Quanto à transformação de A^ pela ação do grupo de gauge, essa dependerá da transformação de  $B_{\mu}$ , levando-se em conta a covariância do campo inicial  $A_{\mu}$ . Dentro desse novo esquema alguma simetria ainda é preservada, como mostra [3.1.64]. E, mais, existe a possibilidade de recuperarmos uma estrutura geométrica de fibrado principal.

A não-trivialidade local, ou seja, as ações entre os campos  $X_a e X'_a$ , é representada por  $C_{\text{bu}}^a$ ; esse caracteriza a não-covariância de B<sub>u</sub> e A '<sub>u</sub> e ademais, funcionando como uma conexão, dá origem ao campos que revelam uma geometria de fibrado e preservam a simetria das correntes fontes. Ainda, juntamente com  $A'_\mu$ , contribuem para  $F'^{\mu\nu}$ , cuja nãocovariância dá origem à curvatura  $R^c$ <sub>auv</sub>.

#### 3.1.6. Propriedades dos comutadores

Voltando a [3.1.45], pode-se indagar do porquê de ter-se escolhido esse comutador e não o comutador com as derivadas  $X^*_{\mu}$  para obter uma geometria. Essa escolha tem por objetivo a recuperação de uma estrutura geométrica semelhante à estrutura de um fibrado principal. Mostraremos nesta secção, através do cálculo de alguns comutadores, que as outras derivadas definidas na teoria não permitem reobter tal estrutura. O comutador para as derivadas  $X^*_{\mu}$  é dado por:

$$
[X^*_{\mu}, X^*_{\nu}]Z^c = F^a_{\mu\nu} X_a(Z^c) - R^c_{\mu\nu} Z^a
$$
 [3.1.65]

com

$$
Rcaluv = Xµ [Ccav] - Xv [Ccalµ] - Ccdl Cdav + Ccdv Cdalµ [3.1.66]
$$

ou

$$
[X^*_{\mu}, X^*_{\nu}]Z^c = F^a_{\mu\nu} X^*_{a}(Z^c) - R^{\nu c}_{\mu\nu} Z^a
$$
 [3.1.67]

com

$$
R''^{c}_{a\mu\nu} = X_{\mu}[C^{c}_{a\nu}] - X_{\nu}[C^{c}_{a\mu}] - C^{c}_{d\mu}C^{d}_{a\nu} + C^{c}_{d\nu}C^{d}_{a\mu} - f^{c}_{da}F^{d}_{\mu\nu}. \qquad [3.1.68]
$$

Agora, usando a aplicação [3.1.47] modificada.

$$
X_{\mu} = H^c_{\mu} X_c + B^c_{\mu} X_c, \qquad [3.1.69]
$$

e substituindo [3.1.69] e [3.1.51] em [3.1.42], obtemos uma relação entre  $X^*_{\mu}$  e  $X^*_{a}$ :

$$
X^{\ast}{}_{\mu}(Z^{c}) = B^{a}{}_{\mu}X_{a}Z^{c} - H^{e}{}_{\mu}X^{\ast}{}_{e}Z^{c} - X_{d}(H^{c}{}_{\mu})Z^{d}
$$
 [3.1.70]

no it control from put mive which it. As a collected with the

OU

$$
X^*{}_{e}Z^c = -H^{\mu}{}_{e}X^*{}_{\mu}(Z^c) + H^{\mu}{}_{e}B^a{}_{\mu}X_a Z^c - H^{\mu}{}_{e}X_d(H^c{}_{\mu})Z^d. \tag{3.1.71}
$$

Substituindo [3.1.71] em [3.1.67], temos:

$$
[X^*_{\mu}, X^*_{\nu}]Z^c = -F^a_{\mu\nu}H^{\rho}_{\ a}X^*_{\ \rho}(Z^c) + F^e_{\ \mu\nu}H^{\rho}_{\ e}B^a_{\ \rho}X_aZ^c \qquad [3.1.72]
$$

$$
-R^{\mu c}_{\ \ a\mu\nu}Z^a.
$$

com

$$
R^{\text{nc}}_{\text{adv}} = X_{\mu} [C^{\text{c}}_{\text{av}}] - X_{\text{v}} [C^{\text{c}}_{\text{au}}] - C^{\text{c}}_{\text{du}} C^{\text{d}}_{\text{av}} + C^{\text{c}}_{\text{dv}} C^{\text{d}}_{\text{au}}
$$
  
+ H<sup>0</sup><sub>d</sub> C<sup>\text{c}</sup><sub>a\rho</sub>F<sup>d</sup><sub>\mu\nu</sub>. [3.1.73]

ant object y', bangs lauti com's apercant Va temate Or entertained de moduler as hannotes ent (191.91) en

Usando [3.1.47] e [3.1.69] em [3.1.4]:

$$
[\mathbf{X}_{\mu}, \mathbf{X}_{\nu}] = -\mathbf{F}^{\mathbf{a}}{}_{\mu\nu} \mathbf{H}_{\mathbf{a}}{}^{\rho} \mathbf{X}_{\rho} + \mathbf{F}^{\mathbf{a}}{}_{\mu\nu} \mathbf{H}_{\mathbf{a}}{}^{\rho} \mathbf{B}^{\mathbf{c}}{}_{\rho} \mathbf{X}_{\mathbf{c}}.
$$
 [3.1.74]

A expressão

[3.1.73] é a da curvatura da conexão  $C_{av}^c$  na base  ${X_{\mu}}$ , sendo -  $H^{\rho}{}_{d}F^d_{\mu\nu}$  o coeficiente de não-holonomia dessa base.

Os comutadores

$$
[X^*_{\mu}, X^*_{a}]Z^c = -[X^*_{\mu}, X_{a}]Z^c = C^d_{a\mu}X_d[Z^c] + X_a[C^c_{d\mu}]Z^d
$$
 [3.1.75]

mostram ser difícil estabelecer com [3.1.65] ou [3.1.67] uma geometria semelhante à geometria encontrada nos fíbrados, pois o anulamento dos comutadores em [3.1.75] depende do tipo de objeto sobre o qual ele age, i.e., depende do comportamento de Z $^{\text{c}}$  sob ação do grupo de gauge.

A partir de [3.1.72] temos que, para obter a geometria usual dos fibrados, seria necessário que  $B^a_{\rho} = 0$ , o que implicaria em  $C^d_{\text{au}} = 0$  e portanto não havería quebra da independência local.

E mais, na curvatura

[3.1.73] não aparece o efeito do novo campo físico A'. A derivada completa deve incluir o novo campo físico e o novo objeto  $(C_{\ \, bu}^a)$  que representará o campo gravitacional.

#### 3.2. Olhando as extensões

A álgebra de Lie definida pelos comutadores [3.1.36], [3.1.38] e [3.1.39] é uma extensão da álgebra de Lie do grupo de gauge pela álgebra de Lie do grupo das translações. A álgebra de Lie estendida resultante corresponde a uma das soluções da teoria geral apresentada na secção (2.2.2). Essa solução, que considera  $C_{ai}^k$  como sendo a medida da quebra de covariância de algum objeto  $\gamma^i$ a, surge aqui com a separação da conexão de gauge em [3.1.17], a defínição do medidor de anomalias em [3.1.20] e a escolha da nova derivada "covariante"  $X'_u$ .

O conjunto de derivadas definidas em [3.1.43] corresponde à mudança de base [2.1.29] com os  $\alpha^i_a$  não constantes e dados pelos  $C^c_{\text{au}}$ . Dessa forma a equivalência entre o produto direto e a álgebra estendida dada por [3.1.45] e [3.1.59] é estabelecida por soluções de  $C_{a\mu}^c$  invariantes pela ação do grupo de gauge. No capítulo 5 essa será uma das soluções discutidas. Esperamos ter deixado claro como a teoria das extensões não somente enquadra os casos que estudaremos em detalhe, mas também sugere outras possibilidades.

#### 3.3. Validade do modelo

A validade do modelo está vinculada à escolha de grupos de gauge

que possuam a mesma dimensão do espaço-tempo. Isso pode ser visto quando se obtém o comutador [3.1.32], estabelecendo  $C_{\text{dv}}^a = -C_{\text{vd}}^a$ , o que só faz sentido em [3.1.19] se o número de geradores do grupo de gauge for igual à dimensão do espaço-tempo.

Essa condição também garante a única exigência para o estabelecimento da aplicação  $H<sup>c</sup><sub>\mu</sub>$ , que é a sua inversibilidade. Portanto, o número de índices de gauge e os índices de espaço-tempo deve ser o mesmo. Se a aplicação H não fosse introduzida na teoria perderiamos muito da interpretação geométrica usual, não podendo estabelecer de forma razoável a conexão linear C, sua curvatura e sua torção.

Temos então um primeiro critério para selecionar os grupo de gauge para obter as teorias com geração de massa a que nos referimos na Introdução. Nosso espaço-tempo possui dimensão 4, o que significa que podemos excluir a geração de massa para o eletromagnetismo no vácuo e para o grupo SU(3) da QCD. Se o espaço-tempo tivesse dimensão unitária seria possível, por esse modelo, efetuar uma quebra do campo que descreve<br>o fóton no eletromagnetismo, construindo assim uma teoria o fóton no eletromagnetismo, construindo assim uma eletromagnética de curto alcance. Já para a QCD, seria necessário que o espaço-tempo tivesse dimensão 8 para que a teoria comportasse geração de massa.

O critério imposto por [3.1.32] é forte na medida em que veta a possibilidade da separação de conexões como aquelas que descrevem o fóton no eletromagnetismo ou os glúons na QCD. Se a decomposição for feita, o comportamento não-covariante que se queira atribuir ao novo campo físico usando [3.1.19], não está definido.

Dentre os grupos que têm o número de geradores igual à dimensão do espaço-tempo, temos dois candidatos na natureza: o grupo das translações  $T^{3,1}$  e o grupo SU(2) $\otimes$ U(1).

Este talvez seja o melhor ponto para um comentário sobre a linguagem que estamos utilizando. Expressões com "quebra do produto direto", ou "quebra da conexão" são abusos de linguagem e devem ser explicados. É claro que o fibrado não se altera. O que fazemos aqui é tomar uma certa conexão e supor que ela não mais se comporte como deveria. O objeto resultante (o A $a_v$  acima) não é mais uma conexão. Mas, como o tomamos de uma forma particular, como uma conexão verdadeira  $(A^a$ <sup>v</sup>) mais uma parte  $(B^a$ <sup>v</sup>) que quebra o bom comportamento, falamos em "quebra da conexão". Deveriamos falar em "quebra do comportamento de conexão". Por outro lado, os físicos costumam continuar a se referir aos campos correspondentes (por exemplo, ao W^) como "campos de gauge", ou seja, como "potenciais de gauge", nome mais corretamente reservado às

conexões. Esta nomenclatura está arraigada demais para ser descartada. No entanto, se falarmos do W<sup>+</sup> como se ele fosse uma conexão, o abuso se propaga ao próprio fibrado. Falamos então de que "quebra do produto direto" - que, se fosse verdadeira, implicaria na destruição do fibrado como tal. Fique claro que se trata de abuso de linguagem. O fato, puro e simples, é que não estamos mais tratando com conexões.

Isso chama, por sua vez, um comentário sobre a origem da quebra. De onde viria o desvio  $B^a_{\nu}$ ? Sua origem está nas idéias difundidas por Zeldovich e Sakharov'® nos anos 60, pelas quais a gravitação seria induzida pelas flutuações do vácuo dos demais campos fundamentais. Nesse caso, B seria algo como uma anomalia: um resultante clássico, médio, de um efeito puramente quântico. Com o sucesso da quebra espontânea, ficou claro que alguma coisa desse tipo deva existir, embora o desvio não seja necessariamente do tipo linear que estamos considerando. O que examinamos aqui é o caso mais simples. No resto deste texto ignoraremos esta questão e suporemos simplesmente que B exista.

**MALA** 

the first more into carried a control of the state of the state of the state of the state of the state of the state of the state of the state of the state of the state of the state of the state of the state of the state of

the most community that it appears with the

# 4. Translacões

O estudo do formalismo para grupos abelianos é um passo intermediário para o caso particular das translações. A secção (4.1) discute a geometria para grupos abelianos, tomando esses como um caso particular da teoria apresentada no capítulo 3. O grupo das translações é apresentado na secção (4.2). Esse grupo admite naturalmente uma aplicação H:  $X'_u \rightarrow$  $X_b$ . As consequências da quebra da independência entre espaço interno e espaço-tempo podem ser demonstradas sem a necessidade dos resultados do capítulo 3. Construimos a geometria novamente e a comparamos com os resultados do capítulo 3 e da secção (4.1), enfatizando que a aplicação H da teoria geral coincide com a tetrada que surge naturalmente para o grupo das translações.

#### 4.1. Grupos abelianos

#### 4.1.1. Estrutura da teoria de gauge

Para um grupo de Lie abeliano as relações de comutação que descrevem a teoria são dadas por

$$
[X_{\mu}, X_{\nu}] = -F^{a}{}_{\mu\nu}X_{a}, \qquad [4.1.1]
$$

$$
[X_{\mu}, X_{\mu}] = 0, \tag{4.1.2}
$$

$$
[X_a, X_b] = 0, \t[4.1.3]
$$

que é um caso particular de [3.1.4], [3.1.5] e [3.1.6]. O caráter adjunto do campo de gauge é dado por

$$
X_a(A^c\mu) = 0. \tag{4.1.4}
$$

Lembremos que a separação entre espaço interno e espaço-tempo tem sua razão na covariância do campo de gauge, qualquer que seja o grupo de gauge. De [3.1.7] temos que a curvatura do campo de gauge é dada por

$$
F^a{}_{\mu\nu} = \partial_\mu A^a{}_{\nu} - \partial_\nu A^a{}_{\mu}.\tag{4.1.5}
$$

As identidades de Jacobi para [4.1.1] e [4.1.2] fornecem;

(i) a covariância de  $F^a_{\mu\nu}$ ,

$$
X_a(F^c{}_{\mu\nu}) = 0; \t\t[4.1.6]
$$

(ii) a identidade de Bianchi

 $X_{f\lambda}F^{a}_{uv1}=0.$  [4.1.7]

Para um grupo abeliano a identidade de Jacobi para [4.1.3] é trivialmente satisfeita, como pode ser visto em [3.1.13].

A dinâmica é obtida a partir de [4.1.7] usando-se a prescrição de dualidade e adicionando-se a corrente fonte:

$$
\delta^a{}_c \partial_\mu F^{c\mu\nu} = X_\mu F^{a\mu\nu} = J^{a\nu}.
$$
 [4.1.8]

Novamente temos a corrente covariantemente conservada

$$
X_{\mathbf{v}} \mathbf{J}^{\mathbf{av}} = 0. \tag{4.1.9}
$$

# 4.1.2. Geometria : a aplicação H e suas conseqüências

Procedendo-se novamente à quebra da independência local dos campos, o novo conjunto de comutadores é dado por

$$
[X'_{\mu}, X'_{\nu}] = -F^{a}{}_{\mu\nu}X_{a}, \qquad [4.1.10]
$$

$$
[X'_{\mu}, X_{a}] = -C^{b}{}_{a\mu}X_{b}, \qquad [4.1.11]
$$

$$
[X_a, X_b] = 0, \t\t[4.1.12]
$$

com

$$
X'\mu = \partial_{\mu} - B^a_{\mu}X_a, \qquad [4.1.13]
$$

$$
F^{a}_{\ \mu\nu} = F^{a}_{\ \mu\nu} + \beta^{a}_{\ \mu\nu} \tag{4.1.14}
$$

e

$$
\beta^{a}_{\mu\nu} = X^{\prime}_{\mu} B^{a}_{\nu} - X^{\prime}_{\nu} B^{a}_{\mu} =
$$
  
=  $X_{\mu} B^{a}_{\nu} - X_{\nu} B^{a}_{\mu} - C^{a}_{b\mu} B^{b}_{\nu} + C^{a}_{b\nu} B^{b}_{\mu}.$  [4.1.15]

Portanto

$$
{F'}^{a}{}_{\mu\nu} = \partial_{\mu} {A'}^{a}{}_{\nu} - \partial_{\nu} {A'}^{a}{}_{\mu} - C^{a}{}_{\nu d} {A'}^{d}{}_{\mu} + {A'}^{b}{}_{\nu} C^{a}{}_{\mu b}.
$$
 [4.1.16]

Para grupos abelianos o medidor de anomalias  $X^*$ <sub>a</sub> coincide com o campo  $X_a$  a menos de um sinal. De [3.1.20] vem:

$$
X^*_{a} = -X_{a}.
$$
 [4.1.17]

Conseqüentemente:

$$
X^*_{a} [G^b_{a}] = -X_a [G^b_{a}], \qquad [4.1.18]
$$

$$
X^*_{a}[Z_c] = -X_a[Z_c], \qquad [4.1.19]
$$

$$
X^{\dagger}{}_{a} [G^{c}{}_{c}] = 0, \qquad [4.1.20]
$$

$$
[X^*_{a}, X^*_{b}] = 0. \t\t[4.1.21]
$$

Temos novamente:

$$
X^*_{a}(A^b_{\mu}) = 0, \qquad [4.1.22]
$$

$$
X^*_{a}(F^a_{\mu\nu}) = 0, \qquad [4.1.23]
$$

$$
X^*_{a}(B^b_{\mu}) = C^b_{a\mu}.
$$
 [4.1.24]

# As derivadas modifícadas da teoria geral permanecem:

$$
X^*_{\mu}(Z^c) = X_{\mu}(Z^c) - C^c_{\mu\mu}Z^a,
$$
 [3.1.42]

$$
{X'}^*_{\mu}(Z^c) = X'_{\mu}(Z^c) - C^c_{a\mu}Z^a,
$$
 [3.1.43]

 $e \beta$  pode ser escrito como:

$$
\beta^{a}_{\mu\nu} = X^*_{\mu} B^a_{\nu} - X^*_{\nu} B^a_{\mu}.
$$
 [4.1.25]

A equação [3.1.45] permanece

$$
[X^{\prime\ast}\mu, X^{\prime\ast}\nu] Z^{c} = F^{a}\mu\nu X^{\ast}{}_{a}(Z^{c}) - R^{c}\mu\nu Z^{a}
$$
 [4.1.26]

com

$$
R^{i}{}^{c}{}_{a\mu\nu} = X^{i}{}_{\mu}C^{c}{}_{a\nu} - X^{i}{}_{\nu}C^{c}{}_{a\mu} - C^{c}{}_{b\mu}C^{b}{}_{a\nu} + C^{c}{}_{b\nu}C^{b}{}_{a\mu}. \qquad [4.1.27]
$$

 $\mathcal{F}_{\text{max}} = \{1, 1\}$ 

and a provided by the Pro-

Novamente introduzimos uma apiicação

$$
X'_{\mu} = H^c_{\mu} X_c \tag{3.1.49}
$$

que, levada em [4.1.11], fornece:

$$
C^{d}_{\mu a} = -X_{a}(H^{d}_{\mu}) = X^{*}_{a}(H^{d}_{\mu})
$$
 [4.1.28]

que é um caso particular de [3.1.51].

A existência da aplicação inversa, como vimos, implica em que C se transforme como uma conexão, o que é fundamental nesse formalismo se quisermos interpretar na equação [3.1.45] torção e curvatura. Supondo existir a inversa,

$$
C^{a}{}_{b\mu} = -H^{a}{}_{\lambda}F^{b}{}_{\nu\mu}H^{b}{}_{b} + H^{b}{}_{b}X^{b}{}_{\mu}H^{a}{}_{\rho}
$$
 [4.1.29]

com -  $F^{\rho}_{\mu\nu} = C^{\rho}_{\mu\nu}$  e portanto

$$
C^{a}{}_{b\mu} = H^{a}{}_{\lambda} C^{\lambda}{}_{\nu\mu} H^{V}{}_{b} + H^{0}{}_{b} X'{}_{\mu} H^{a}{}_{\rho}.
$$
 [4.1.30]

Essa duas últimas expressões são semelhantes às obtidas obtidas no capítulo 3 ([3.1.57] e [3.1.58]), porém aqui  $F^{\rho}_{uv}$  é dado por [4.1.16].

A relação entre  $X^*_{\mu}$  e  $X^*_{a}$  é dada por

$$
X^*_{a}(Z^c) = -H_a^{\rho} X^*_{\rho}(Z^c) - H_a^{\rho} X_r(H^c_{\rho}) Z^r,
$$
 [4.1.31]

que levada em [4.1.26], fornece:

$$
[X^*_{\mu}, X^*_{\nu}]Z^C = -F^a_{\mu\nu} h_a^{\rho} X^*_{\rho}(Z^c) - \{F^*_{\mu\nu} H_e^{\rho} X_a(H^c_{\rho}) \qquad [4.1.32] \\
+ R^*_{\mu\nu} Z^a,
$$

usando [4.1.28] podemos novamente definir uma curvatura

$$
\mathbf{R}^c_{a\mu\nu} = \mathbf{R}^c_{a\mu\nu} + \mathbf{F}^\rho_{\mu\nu} \mathbf{C}^c_{a\rho} = X^\prime_\mu \mathbf{C}^c_{a\nu} - X^\prime_\nu \mathbf{C}^c_{a\mu} - \mathbf{C}^c_{b\mu} \mathbf{C}^b_{a\nu} \quad [4.1.33]
$$

$$
+ \mathbf{C}^c_{b\nu} \mathbf{C}^b_{a\mu} + \mathbf{H}_d^{\rho} \mathbf{F}^d_{\mu\nu} \mathbf{C}^c_{a\rho},
$$

que coincide com a expressão [3.1.55] obtida no caso geral. Temos então:

$$
[X^{\prime\ast}{}_{\mu}, X^{\prime\ast}{}_{\nu}]Z^{c} = -F^{\prime}{}_{\mu\nu}^{a} H_{a}^{\rho} {X^{\prime}}^{\ast}{}_{\rho} (Z^{c}) - R^{c}{}_{a\mu\nu} Z^{a}.
$$
 [4.1.34]

A torção sendo

$$
T^{\rho}_{\ \mu\nu} = -F^{\rho}_{\ \mu\nu}h_a^{\ \rho} = -F^{\rho}_{\ \mu\nu} = C^{\rho}_{\ \mu\nu} .
$$
 [4.1.35]

As identidades de Jacobi para os campos podem ser obtidas a partir das expressões gerais do capítulo 3:

para [4.1.10], tem-se:

$$
X^*_{\mu}F^{\nu}{}_{\nu}\lambda] = X'_{\mu}F^{\nu}{}_{\nu}\lambda] - C^b_{a[\mu}F^{\nu}{}_{\nu}\lambda] = 0 \qquad [4.1.36]
$$

para [4.1.11], tem-se:

$$
X^*{}_{b}C^c{}_{a\mu} - X^*{}_{a}C^c{}_{b\mu} = 0 \tag{4.1.37}
$$

Para dois campos  $X'_{\mu}$  e um campo  $X_{a}$ , temos:

$$
X^*_{a} [F^c{}_{\mu\nu}] = X^*_{a} [\beta^c{}_{\mu\nu}] = R^c{}_{a\mu\nu} = R^c{}_{a\mu\nu} - F^{\rho}{}_{\mu\nu} C^c{}_{a\rho}. \tag{4.1.38}
$$

Novamente a curvatura  $R^c$ <sub>auv</sub> é um efeito da não-covariância de  $F^c$ <sub>uv</sub>.

A dinâmica dos campos  $A^a{}_{\mu}$  é obtida aplicando-se a prescrição de dualidade a [4.1.36] e acrescentando-se a corrente fonte:

$$
X^{\prime\ast}{}_{\mu}F^{\prime\alpha\mu\nu} = X^{\prime}{}_{\mu}F^{\prime\alpha\mu\nu} - C^{\alpha}{}_{\alpha\mu}F^{\prime\alpha\mu\nu} = J^{\alpha\nu}.
$$
 [4.1.39]

Temos novamente a condição para a corrente:

$$
X^{\prime *}\mathbf{v} \mathbf{J}^{av} = 0. \tag{4.1.40}
$$

Para o grupo abeliano, o que essencialmente muda na geometria é a forma da covariância do campo de gauge inicial  $A_{\mu}$ ; essa mudança propaga-se modificando a expressão do medidor de anomalias e, consequentemente, todas as expressões que o incluem, como por exemplo [3.1.61] e [3.1.62]. Em relação ao caso geral, a mudança na dinâmica do novo campo físico  $A'_u$  dá-se devido à modificação de seu "field strength"

F<sup>iaµv</sup>. Veremos também que nesse modelo um grupo abeliano não admite geração de massa para os campos físicos  $A'_\mu$ . Isso será apresentado no capítulo 5.

## 4.2. Translações

Como exemplo, consideramos o grupo  $T^{3,1}$  das translações no espaço de Minkowiski  $E^{3,1}$ . Seus geradores podem ser tomados como o conjunto de campos  $\{\partial_a = \partial/\partial y^a\}$ , com  $\{y^a\}$  sendo coordenadas em E<sup>3,1</sup>. É conveniente olharmos  $E^{3,1}$  como o espaço tangente ao espaço-tempo em cada um dos seus pontos.  $E^{3,1}$  é a variedade base e os espaços tangentes pseudo-euclidianos fazem o papel de espaço interno nesse caso. O espaçotempo é um espaço de Minkowski, mas também possui  $E^{3,1}$  como espaço tangente em cada um dos seus pontos. No espaço-tempo usamos coordenadas  $\{x^{\mu}\}\$ e base inicial  $\{\partial/\partial x^{\mu}\}$ . Por exemplo,  $X_{\mu} = \partial_{\mu} - A^a_{\mu}\partial_a =$ 

 $(\partial y^a/\partial x^\mu - A^a\mu)\partial/\partial y^a$ . Usaremos doravante o mesmo sistema de coordenadas para o espaço-tempo e seu espaço tangente e portanto  $\partial y^a/\partial x^\mu$  $=\delta^a_{\mu}$ .

A condição de covariância é dada por  $\partial_b(A^c\mu) = 0$ . O que significaria que a conexão A, apesar de ser uma função de ponto no espaço-tempo, seria independente de ponto em cada espaço tangente. Tomaremos  $A = 0^g e$ portanto

$$
X_b(B^c\mu) = \partial_b(B^c\mu) = C^c\mu b.
$$
 [4.2.1]

Para as translações no vácuo a aplicação  $H^a_{\mu}$ , definida em [3.1.49], surge naturalmente, uma vez que os campos  $X^{\prime}{}_{\mu}$  podem ser escritos como

$$
X'\mu = \partial_{\mu} - B^a_{\mu}X_a = (\delta^a_{\mu} - B^a_{\mu})\partial_a = H^a_{\mu}\partial_a \qquad [4.2.2]
$$

com

$$
H^a_{\mu} = (\delta^a_{\mu} - B^a_{\mu}). \tag{4.2.3}
$$

O conjunto de relações de comutação é agora

$$
[X'\mu, X'\nu] = -\beta^a{}_{\mu\nu}\partial_a,\tag{4.2.4}
$$

$$
[X'\mu, X_a] = C^c{}_{\mu a} \partial_c,
$$
 [4.2.5]

$$
[X_a, X_b] = 0, \t[4.2.6]
$$

com

$$
F^{c}{}_{\mu\nu} = \beta^{c}{}_{\mu\nu} = \partial_{\mu}B^{c}{}_{\nu} - \partial_{\nu}B^{c}{}_{\mu} - C^{c}{}_{a\mu}B^{a}{}_{\nu} + C^{c}{}_{a\nu}B^{a}{}_{\mu}.
$$
 [4.2.7]

Devido à expressão [4.2.2], a relação entre campos internos e externos reduz-se a uma relação entre base holônoma e base não-holônoma, uma vez que

<sup>8</sup> Poderiamos não usar o mesmo sistema de coordenadas em ambos espaços, mas não o faremos aqui. Para simplificar, estaremos interessados apenas no "vácuo" da teoria.

$$
[\partial_{a}, \, \partial_{b}] = 0 \tag{4.2.8}
$$

e [4.2.4] pode ser escrita como

$$
[X'\mu, X'\nu] = -\beta^{\lambda} \mu \nu X' \lambda \qquad [4.2.9]
$$

agora com -  $\beta^{\lambda}{}_{\mu\nu} = -H^{\lambda}{}_{a}\beta^{a}{}_{\mu\nu}$  sendo o coeficiente de não-holonomia da base  ${X'_\mu}$ . Levando [4.2.2] e [4.2.9] em [4.2.5], temos:

$$
C^{a}{}_{b\mu} = -H^{a}{}_{\lambda}\beta^{\lambda}{}_{\nu\mu}H^{\nu}{}_{b} + H^{\rho}{}_{b}X^{\nu}{}_{\mu}H^{a}{}_{\rho},\tag{4.2.10}
$$

definindo  $C^{\lambda}{}_{\nu\mu} = -\beta^{\lambda}{}_{\nu\mu}$ 

$$
C^{a}{}_{b\mu} = H^{a}{}_{\lambda} C^{\lambda}{}_{\nu\mu} H^{\nu}{}_{b} + H^{\rho}{}_{b} X^{\nu}{}_{\mu} H^{a}{}_{\rho}
$$
 [4.2.11]

que coincide com a expressão [3.1.58], que é a iei de transformação de uma conexão peio grupo linear.

A conexão C também pode ser escrita da seguinte forma:

$$
C^{\lambda}{}_{\mu\nu} = h^{\lambda}{}_{a} \{ X'_{\mu} h^{a}{}_{\nu} - X'_{\nu} h^{a}{}_{\mu} \}.
$$

E portanto  $P_{\text{max}} = 10^{10} \text{m} - 20 \text{ m} \text{m}^2$ 

$$
\beta^{\lambda}{}_{\mu\nu} = h^{\lambda}{}_{a} \{ X'_{\nu} h^{a}{}_{\mu} - X'_{\mu} h^{a}{}_{\nu} \}.
$$
 [4.2.13]

 $-14.2,181$ 

Quando consideramos o caso geral no capítulo 3, a introdução da aplicação  $H<sub>b</sub>$  para relacionar campos externos e internos foi justificada pela mistura entre esses campos, o que ocorre com a introdução de  $C_{\text{bv}}^a$ . Para as translações no vácuo, essa aplicação aparece naturalmente, levando aos mesmos resultados da teoria geral. De [4.2.1] e [4.2.3] vem

a contempo de il na crinevie C, ententado na base nas columnato

$$
C^{c}_{\mu a} = -\partial_{a}H^{c}_{\mu} = -H^{\lambda}{}_{a}X^{\prime}\lambda H^{c}_{\mu}
$$
 [4.2.14]

a calamos na lo probale dueba local a la proprediote prominente

a primeira igualdade correspondendo ao resultado geral [4.1.28].  $\beta^a_{uv}$  em [4.2.7] é a derivada covariante de  $B^a_{\nu}$  de acordo com a conexão C. Quanto à condição [3.1.61], essaé trivialmente satisfeita.

A identidade de Jacobi para [4.2.9] pode ser obtida de duas formas: a primeira refere-se ao cálculo usual dessa identidade e a segunda é aquela obtida usando-se [4.1.36], [4.2.11] e lembrando que, como  $A = 0$ ,  $F^{\prime a}{}_{\mu\nu} =$  $\beta^a_{\;\;\mu\nu}$ :

$$
X'[\mu\beta^{\delta} \nu \lambda] + \beta^{\delta} \sigma[\mu\beta^{\sigma} \nu \lambda] = 0
$$
 [4.2.15]

que pode ser escrita na forma:

$$
X'\lambda \beta^{\sigma}{}_{\mu\nu} + R^{\sigma}{}_{\lambda\mu\nu} = 0
$$
 [4.2.16]

com

$$
R^{\sigma}{}_{\lambda\,\mu\nu} = X^{\nu}_{\mu}C^{\sigma}{}_{\lambda\nu} - X^{\nu}_{\nu}C^{\sigma}{}_{\lambda\mu} - C^{\sigma}{}_{\rho\mu}C^{\rho}{}_{\lambda\nu} + C^{\sigma}{}_{\rho\nu}C^{\rho}{}_{\lambda\mu} + C^{\sigma}{}_{\lambda\rho}\beta^{\rho}{}_{\mu\nu},
$$
 [4.2.17]

sendo as componentes da curvatura da conexão C na base não-holônoma  ${X'_u}.$ 

A torção pode ser obtida usando-se [4.1.35]:

$$
T^{b}{}_{\sigma\mu} = -\beta^{b}{}_{\sigma\mu} = X'_{\sigma}H^{b}{}_{\mu} - X'_{\mu}H^{b}{}_{\sigma} - C^{a}{}_{b\sigma}H^{b}{}_{\mu} + C^{a}{}_{b\mu}H^{b}{}_{\sigma} + \beta^{b}{}_{\sigma\mu}, \quad [4.2.18]
$$

o que é equivalente a encontrar o coeficiente de  $X^*$ <sub>λ</sub> no comutador

$$
[X^{\prime\ast}\mu, X^{\prime\ast}\nu]Z^{c} = T^{\lambda}\mu\nu X^{\prime\ast}\lambda(Z^{c}) - R^{c}\mu\nu Z^{a}.
$$
 [4.2.19]

Como  $T^{\lambda}{}_{\mu\nu} \neq 0$ , a curvatura é não-Riemanniana.

A expressão [4.2.18] corresponde à expressão da torção como a derivada covariante de H na conexão C, calculada na base não-holônoma  ${X'_\mu}$ . No capítulo 2 vimos que, para o fibrado das bases lineares BM, a torção corresponde à derivada covariante de uma tetrada. Aqui, ainda que não tenhamos mais o produto direto local, essa propriedade permanece.

A quebra da covariância de  $\beta$  vem da identidade de Jacobi para um  $X_a$  e dois  $X'_v$ 

$$
X_a(\beta^c{}_{\mu\nu}) + R^c{}_{a\mu\nu} - C^c{}_{a\sigma}\beta^{\sigma}{}_{\mu\nu} = 0
$$
 [4.2.20]

que corresponde à [4.1.38]. De [4.2.20], vem:

$$
X^{\prime\ast}{}_{\rho}(\beta^{\delta}{}_{\mu\nu}) + R^{\delta}{}_{\rho\mu\nu} = 0 \qquad [4.2.21]
$$

que leva a

$$
X^{*\mu}(\beta^{\delta}{}_{\mu\nu}) + \widetilde{R}^{\delta}{}_{\nu} = 0 \tag{4.2.22}
$$

+ r = 0 (4.2.22) + r = 0 (4.2.22) + 1 (4.2.22) + 1 (4.2.22) + 1 (4.2.22) + 1 (4.2.22) + 1 (4.2.22) + 1 (4.2.22)

com  $\widetilde{R}_{v}^{\delta} = R^{\delta\mu}{}_{\mu\nu}$ . Usando [3.1.63] ou [4.1.38], obtemos

$$
R^{\delta}_{\nu} + T^{\delta}_{\sigma\rho} T^{\sigma\rho}_{\nu} = 0. \qquad [4.2.23]
$$

Esta equação indica que, em uma teoria de gauge estendida para o grupo das translações, obtemos um modelo semelhante ao de Einstein-Cartan, uma vez que a torção é não nula. Fórmulas similares às obtidas aparecem em modelos que incluem gaugificação das translações<sup>19</sup> como modelos de gauge para o grupo de Poincaré e outros modelos envolvendo gravitação com torção.'°

<sup>h</sup> D. Ivanenko e G. Sardanashvily, Phys. Rep. 94 (1983) <sup>1</sup> e as referências nele contidas.

### 5.  $SU(2)xU(1)$

#### 5.1. Geração de massa

Na secção (3.1.3) mostramos que, para quebrar o produto direto local entre campos do espaço-tempo e do espaço interno, faz-se necessário escolher uma nova derivada "covariante", atribuindo a uma das formas em [3.1.7] o papel da nova conexão. Inspirados na teoria de gauge usual consideramos  $A^{\prime}{}_{\nu}^{b}$  o novo campo físico da teoria. O papel de  $B^{\nu}{}_{\nu}$  será, dentro desse modelo, o de gerar massa para  $A^b{}_v$ .

Para encontrarmos a dinâmica do novo campo, partiremos da dinâmica do campo de gauge inicial. Uma vez que nesse modelo a álgebra de Lie não é quebrada, é razoável que partamos de [3.1.15], que foi obtida como "dualização" da identidade de Bianchi. A dinâmica de  $A^b$  será assim construída sem alteração da geometria inicial, o que para nós significa que a simetria de gauge permanece no modelo. O termo de massa não é simplesmente acrescentado à dinâmica, como ocorrería por exemplo na equação de Proca.

Escrita em forma invariante, [3.1.15] fica:

$$
dF + [F, A] = 0.
$$
 [5.1.1]

Para escrevê-la em termos de  $A^b_{v}$ , usamos:

$$
A = A' - B,
$$
  
\n
$$
F = F' - \beta,
$$
 [5.1.2]

com as componentes de F, F' e  $\beta$  sendo dadas por [3.1.7], [3.1.37] e [3.1.41] respectivamente. Temos então

$$
dF + [F', A'] = d\beta + [F', B] + [\beta, A'] - [\beta, B].
$$
 [5.1.3]

Calculando cada um dos termos em componentes, obtemos a equação do movimento para os novos campos físicos

$$
\partial^{\mu} F^{\mu}{}_{\mu\nu} - \partial^{\mu} \beta^{a}{}_{\mu\nu} - f^{a}{}_{dc} A^{\nu}{}^{\mu} F^{\nu}{}_{\mu\nu} + f^{a}{}_{dc} B^{c\mu} F^{\nu}{}_{\mu\nu} + f^{a}{}_{dc} A^{\nu}{}^{\mu} \beta^{d}{}_{\mu\nu} \quad [5.1.4]
$$

$$
- f^{a}{}_{dc} B^{c\mu} \beta^{d}{}_{\mu\nu} = 0.
$$

É válido notar que, para  $A = 0$ ,  $F' = B e a$  igualdade é trivialmente satisfeita.

Substituindo F' no quarto termo da equação acima, temos:

$$
\partial^{\mu} F^{a}{}_{\mu\nu} - \partial^{\mu} \beta^{a}{}_{\mu\nu} - f^{a}{}_{dc} A^{c\mu} F^{d}{}_{\mu\nu} + f^{a}{}_{dc} B^{c\mu} {\{\partial}_{\mu} A^{d}{}_{\nu} - \partial_{\nu} A^{d}{}_{\mu} +
$$
  
\n
$$
f^{d}{}_{eb} A^{e}{}_{\mu} A^{b}{}_{\nu} \} - f^{a}{}_{dc} B^{c\mu} \beta^{d}{}_{\mu\nu} + f^{a}{}_{dc} B^{c\mu} {\{- C^{d}{}_{ve} A^{e}{}_{\mu} + A^{e}{}_{\nu} C^{d}{}_{\mu e} \}}
$$
\n
$$
+ f^{a}{}_{dc} A^{c\mu} \beta^{d}{}_{\mu\nu} = 0.
$$
\n
$$
(5.1.5)
$$

A equação [5.1.5] mostra que o formalismo geral apresentado no capítulo 3 pode ter a ele associado um mecanismo de geração de massa, mediante uma escolha conveniente de B, no termo linear em A'.

Olhando novamente [5.1.4], obtemos um segundo critério para seleção dos grupos. O termo de massa deve ser linear em A' na equação do movimento. Portanto, somente os termos  $f^a{}_{dc}A'^{c\mu}{}_{d}^{d}{}_{\mu\nu}$  e  $f^a{}_{dc}B^{c\mu}F'^{d}{}_{\mu\nu}$ podem contribuir. Exclui-se dessa forma a geração de massa para grupos abelianos, como o  $T^{3,1}$ . Portanto esse modelo seleciona entre os grupos de interesse na Física, o  $SU(2) \otimes U(1)$  para construir uma teoria de gauge com geração de massa.

A equação [5.1.4] é geral para o modelo. Ela será examinada na próxima secção considerando o grupo  $SU(2)\otimes U(1)$ .

### 5.2. Soluções encontradas

A álgebra de Lie do grupo  $SU(2) \otimes U(1)$  será descrita por

$$
[X_{b}, X_{c}] = f^{a}_{b} X_{c}
$$
 [5.2.6]

com

'

$$
f^{a}_{bc} = \begin{cases} \varepsilon^{a}_{bc} \text{totalmente antisimétrico coma}, b, c = 1, 2, 3; \\ 0 \text{ se algun índice de U(1) estiver presente}, c = 0. \end{cases}
$$

Ou seja, a álgebra de Lie estendida é um produto direto.

Consequentemente, vemos em [5.1.4] que a componente de A' com índice de gauge pertencente ao U(l) não ganhará massa.

Antes de prosseguirmos, vejamos o que fizemos até agora: no capítulo 3 mostramos que a separação da conexão de gauge em [3.1.17] leva a uma teoria geométrica que corresponde a uma extensão de álgebras de campos. Precisamente, a solução [2.2.17] é obtida de forma natural em [3.1.19]. A geometria fica definida pela escolha do par  $(C, \beta)$ . Uma vez escolhido C,  $\beta$  é determinado por [3.1.41]. Sendo assim, qualquer par (C,  $\beta$ ) parece ser solução. Todavia, a dinâmica dada por [5.1.4] limita o conjunto dessas soluções, conforme veremos abaixo.

Note-se ainda que a existência do termo de massa e a massa nula para componente 0 do grupo de gauge são resultados gerais.

Consideremos que B dê origem somente à massa da teoria, isto é,

$$
B^c_{\mu} = M^c_{\mu}.
$$
 [5.2.7]

Essa massa não deve depender da coordenada no espaço-tempo, então

$$
\partial_{\mu}B = 0.
$$
 [5.2.8]

A equação [5.1.5] pode ser escrita:

$$
\partial^{\mu}F^{\mu}_{\mu\nu} - \partial^{\mu}\beta^{a}_{\mu\nu} - f^{a}_{dc}A^{\nu}{}^{\mu}_{F}{}^{d}_{\mu\nu} + f^{a}_{dc}B^{c\mu}\{\partial_{\mu}A^{\nu}{}^{d}_{\nu} - \partial_{\nu}A^{\nu}{}^{d}_{\mu} \qquad [5.2.9] + f^{d}_{eb}A^{\nu}{}^{\mu}_{\mu}A^{\nu}{}^{\nu}_{\nu} + U^{a}_{\nu} = 0,
$$

com

$$
U^{a}_{\nu} = -f^{a}_{dc}B^{c}_{\mu}\beta^{d}_{\mu\nu} + f^{a}_{dc}B^{c\mu}\{C^{d}_{ev}A^{e}_{\mu} - A^{e}_{\nu}C^{d}_{\mu e}\}
$$
 [5.2.10]  
+  $f^{a}_{dc}A^{e\mu}\beta^{d}_{\mu\nu}$ .

the complete sustain as series and save many present water that a

Usando [5.2.8], vem **Exercía de La Contra de Contra de La Contra de La Contra de La Contra de La Contra de La Co** 

$$
\beta^d_{\mu\nu} = A^{e\mu} X_e B^d_{\nu} - A^{e\nu} X_e B^d_{\mu} - f^d_{\nu e} B^b_{\mu} B^e_{\nu}
$$
 [5.2.11]

and the series and company and provide continuation (5.1.59).

e

$$
U^a{}_{\nu} = 2f^a{}_{dc}B^{c\mu}{}_{c\mu}A^{e}{}_{\mu}X_{e}B^{d}{}_{\nu} + A^{e}{}_{\nu}X_{e}B^{d}{}_{\mu} + f^a{}_{dc}f^d{}_{he}B^{c\mu}B^{h}{}_{\nu}A^{e}{}_{\mu} - f^d{}_{ch}f^a{}_{de}B^{c\mu}B^{h}{}_{\nu}A^{e}{}_{\mu} - f^d{}_{he}f^a{}_{dc}B^{c\mu}B^{h}{}_{\mu}A^{e}{}_{\nu} + f^a{}_{dc}f^d{}_{be}B^{b\mu}B^{c}{}_{\mu}B^{e}{}_{\nu}
$$
 [5.2.12]  
+  $f^a{}_{dc}A^{c\mu}A^{e}{}_{\mu}X_{e}B^{d}{}_{\nu} - f^a{}_{dc}A^{c\mu}A^{e}{}_{\nu}X_{e}B^{d}{}_{\mu}$ ,

OS termos lineares em A' são dados por:

$$
u^{a}_{\nu} = 2f^{a}_{dc}B^{c\mu} \{A^{e}_{\nu}X_{e}B^{d}_{\mu} - A^{e}_{\mu}X_{e}B^{d}_{\nu}\} + f^{a}_{dc}f^{d}_{he}B^{c\mu}B^{h}_{\nu}A^{e}_{\mu} - \frac{f^{d}_{ch}f^{a}_{de}B^{c\mu}B^{h}_{\nu}A^{e}_{\mu}}{f^{d}_{ch}f^{a}_{de}B^{c\mu}B^{h}_{\nu}A^{e}_{\mu} - f^{d}_{he}f^{a}_{dc}B^{c\mu}B^{h}_{\mu}A^{e}_{\nu}} \qquad [5.2.13]
$$

Como  $\mu$  e v possuem o mesmo conjunto de valores, os termos em A'<sub>u</sub> também podem contribuir para o termo de massa quando a soma em  $\mu$  é feita. Fazendo a soma temos, para v e a fixos,  $e \neq a e \mu \neq v$ , o termo de massa:

$$
[2f^{a}_{dc}B^{c\mu}X_{a}(B^{d}_{\mu}) - B^{h\mu}B^{h}_{\mu}]A^{a}_{\nu}, \qquad [5.2.14]
$$

que depende da maneira pela qual B se transforma pela ação do grupo de gauge.

Como um B mais geral, podemos escolher:

$$
B^{d}_{\mu}(x) = M^{d}_{\mu} + K^{d}_{\mu}(x),
$$
 [5.2.15]

 $5.8977$ 

portion with 20 Dir

contendo um termo constante no espaço-tempo para gerar a massa e um outro termo dependente de x. O termo de massa corresponde a

$$
[2f^{a}_{dc}M^{c}\mu_{Xa}(M^{d}_{\mu}) - M^{h\mu}_{\mu}]A^{a}_{\nu}, \qquad [5.2.16]
$$

uma vez que esse não deve depender de x.

Se  $X_a(M^d{}_\mu)$  for igual a zero, isto é, se o termo de massa for independente do índice de gauge, teremos uma massa negativa para o campo físico em qualquer um dos casos acima. Segue então um resultado geral do modelo: a massa de A' deve depender de seu índice de gauge.

Vamos agora considerar a solução sugerida pelo comutador [3.1.59],

$$
[X^*_{\mu}, X_a] Z^c = X_a [C^c_{d\mu}] Z^d.
$$

Para reestabelecermos o produto direto do fibrado, precisaríamos de

$$
X_a [C^c_{d\mu}] = 0 \tag{5.2.17}
$$

que, levada em [3.1.61], fornece a condição

$$
f^d{}_{\mathbf{c}\mathbf{c}} C^e{}_{a\mu} + f^e{}_{c\mathbf{a}} C^d{}_{e\mu} - f^d{}_{e\mathbf{a}} C^e{}_{c\mu} = 0. \qquad [5.2.18]
$$

Essa condição pode ser obtida em termos de B. Isso é feito com o uso de [3.1.19] para substituir C. Obtemos

$$
f^{d}_{\text{ce}}X_{a}\text{B}^{e}_{\mu}(x) + f^{e}_{\text{ac}}X_{e}\text{B}^{d}_{\mu}(x) + f^{d}_{\text{ea}}X_{c}\text{B}^{e}_{\mu}(x) = 0.
$$
 [5.2.19]

Temos então dois critérios para a escolha de B no caso  $X_a [C^c_{d\mu}] = 0$ :

- 1. A parte de B que é constante no espaço tempo (ou seja, a massa de A') é necessariamente não constante no grupo (geral do modelo);
- 2. B deve satisfazer [5.2.19].

Dentro da consideração [5.2.8], a escolha de B invariante satisfaz [5.2.17] e [5.2.19], todavia é vetada pela dinâmica por violar a condição <sup>1</sup> acima.

Considerando [5.2.15], a escolha de B invariante seria possível se pudéssemos escolhê-lo de tal maneira que cada um dos termos se transformasse de maneira a compensar a transformação do outro, isto é.

$$
X_a(K^d{}_{\mu}(x)) = -X_a(M^d{}_{\mu}).
$$
 [5.2.20]

Como uma variação no espaço internoi não provoca variação na coordenada x, essa possibilidade também é excluída.

A escolha de C invariante deve ser portanto obtida de outra maneira, que não suponha B invariante.

I) Consideremos a solução

<sup>&</sup>lt;sup>i</sup> Uma possibilidade seria substituir  $X_a(K^d\mu(x))$  por  $H^{\mu}{}_aX^{'}\mu(K^d\mu(x))$ , todavia a aplicação H depende de x e assim o resultado também dependerá.

$$
B^{a}_{\ \mu} = M^{a}_{\ \mu} + K^{a}_{\ \mu}(x), \qquad [5.2.21]
$$

com  $M^a_{\mu}$  pertencendo à representação adjunta,

$$
X_{b}(M^{a}_{\mu}) = f^{a}_{db} M^{d}_{\mu}, \qquad [5.2.22]
$$

e a transformação de K é qualquerJ Nesse caso o termo de massa dado por [5.2.16] é positivo e fica:

$$
M^{\mathbf{h}\mu}M^{\mathbf{h}}{}_{\mu}A^{\mathbf{h}}{}_{\nu}^{\mathbf{a}},\text{ para } \mathbf{h} \neq \mathbf{a}.\tag{5.2.23}
$$

A maneira pela qual K se transforma sob ação do grupo pode então ser escolhida. Um critério possível é estabelecer a lei de transformação de C por [3.1.59] e então determinar a transformação de K.

Um outro critério é escolher a representação à qual K pertence e assim determinar  $X_b(C)$ .

Escolhendo K invariante, temos:

$$
X_{b}(B^{a}_{\mu}) = f^{a}_{db} M^{d}_{\mu}
$$
 [5.2.24]

e C é dado por

$$
C^c_{\mu b} = f^c_{\phantom{c}bd} K^d_{\phantom{d} \mu} \tag{5.2.25}
$$

e dessa forma  $X_b(C_{\mu b}^c) = 0$ .

II) Uma outra possibilidade é a solução

$$
B^d_{\mu} = M^d_{\mu} + f^d_{\mu e} \sigma^e(x)
$$
, [5.2.26]

com  $M_{\mu}^{a}$  se transformando de acordo com [5.2.22],  $\sigma^{d}$  sendo um escalar de Lorentz e invariante sob ação do grupo. Temos então:

J Excluindo a representação adjunta. Pois se B pertencer à representação adjunta, C será nulo, não ocorrendo quebra alguma.

$$
C_{\mu b}^{c} = f_{\text{bd}}^{c} f_{\mu e}^{d} \sigma^{e}(x)
$$
 [5.2.27]

novamente com  $X_b(C_{\mu b}^c) = 0$ .

Temos então duas soluções compatíveis com a dinâmica e com a geometria, ambas contendo campos invariantes de gauge; em um caso esse campo é um vetor de Lorentz e no outro é um escalar.

Sendo o campo de Higgs da teoria de Weinberg-Salam um escalar de Lorentz, investigaremos um pouco mais a solução [5.2.26].

Podemos pensar em obter uma dinâmica para o. O que conseguiremos nesse modelo é estabelecer essa dinâmica para o no vácuo. O vácuo da teoria corresponde a  $A = 0$ . Quando fazemos essa escolha estamos na realidade escolhendo um valor de A' tal que A seja igual a zero. Então,

$$
A^{\prime}{}^a{}_{\nu} = M^a{}_{\nu} + f^a{}_{\nu e} \sigma^e(x),
$$
 [5.2.28]

que levado em [3.1.37], fornece

$$
f^{av}e^{\partial}\mu\partial^{\mu}\sigma^{e} + f^{a}{}_{db}f^{a}{}_{\mu e}\sigma^{e}(f^{d}{}_{rh}M^{r\mu}M^{b\nu} + f^{b}{}_{rh}M^{d\mu}M^{r\nu} +
$$
\n[5.2.29]\n
$$
f^{b}{}_{\mu e}f^{d}{}_{rt}M^{r\mu}M^{t\nu} + \Sigma^{av} - \Omega^{av} = 0
$$

com

$$
\Sigma^{\text{av}} = -f^{\text{au}} e^{\partial} \mu \partial^{\text{v}} \sigma^{\text{e}} + f^{\text{bv}} f^{\text{a}}{}_{\text{br}} f^{\text{m}}{}_{\text{s}} \partial \mu (\sigma^{\text{s}} \sigma^{\text{e}}) + f^{\text{a}}{}_{\text{dh}} f^{\text{h}}{}_{\mu \text{s}} \sigma^{\text{s}} (f^{\text{dv}} e^{\partial \mu} \sigma^{\text{e}}) \quad [5.2.30]
$$

$$
-f^{\text{du}}{}_{\text{e}} \partial^{\text{v}} \sigma^{\text{e}} + f^{\text{bv}}{}_{\text{e}} f^{\text{d}}{}_{\text{br}} f^{\text{m}}{}_{\text{th}} f^{\text{a}}{}_{\mu \text{s}} f^{\text{h}}{}_{\mu \text{s}} \sigma \sigma \sigma^{\text{e}}
$$

e

$$
\Omega^{av} = f_{db}^{a} M_{\mu}^{a} (f_{rh}^{d} M^{r\mu} M^{b\nu} + f_{rh}^{b} M^{d\mu} M^{r\nu}).
$$
 [5.2.31]

A equação [3.1.62] pode ser escrita na forma

work of the Korean

$$
R^{r\text{c}}_{\text{av}} = -X_{\text{a}} \left[ F^{r\text{c}}_{\text{av}} \right]. \tag{5.2.32}
$$

Para o vácuo, temos:

$$
F^{\prime a}_{\mu\nu} = f^a_{\nu e} \partial_\mu \sigma^e - f^a_{\mu e} \partial_\nu \sigma^e + f^a_{\mu b} M^b_{\mu} M^b_{\nu} + f^b_{\nu e} f^a_{\rho f} f^r_{\mu s} \sigma^s \sigma^e. \quad [5.2.33]
$$

A curvatura é obtida a partir de [5.2.32], para F no vácuo:

$$
R^{i\mathbf{C}}_{a\mu\nu} = f^b_{\mathbf{dr}} f^c_{\mathbf{ab}} M^d_{\mu} M^r_{\nu}.
$$
 [5.2.34]

Para as soluções [5.2.21] e [5.2.26], os campos vetoriais e escalares são invariantes de gauge, sendo assim, nenhum deles contribuirá, no vácuo, para a curvatura. Todavia é importante notar que esses campos são importantes para o reestabelecimento do produto direto e para a dinâmica.

### 5.3. Sobre a teoria de Weinberg-Salam

Nesta secção apresentamos os principais resultados da teoria de Weinberg-Salam para posterior comparação com aqueles por nós obtidos.

A descrição da interação eletro-fraca por uma teoria de gauge tem seu fundamento no desejo de renormalização da teoria. A descrição dos processos eletrofracos teve seu início com a teoria IVB (bóson vetorial intermediário). Nessa teoria o termo de interação era dado pelo acoplamento 'campo-corrente leptônica' de forma semelhante a QED; os campos W, mediadores da interação, eram bósons de spin 1, carregados e massivos. A dinâmica dessas partículas é dada pela equação de Proca. Essa teoria é satisfatória para a descrição de processos como o decaimento do múon

$$
\mu^- \to e^- + \bar{\nu}_e + \nu_\mu. \tag{5.3.35}
$$

Todavia, processos como o espalhamento

$$
v_{\mu} + e^{-} \rightarrow v_{\mu} + e^{-}
$$
 [5.3.36]

só podiam ser calculados em ordem mais baixa com troca de dois bósons, levando a integrais de loop quadraticamente divergentes no parâmetro de cut-off para altas energias. E quando se considera para um dado processo contribuições de ordem mais alta na série perturbativa, mais divergências aparecem. O cancelamento dessas divergências não pode ser feito com a adição de um número finito de contra-termos e portanto a teoria é não renormalizável.

O propagador do W no espaço dos momentos é dado por

$$
iD_{F}^{\alpha\beta}(k,m_{W}) = \frac{i[-g^{\alpha\beta} + (k^{a}k^{\beta}/m_{W}^{2})]}{k^{2} - m_{W}^{2} + \varepsilon i}
$$
 [5.3.37]

e, para o fóton, temos:

$$
iD_F^{\alpha\beta}(k) = \frac{i(-g^{\alpha\beta})}{k^2 + \epsilon i}.
$$
 [5.3.38]

As dificuldades da IVB quanto a divergência vêm do termo  $k^{\alpha}k^{\beta}/m^2_{\text{w}}$  no propagador [5.3.37]. No caso do fóton esse termo é evitado usando-se a invariância de gauge.<sup>21</sup>

Construiu-se uma teoria de gauge com o produto direto  $SU(2)\otimes U(1)$ , sendo introduzido um bóson neutro que intermediava processos como o [5.3.36]. Obteve-se então uma teoria renormaiizável, porém para interações de curto alcance.

A introdução de massa para os campos de gauge na teoria acima fez com que a invariância de gauge se perdesse, e consequentemente a renormalizabilidade. Esse modelo é conhecido como o modelo Glashow. Do modelo de Glashow para a teoria de Weinberg-Salam, a grande novidade é a quebra espontânea de simetria, cujos pontos principais exporemos a seguir.

Simetrias exatas como a conservação da carga elétrica são raras na Natureza. Para uma teoria com interação, as simetrias aproximadas que existem são usualmente representadas assumindo que uma parte da Lagrangeana viola uma particular simetria, enquanto que o resto permanece invariante. Dessa maneira temos que a interação forte conserva paridade, isospin e estranheza, enquanto que a interação eletromagnética viola isopin e a interação fraca viola isospin, estranheza e paridade.

Uma outra situação de interesse físico ocorre quando a Lagrangeana possui uma simetria exata que não é compartilhada pelas soluções da equação do movimento, em particular, para o estado fundamental do sistema. Dá-se a esse caso o nome "quebra espontânea de simetria". Um caso clássico bem conhecido é o de um ferromagneto. Apesar da Hamiltoniana ser rotacionalmente invariante, o estado fundamental não é, já que eles são alinhados ao longo de uma direção definida, porém arbitrária. Existem então infinitos estados fundamentais possíveis. Nos casos em que ocorre quebra espontânea existe um valor crítico de alguma quantidade (por exemplo, temperatura para o ferromagneto) que determina se a quebra espontânea ocorre ou não.

Em teoria de campos, o que se chama de quebra espontânea de simetria é o processo pelo qual se consegue atribuir massa a um campo de gauge sem a perda da simetria. Um fato interessante é que esse processo não atribui massa ao fóton na teoria de Weinberg-Salam. Para cada bóson de gauge não massivo ao qual queremos atribuir massa é necessário associar um campo escalar complexo  $\phi$ , com a Lagrangeana

$$
L = \partial_{\mu}\phi \partial^{\mu}\phi^* - \mu^2\phi \phi^* - \lambda(\phi \phi^*)^2
$$
 [5.3.39]

O potencial  $\lambda \phi^4$ , juntamente com o termo que possui sinal trocado na massa, levam a um mínimo da hamiltoniana que determina a ocorrência da quebra espontânea.

O campo de gauge pode ser introduzido pelo acoplamento minimal.<sup>22</sup> O estado fundamental do sistema corresponde ao mínimo do potencial e para  $\mu^2$ < 0 esse estado é degenerado. O campo  $\phi$  é reescrito em termos de outros campos, levando a uma outra Lagrangeana, invariante de gauge por um conjunto de transformações diferente do inicial. A escolha de um gauge particular (o gauge unitário) faz com que os campos não físicos desapareçam dando lugar a um campo escalar massivo (o higgs) e a uma componente longitudinal para o campo de gauge inicial, que adquire massa.

Na teoria de Weinberg-Salam, o grupo de gauge envolvido é o produto direto  $SU(2)\otimes U(1)$ . Ainda que os propagadores dos mediadores da interação sejam do tipo [5.3.37], teorias de gauge com quebra espontânea de simetria são renormalizáveis. Isso se deve ao fato de propagador estar acoplado a correntes exatamente conservadas, que leva ao cancelamento exato das divergências ordem a ordem. A Lagrangeana do modelo é apresentada no gauge unitário e sua renormalizabilidade é demonstrada no gauge de t'Hooft.<sup>23</sup>

### 5.4. Comparação com o modelo geométrico

Comparemos inicialmento os acoplamentos fornecidos pela Lagrangeana de interação da teoria de Weinberg-Salam (excluído o setor leptônico) com os acoplamentos dados pela Lagrangeana do nosso modelo.

A teoria de Weinberg-Salam prevê os seguintes os seguintes termos de interação:k

a california alla varianza painto suo glimario cuitti

a scorrammo oma ener dimentia o "fetori".

 $^{\rm k}$  No apêndice B da referência (28) encontram-se os os gráficos de Feynmann para esses acoplamentos.

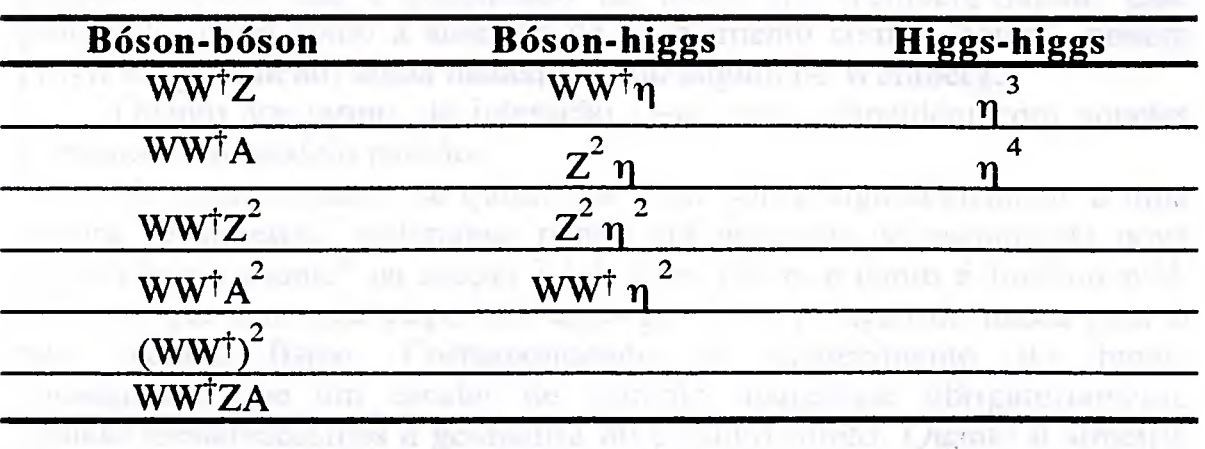

Os W são os bósons carregados, Z é o bóson neutro, A é campo de gauge correspondente ao fóton e  $\eta$  é o higgs.

No nosso modelo, a Lagrangeana escrita em termos dos campos sé dada por: físicos é dada por:

$$
L = \frac{1}{4} \left[ F^{a}{}_{\mu\nu} F^{a\mu\nu} - F^{a}{}_{\mu\nu} \beta^{a\mu\nu} - \beta^{a}{}_{\mu\nu} F^{a\mu\nu} + \beta^{a}{}_{\mu\nu} \beta^{a\mu\nu} \right].
$$

Para a solução [5.2.26], temos:<br>

$$
\beta^{a}_{\mu\nu} = f^{a}_{\nu s} \partial_{\mu} \sigma^{s} - f^{a}_{dh} A^{h}_{\mu} M^{d}_{\nu} - f^{a}_{\mu s} \partial_{\nu} \sigma^{s} + f^{a}_{dh} A^{h}_{\nu} M^{d}_{\mu} - [5.4.40]
$$
  
-  $f^{a}_{he} M^{h}_{\mu} M^{e}_{\nu} - f^{a}_{he} f^{e}_{\nu r} M^{h}_{\mu} \sigma^{r} - f^{a}_{he} f^{h}_{\mu s} M^{e}_{\nu} \sigma^{s} - f^{a}_{he} f^{e}_{\nu r} f^{h}_{\mu s} \sigma^{s} \sigma^{r},$ 

$$
F'^{a}_{\mu\nu} = \partial_{\mu}A'^{a}_{\nu} - \partial_{\nu}A'^{a}_{\mu} + f^{a}_{\text{he}}A'^{b}_{\mu}A'^{e}_{\nu} - f^{a}_{\text{hd}}f^{d}_{\text{ve}}\sigma^{e}_{\text{d}}A'^{b}_{\mu} + \qquad [5.4.41]
$$
  
\n
$$
f^{a}_{\text{hd}}f^{d}_{\mu}e^{\sigma}_{\text{d}}A'^{b}_{\nu}.
$$

Em termos gerais os acoplamentos previstos são:

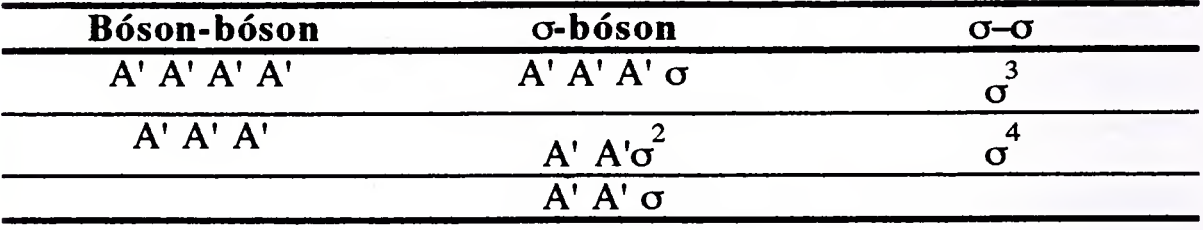

Na primeira coluna estão incluídas interações entre os campos com índice de SU(2), porém os acoplamentos entre esses campos e o "fóton" (entendido como o campo relacionado ao  $U(1)$ ) estão excluídos.

Na segunda coluna, o segundo e o terceiro termos podem representar
os acoplamentos bóson-higgs previstos pelo modelo padrão. Porém primeiro termo não é encontrado na teoria de Weinberg-Salam. Este problema, assim como a ausência de acoplamento com o "fóton", podem provir do tratamento ainda inadequado do ângulo de Weinberg.

Quanto aos termo de interação  $\sigma$ -o, esses coincidem com aqueles previstos pelo modelo padrão.

No nosso modelo, se quisermos falar sobre algo semelhante a uma quebra de simetria, poderemos pensar no processo de escolha da nova "derivada covariante" na secção  $3.1.3$ . Para nós este ponto é fundamental, uma vez que sem essa etapa não conseguimos a geração de massa para o novo campo físico. Correspondendo ao aparecimento do higgs, conseguimos que um escalar de Lorentz aparecesse obrigatoriamente quando reestabelecemos a geometria do produto direto. Quanto à simetria de gauge que permanece no processo de quebra espontânea, o mesmo ocorre em nosso modelo, o que dá sinais de possibilidade de renormalização; não temos correntes exatamente conservadas, todavia estas são covariantemente conservadas em [3.1.64].

Na teoria de Weinberg-Salam, o campo neutro possui massa diferente dos campos carregados; na geometria estendida isso aparece, como fator fundamental no estabelecimento da dinâmica para o novo campo físico. e dere um sin d'auteur para

É bom lembrar que a quebra espontânea pode ser feita para o grupo U(l) do eletromagnetismo, atribuindo ao campo de gauge inicial uma massa.<sup>24</sup> No modelo padrão não existe um critério para se saber quando se deve ou não acrescentar o campo escalar complexo que promove a geração de massa. O modelo geométrico consegue selecionar, entre os grupos de interesse físico, aqueles que podem descrever interações de curto alcance. E seleciona apenas um: o  $SU(2) \otimes U(1)$ .

met anno jeung annan nyampianny sait product de Ermitian.

provide all de als also appearance a proportion of the company of company of faced in the corresponding to the community of the community of the community of the community of the community of the community of the community of the community of the community of the community of the community of the c

# 6. DiscussãoFinal

Em termos gerais esse trabalho divide-se em duas partes principais. A primeira delas refere-se a um mecanismo geométrico de geração de massa, no qual a simetria de gauge não é perdida. Aparece naturalmente um critério de seleção de grupos de gauge para que possa haver geração de massa. Um segundo critério apresentado permitiu-nos selecionar somente o produto SU(2)®U(1). Da equação do movimento para A' temos que para as componentes de gauge com índice do setor abeliano não ocorre geração de massa. E mais, a massa atribuída ao novo campo físico depende de seu índice de gauge, não sendo a mesma para todas as componentes.

No capítulo 3 o mecanismo geométrico apresentado corresponde a uma das soluções para a teoria geral das extensões. Note que essa solução foi obtida naturalmente com a separação da conexão de gauge. Temos então a possibilidade de escolha do par  $(C, \beta)$  que satisfaça as condições estabelecidas. Essa liberdade de escolha é limitada pela dinâmica através do sinal positivo no termo de massa na equação do movimento de A'. A condição de C ser invariante de gauge reestabelece o produto direto para a geometria estendida. Para esse caso, a dinâmica veta a escolha de B invariante, que daria um sinal negativo no termo de massa. Obtivemos duas soluções que levam a C invariante e que fornecem o bom sinal no termo de massa. Elas trazem consigo a introdução de campos invariantes de gauge, vetores de Lorentz e escalares de Lorentz, respectivamente.

Quanto à segunda parte, ela refere-se a introdução do fator C que estabelece a quebra da independência local entre o espaço interno e o espaço-tempo. Com a introdução da aplicação H, mostramos que C se comporta como uma conexão do grupo linear. Vale ressaltar que a aplicação H, quando restringimos a teoria geral ao caso das translações, fornece o resultado esperado. Obtivemos as expressões usuais da curvatura e da torção para essa conexão. A curvatura tem sua origem na quebra da  $covariância de  $\beta$ . É interesse lembramos que para as translações$ obtivemos uma gravitação que se assemelha a um modelo de Einstein-Cartan com fonte. foreir experimental. Unos another detailends da div-

Com a condição de estabelecer um produto direto, temos que a conexão C é invariante de gauge. Isso implica em que todas as partículas observam a mesma gravitação.

A curvatura depende da solução que se escolha para B. Por exemplo, na segunda solução apresentada a curvatura dependerá não só do campo físico A', mas também do campo  $\sigma$ . Essa curvatura não se anula no vácuo. Podemos então dizer que a partir de uma teoria de gauge estendida obtemse um modelo de gravitação.

o obtenção da extensão deve-se ao fato de existirem teorias que permitem a quebra da conexão. O origem última dessa quebra, que gerou o modelo gravitacional, seria a existência de 1-formas massivas, nãocovariantes de gauge, que são campos físicos descrevendo interações de curto alcance.

Tentemos retomar alguns pontos a que aludimos na introdução.

Referimo-nos à ausência de um critério teórico que nos permita saber quando a quebra espontânea entra em ação. No caso do mecanismo acima apresentado, temos um critério: a dimensionalidade do grupo de gauge.

A maior dificuldade do modelo parece estar na "metamorfose" dos índices internos em índices de espaço-tempo. índices do grupo linear, e mesmo uma conexão linear, simplesmente "aparecem". Uma explicação poderia vir da quase-universalidade das interações eletro-fracas. universalidade da interação gravitacional, tal com descrita pela Relatividade Geral, é uma propriedade geralmente aceita. Não tem sido muito enfatizado o fato de a interação eletro-fraca ser quase universal. Somente os glúons parecem ser singletos do grupo eletro-fraco. Há uma diferença óbvia entre os dois casos: duas partículas pertencentes a multipletos diferentes, e com constantes de acoplamento diferentes, respondem à interação de modo diferente, mas são supostas responder de modo idêntico à interação gravitacional. O grupo linear GL(4,R) da Relatividade Geral é universal porque pertence à própria estrutura do espaço-tempo. O argumento ingênuo levando à idéia de "curvatura do espaço-tempo" vem disso: se toda partícula sente a mesma curvatura, então tudo se passa como se o espaçotempo fosse, ele mesmo, curvo. Mas curvatura é propriedade de uma conexão. O que é universal, então, é a conexão da Relatividade Geral. No esquema que apresentamos, na medida em que a universalidade eletro-fraca valer, qualquer campo (exceto os gluons) responderá à curvatura R. Temos assim um efeito cuja universalidade vem da capacidade de interagir com tudo, exceto glúons. É verdade que afetará de modo diferente partículas pertencentes a multipletos diferentes, mas devemos lembrar que, no nível das partículas elementares, a universalidade "larga" da Relatividade Geral ainda aguarda evidência experimental. Uma análise detalhada da dinâmica da parte "gravitacional" do nosso modelo ainda está, no entanto, por fazer.

Uma outra dificuladade do nosso modelo está na exclusão das interações dos campos físicos com o campo do fóton. Para podermos melhor analisar esse fato será necessário examinar o que ocorre com as constantes de acoplamento e conseqüentemente tentar identificar o ângulo de Weinberg dentro desse esquema. É válido lembrar que a introdução desse ângulo ocorre já no modelo de Glashow, deixando explícitos na Lagrangeana os termos correspondentes à interação eletromagnética e aos processos de corrente neutra.

Quanto às interações incluindo léptons, elas podem ser examinadas com a obtenção da derivada covariante em fibrados associados. Como a conexão que contribui para essa derivada covariante é aquela que contém o campo A', é provável que possamos prever os acoplamentos léptonsbósons. Porém os acoplamentos lépton-higgs existentes no modelo padrão não paracem ser previstos pelo nosso modelo, necessitando de investigação mais detalhada.

the process of the company of the company of the company of the company of the company of the company of the company of the company of the company of the company of the company of the company of the company of the company

71

 $\frac{1}{4}$ 

Center front is transit part of a system as in the control of the fields from up to the training

castionis, is in collect but in pulse in

The pupil girl to y my taped girl. She used root estrution of finance

# 7. Apêndices

Esse capítulo constitui-se de dois apêndices. O primeiro deles referese as definições usadas no texto principal e o outro contém as demonstrações das equações.

### 7.1. Definições

## 1. Álgebra de Lie.

l.a) Dada uma função f de uma variedade M em outra variedade M' e seus respectivos espaços tangentes  $T_p(M)$  e  $T_p(M')$ , a diferencial de f em p é a aplicação linear f  $_{\text{L}}$  de T<sub>p</sub>(M) em T<sub>p</sub>(M') definida como segue:

Para todo  $X \in T_p(M)$ , escolhe-se uma curva  $x(t)$  em M tal que X seja o vetor tangente a  $x(t)$  em  $p = x(t_0)$ . Então  $f(x)$  é o vetor tangente à curva  $f(x(t))$  em  $f(p) = f(x(t_0)).$ 

$$
f_{*}(X_{p}) = df(X_{p}) = X_{p}(f)
$$

Seja g uma função diferencial em uma vizinhança de f(p), então:

$$
[f_{*}(X_{p})](g) = X_{p}(\text{fog}).
$$

l.b) Um grupo topológico ou um grupo contínuo é um espaço topológico G acrescido de uma estrutura de grupo de tal maneira que as aplicações m:  $G \times G \rightarrow G$  dado por  $(g,h) \rightarrow g,h$ , e inv:  $G \rightarrow G$  dado por  $g \rightarrow g^{-1}$  são contínuas na topologia escolhida.

Um grupo de Lie é um variedade  $C^{\infty}$  na qual uma estrutura algébrica é definida, de tal maneira que as aplicações

$$
G \times G \to G, \text{ where}
$$
\n
$$
(g,h) \to g,h
$$
\n
$$
G \to G
$$
\n
$$
G \to G
$$
\n
$$
g \to g^{-1} \text{ and }
$$
\n
$$
g \to g^{-1}
$$

são ambas  $C^{\infty}$ .

l.c) Denota-se La (Ra) ação à esquerda (à direita) de G induzida por um elemento a  $\in$  G: L<sub>a</sub>h = ah (resp. R<sub>a</sub>h = ah) para todo h  $\in$  G. Sendo L<sub>a</sub> (R<sub>a</sub>) um difeomorfismo, ele induz uma aplicação diferencial entre os espaços tangentes à h e à ah. Para um campo, a ação à esquerda (direita) é dada respectivamente por:

$$
L_{a*}X_h = X_{ah}
$$

$$
R_{a*}X_h = X_{ha}
$$

para uma função qualquer  $f \in R(G)$ ,

$$
(L_{a*}X_h)(f) = X_h(f \circ L_a) = X_{ah}(f).
$$

l.d) A álgebra de Lie G' de um grupo de Lie G é o conjunto de todos os campos invariantes à esquerda em G com as operações usuais de comutação, adição e multiplicação. Um campo invariante à esquerda ou à direita é sempre diferenciável.

Seja  $\overline{X}$  um campo invariante à esquerda

$$
L_{a^*}X=X.
$$

Se h = e,  $(L_{a*}X_e) = X_{ae}(f) = X_{a}X_e$  é o valor de X na identidade do grupo. Assim os campos invariantes à esquerda são completamente determinados por seus valores na identidade do grupo e portanto

$$
L_{a^*}: T_eG \to G'
$$

é um isomorfismo de G' (como espaço vetorial) no espaço tangente ao grupo na identidade.

Dada uma base  $\{X_{\alpha}\}\$  de G' de dimensão d(= dimensão de G), esses campos satisfazem

$$
[X_{\alpha}, X_{\beta}] = f^{\gamma}{}_{\alpha\beta}X_{\gamma}
$$

com  $f^{\gamma}{}_{\alpha\beta}$  sendo as constantes de estrutura da álgebra.

#### 2. Representação .

Uma representação de um grupo G é um homomorfismo de G em outro grupo H; uma representação de uma álgebra de Lie G' é um homomorfismo de G' em uma outra álgebra H'.

3. Representação Linear.

3.a) Um difeomorfismo de uma variedade M nela mesma é uma transformação.

3.b) Dado um espaço vetorial V e o conjunto de transformações nele definido, de todas essas transformações, aquelas que são contínuas e diferenciáveis constituem o grupo linear em V, indicado por L(V). 3.b) Dado um espaço vetorial V e o conjunto de transformações nele<br>definido, de todas essas transformações, aquelas que são contínuas e<br>diferenciáveis constituem o *grupo linear em V*, indicado por  $L(V)$ .<br>3.c) Uma *repres* 

definida em G, tomando valores em L(V) e satisfazendo a condição de homomorfismo,

$$
T(gh) = T(G)T(h).
$$

O espaço V é o espaço da representação ou o espaço carregador.

4. Representação Adjunta.

4.a) Para  $a \in G$ , ad a é o automorfismo interno de G definido por

$$
(\text{ad } a)x = axa^{-1}
$$

para todo  $x \in G$ .

4. a) Para  $a \in G$ , ad a é o automorfismo interno de G definido por<br>  $(ad a)x = axa^{-1}$ <br>
4. b) A representação adjunta é uma representação de um grupo de Lie no<br>
espaço vetorial de sua própria álgebra de Lie. Sua diferencial é um representação dessa álgebra de Lie nela mesma. A aplicação que caracteriza essa representação é (ad a) definida em 4.a.

#### 5. Inclusão.

Dados dois conjuntos A e X tal que  $A \subset X$ , uma inclusão é uma aplicação

i:  $A \rightarrow X$ 

definida por  $i(a) = a$  para todo a $\in A$ .

6. Centro da álgebra.

E o conjunto de elementos da álgebra que comuta com todos os elementos dessa.

7. Ação livre, ação efetiva e ação transitiva.

7.a) A ação de um grupo G sobre uma variedade M é dita livre quando nenhum elemento além da identidade "e" de G preserva qualquer ponto de M, isto  $\acute{\text{e}}$ ,  $R_{\text{g}}\text{p} = \text{p}$  para algum p $\in M$  implica em g = e.

7.b) A ação de um grupo G sobre uma variedade M é dita efetiva quando a identidade "e" é o único elemento de G que preserva todos os pontos de M, i.e., quando  $R_{g}p = p$ ,  $\forall p$ , implica em  $g = e$ . 7.b) A ação de um grupo G sobre uma variedade M é dita *efetiva* quando a<br>identidade "e" é o único elemento de G que preserva todos os pontos de M,<br>i.e., quando R<sub>g</sub>p = p, **V** p, implica em g = e.<br>7.c) A ação de um grupo

quando dados dois pontos p e q de M, existe um elemento g em G tal que pg = q. Se g é único a ação é dita simplesmente transitiva..

### 8. Distribuição.

Uma distribuição de dimensão r em uma variedade M é é uma atribuição a cada ponto p de M de um sub-espaço  $S_q$  de  $T_p(M)$ . Tp(M) é o espaço tangente à variedade M no ponto P.

### 9. Pull-back.

Seja f um difeomorfismo entre duas variedades M e N. f induz as seguintes aplicações:

i)  $f_*$ , que é uma aplicação entre os espaços tangentes em um certo ponto p  $\in$  M e f(p)  $\in$  N usado por exemplo em (2.7) e

ii)  $f^*$  que é uma aplicação entre os espaços cotangentes  $T^*$  nos ponto p e f(p), levando  $T^*_{f(p)}$  em  $T^*_{p}$ , a essa aplicação é que chamamos de pullback.

## 7.2. Demonstrações

#### 7.2.1.Equações do capítulo 2

1) Equação [2.1.22]:  $[X_i, X_j]_E = C^k_{ij}X_k$  $[X_i, [X_j, X_k]] + [X_k, [X_i, X_j]] + [X_j, [X_k, X_i]] = 0$  $[X_i, C^r_{jk}X_r] + [X_k, C^r_{ij}X_r] + [X_i, C^r_{ki}X_r] = 0$  $C^{r}_{ik}[X_i, X_r] + C^{r}_{ii}[X_k, X_r] + C^{r}_{ki}[X_i, X_r] = 0$  ${C^r}_{jk}C^t_{ir} + {C^r}_{ij}C^t_{kr} + {C^r}_{ki}C^t_{ir}$ <sub>Xt</sub>= 0  $C^{r}{}_{ik}C^{t}{}_{ir} + C^{r}{}_{ii}C^{t}{}_{kr} + C^{r}{}_{ki}C^{t}{}_{ir} = 0.$ 

2) Equação [2.1.23]:

$$
[X_{i}, [X_{j}, X_{a}]_{E}]_{E} + [X_{a}, [X_{i}, X_{j}]_{E}]_{E} + [X_{j}, [X_{a}, X_{i}]_{E}]_{E} = 0
$$
\n- [X<sub>i</sub>, C<sup>k</sup>\_{aj}X<sub>k</sub>]<sub>E</sub> + [X<sub>a</sub>, C<sup>k</sup>\_{ij}X<sub>k</sub>]<sub>E</sub> + [X<sub>j</sub>, C<sup>k</sup>\_{ai}X<sub>k</sub>]<sub>E</sub> = 0\n- C<sup>k</sup>\_{aj}[X<sub>i</sub>, X<sub>k</sub>]<sub>E</sub> + C<sup>k</sup>\_{ij}[X<sub>a</sub>, X<sub>k</sub>]<sub>E</sub> + C<sup>k</sup>\_{ai}[X<sub>j</sub>, X<sub>k</sub>]<sub>E</sub> = 0\n- C<sup>k</sup>\_{aj}C<sup>r</sup><sub>ik</sub>X<sub>r</sub> + C<sup>r</sup>\_{ak}C<sup>k</sup><sub>ij</sub>X<sub>r</sub> + C<sup>k</sup>\_{ai}C<sup>r</sup><sub>jk</sub>X<sub>r</sub> = 0\n- C<sup>k</sup>\_{ai}C<sup>r</sup><sub>ik</sub> + C<sup>r</sup>\_{ak}C<sup>k</sup><sub>ij</sub> + C<sup>k</sup>\_{ai}C<sup>r</sup><sub>ik</sub> = 0.

3) Equação [2.1.24]:

 $(X_aX_i - X_iX_a)^r$ <sub>s</sub> =  $C^k$ <sub>ai</sub> $(X_k)^r$ <sub>s</sub>  $(X_a)^r$ <sub>t</sub> $(X_i)^t$ <sub>s</sub> -  $(X_i)^r$ <sub>t</sub> $(X_a)^t$ <sub>s</sub> =  $C^k$ <sub>ai</sub> $(X_k)^r$ <sub>s</sub>  $C^r_{at}C^t_{is}$  -  $C^r_{it}C^t_{as} = C^k_{ai}C^r_{ks}$  $C_{at}^{r}C_{is}^{t}$  -  $C_{it}^{r}C_{as}^{t}$  +  $C_{sk}^{r}C_{ai}^{k}=0$  $C_{is}^t C_{at}^r + C_{sa}^t C_{it}^r + C_{ai}^t C_{st}^r = 0.$ 

4) Equação [2.1.25]:

 $[X_i, [X_a, X_b]_E]_E + [X_b, [X_i, X_a]_E]_E + [X_a, [X_b, X_i]_E]_E = 0$ 

$$
[X_{i}, f^{c}{}_{ab}X_{c} - \beta^{j}{}_{ab}X_{j}]_{E} - [X_{b}, C^{k}{}_{ai}X_{k}]_{E} + [X_{a}, C^{k}{}_{bi}X_{k}]_{E} = 0
$$
\n
$$
[X_{i}, f^{c}{}_{ab}X_{c}]_{E} - [X_{i}, \beta^{j}{}_{ab}X_{j}]_{E} - [X_{b}, C^{k}{}_{ai}X_{k}]_{E} + [X_{a}, C^{k}{}_{bi}X_{k}]_{E} = 0
$$
\n
$$
f^{c}{}_{ab}[X_{i}, X_{c}]_{E} - \beta^{j}{}_{ab}[X_{i}, X_{j}]_{E} - C^{k}{}_{ai}[X_{b}, X_{k}]_{E} + C^{k}{}_{bi}[X_{a}, X_{k}]_{E} = 0
$$
\n
$$
- f^{c}{}_{ab}C^{k}{}_{ci}X_{k} - \beta^{j}{}_{ab}C^{k}{}_{ij}X_{k} - C^{k}{}_{ai}C^{r}{}_{bk}X_{r} + C^{k}{}_{bi}C^{r}{}_{ak}X_{r} = 0
$$
\n
$$
\{- f^{c}{}_{ab}C^{r}{}_{ci} - \beta^{j}{}_{ab}C^{r}{}_{ij} - C^{k}{}_{ai}C^{r}{}_{bk} + C^{k}{}_{bi}C^{r}{}_{ak}\}X_{r} = 0
$$
\n
$$
\{- f^{c}{}_{ab}C^{r}{}_{ci} - \beta^{j}{}_{ab}C^{r}{}_{ij} - C^{k}{}_{ai}C^{r}{}_{bk} + C^{k}{}_{bi}C^{r}{}_{ak}\}X_{r} = 0
$$
\n
$$
\{C^{r}{}_{ak}C^{k}{}_{bi} - C^{r}{}_{bk}C^{k}{}_{ai} - f^{c}{}_{ab}C^{r}{}_{ci} - \beta^{j}{}_{ab}C^{r}{}_{ii}\}X_{r} = 0.
$$

5) Equação [2.1.26]:

 $[X_a, X_b]_E = f^c_{ab} X_c - \beta^j_{ab} X_i$  $(X_a X_b - X_b X_a)^r$ <sub>s</sub> =  $f^c_{ab}(X_c)^r$ <sub>s</sub> -  $\beta^j_{ab}(X_j)^r$ <sub>s</sub>  $(X_a)^r t (X_b)^t s - (X_b)^r t (X_a)^t s = f^c a b (X_c)^r s - \beta^j a b (X_i)^r s$  $C^{r}_{at}C^{t}_{bs}$  -  $C^{r}_{bt}C^{t}_{as}$  -  $f^{c}_{ab}C^{r}_{cs}$  -  $\beta^{j}_{ab}C^{r}_{is}$  = 0  $C^{r}_{ak}C^{k}_{bi}$  -  $C^{r}_{bk}C^{k}_{ai}$  -  $f^{c}_{ab}C^{r}_{ci}$  -  $\beta^{j}_{ab}C^{r}_{ii} = 0$ .

6) Equação [2.1.28]:  $[X_a, X_b]_E = f^c_{ab} X_c - \beta^j_{ab} X_i$ 

 $[X_{a}, f^{d}{}_{b}X_{d} - \beta^{j}{}_{b}X_{i}] + [X_{c}, f^{d}{}_{ab}X_{d} - \beta^{j}{}_{ab}X_{i}] + [X_{b}, f^{d}{}_{c}X_{d} - \beta^{j}{}_{c}X_{i}] = 0$  $f^{d}{}_{bc}[X_{a}, X_{d}] - \beta^{j}{}_{bc}[X_{a}, X_{j}] + f^{d}{}_{ab}[X_{c}, X_{d}] - \beta^{j}{}_{ab}[X_{c}, X_{j}] + f^{d}{}_{ca}[X_{b}, X_{d}] \beta^{j}_{ca}$  [X<sub>b</sub>, X<sub>j</sub>]= 0  $f^{d}{}_{bc}\{f^{e}{}_{ad}X_{e}^{-} - \beta^{j}{}_{ad}X_{i}\} - \beta^{j}{}_{bc}C^{k}{}_{aj}X_{k} + f^{d}{}_{ab}\{f^{e}{}_{cd}X_{e} - \beta^{j}{}_{cd}X_{i}\} - \beta^{j}{}_{ab}C^{k}{}_{ci}X_{k} +$  $f^d_{ca} {f^e}_{bd} X_e - \beta j_{bd} X_i - \beta j_{ca} C^k_{bi} X_k = 0$  $f^d{}_{bc}f^e{}_{ad}X_e - f^d{}_{bc} \beta^j{}_{ad}X_i - \beta^j{}_{bc}C^k{}_{ai}X_k + f^d{}_{ab}f^e{}_{cd}X_e - f^d{}_{ab} \beta^j{}_{cd}X_i - \beta^j{}_{ab}C^k{}_{ci}X_k +$  $f^d{}_{ca}f^e{}_{bd}X_e - f^d{}_{ca}\beta^j{}_{bd}X_i - \beta^j{}_{ca}C^k{}_{bi}X_k = 0$  ${f<sup>d</sup>_{bc}f<sup>e</sup>_{ad} + f<sup>d</sup>_{ab}f<sup>e</sup>_{cd} + f<sup>d</sup>_{ca}f<sup>e</sup>_{bd}}X_{e} + {-f<sup>d</sup>_{bc}f<sup>k</sup>_{ad} - f<sup>j</sup>_{bc}C<sup>k</sup>_{ai} - f<sup>d</sup>_{ab}f<sup>k</sup>_{cd} - f<sup>d</sup>_{ad}f<sup>k</sup>_{ad} - f<sup>d</sup>_{ad}f<sup>k</sup>_{ad} - f<sup>d</sup>_{ad}f<sup>k</sup>_{ad} - f<sup>d</sup>_{ad}f<sup>k</sup>_{ad} - f<sup>d</sup>$  $\beta$ <sup>j</sup><sub>ab</sub>C<sup>k</sup><sub>cj</sub> - f<sup>d</sup>ca $\beta$ <sup>k</sup><sub>bd</sub> - $\beta$ <sup>j</sup>caC<sup>k</sup><sub>bj</sub>}X<sub>k</sub> = 0 Usando a identidade de Jacobi dos coeficientes  $f^a{}_{bc}$ , temos:  ${f<sup>d</sup>_{bc} \beta^{k}{}_{ad} + \beta^{j}{}_{bc} C^{k}{}_{aj} + f<sup>d</sup>_{ab} \beta^{k}{}_{cd} + \beta^{j}{}_{ab} C^{k}{}_{cj} + f<sup>d</sup>_{ca} \beta^{k}{}_{bd} + \beta^{j}{}_{ca} C^{k}{}_{bj} } X_{k} = 0$ Para qualquer  $X_k$  $C^k_{aj}\beta^j_{bc} + C^k_{cj}\beta^j_{ab} + C^k_{bj}\beta^j_{ca} + f^d_{ab}\beta^k_{cd} + f^d_{ca}\beta^k_{bd} + f^d_{bc}\beta^k_{ad} = 0.$ 7) Equações [2.1.31] e [2.1.32]: Substituindo  $X_a = X'_a + \alpha^i_A X_i$  em  $[X_a, X_i]_E = C^j a^i X_i$ temos  $[X'_a + \alpha^k a X_k, X_i]_E = C^j a X_i$  $[X'_a, X_i]_E + [\alpha^k a X_k, X_i]_E = C^j a X_i$  $[X'_a, X_i]_E = -[\alpha^k a X_k, X_i]_E + C^j a X_i$  $= -\alpha^k \partial_i [X_k, X_i]_E + C^j \partial_i X_i$  $= C^j$ ai $X_j - \alpha^k{}_a C^j{}_k$ Definindo  $C^{ij}$ <sub>ai</sub> =  $C^{j}$ <sub>ai</sub> -  $\alpha^{k}$ <sub>a</sub>  $C^{j}$ <sub>ki</sub> temos:  $[X'_a, X_i]_E = C^j_{ai} X_i.$ 8) Equações [2.1.33], [2.1.34] e [2.1.35]: Substituindo  $X_a = X'_a + \alpha^i_A X_i$  em  $[X_a, X_b]_E = f^c_{ab} X_c - \beta J_{ab} X_i$  $[X_a, X_b]_E = [X'_a + \alpha^i_A X_i, X'_b + \alpha^j_b X_i]_E$ =  $[X'_a, X'_b + \alpha^j_b X_j]_E + [\alpha^i_a X_i, X'_b + \alpha^j_b X_i]_E$ 

 $=[X'_a, X'_b]_E + [X'_a, \alpha^j_b X_i]_E + [\alpha^i_a X_i, X'_b]_E + [\alpha^i_a X_i, \alpha^j_b X_i]_E +$  $= [X'_a, X'_b]_E + \alpha^j_b [X'_a, X_i]_E + \alpha^i_a [X_i, X'_b]_E + \alpha^i_a \alpha^j_b [X_i, X_i]_E$ =  $[X'_a, X'_b]_E + \alpha^j b C^k_{aj} X_k - \alpha^i a C^k_{bi} X_k + \alpha^i a \alpha^j b C^k_{ij} X_k$ **Mas**  $[X'_a, X'_b]_E + \alpha^j b C'^k_{ai} X_k - \alpha^i a C'^k_{bi} X_k + \alpha^i a \alpha^j b C'^k_{ii} X_k = f^c_{ab} X_c - \beta^j a_b X_i$ Então:  $[X'_a, X'_b]_E = f^c_{ab}X_c - \beta^j_{ab}X_i - \alpha^j_{b}C'^k_{aj}X_k + \alpha^i_{a}C'^k_{bi}X_k - \alpha^i_{a}\alpha^j_{b}C'^k_{ii}X_k$  $= f^c{}_{ab}X'_{c} + f^c{}_{ab}\alpha^i{}_{c}X_{i} - \beta^j{}_{ab}X_{j} - \alpha^j{}_{b}C'^{k}{}_{aj}X_{k} + \alpha^i{}_{a}C'^{k}{}_{bi}X_{k} - \alpha^i{}_{a}\alpha^j{}_{b}C'^{k}{}_{ij}X_{k}$ =  $f^c{}_{ab}X'_{c}$  - {-  $f^c{}_{ab}\alpha^{k}{}_{c}$  +  $\beta^{k}{}_{ab}$  +  $\alpha^{i}{}_{b}C'^{k}{}_{ai}$  -  $\alpha^{i}{}_{a}C'^{k}{}_{bi}$  +  $\alpha^{i}{}_{a}\alpha^{j}{}_{b}C'^{k}{}_{ii}$ } $X_{k}$ Definindo:  $\beta^{k}{}_{ab} = \beta^{k}{}_{ab} - f^{c}{}_{ab}\alpha^{k}{}_{c} + \alpha^{i}{}_{b}C^{k}{}_{ai} - \alpha^{i}{}_{a}C^{k}{}_{bi} + \alpha^{i}{}_{a}\alpha^{j}{}_{b}C^{k}{}_{ii}$ e mais  $K^j_{ab} = C^{ik}_{ai}\alpha^i_{b} - C^{ik}_{bi}\alpha^i_{a} - \alpha^k_{c}f^c_{ab} + C^{ik}_{ii}\alpha^i_{a}\alpha^j_{b}$ E portanto:  $\beta^{k}$ <sub>ab</sub> =  $\beta^{k}$ <sub>ab</sub> +  $K^{j}$ <sub>ab</sub> e  $[X'_a, X'_b]_E = f^c_{ab} X'_c - \beta'^j_{ab} X_i.$ 9) Equação [2.1.38] e [2.1.39]: Aplicando T<sub>ε</sub> =  $h^{\alpha}$ <sub>ε</sub>T'<sub>α</sub> em <sub>ε</sub>[J<sub>αβ</sub>, T'<sub>u</sub>]<sub>P</sub> = 0, temos:  $[J_{\alpha\beta}, h^{\mu}{}_{\epsilon}T'_{\mu}]=\eta_{\beta\epsilon}h^{\mu}{}_{\alpha}T'_{\mu}$  -  $\eta_{\alpha\epsilon}h^{\mu}{}_{\beta}T'_{\mu}$  $J_{\alpha\beta}(h^{\mu}\varepsilon)T^{\prime}_{\mu}+h^{\mu}\varepsilon J_{\alpha\beta}, T^{\prime}_{\mu}J_{P}=\eta_{\beta}\varepsilon h^{\mu}{}_{\alpha}T^{\prime}_{\mu}-\eta_{\alpha}\varepsilon h^{\mu}{}_{\beta}T^{\prime}_{\mu}$  $h^{\mu}{}_{\varepsilon} [J_{\alpha\beta}, T'_{\mu}]_{P} = \eta_{\beta\varepsilon} h^{\mu}{}_{\alpha} T'_{\mu} - \eta_{\alpha\varepsilon} h^{\mu}{}_{\beta} T'_{\mu} - J_{\alpha\beta} (h^{\mu}{}_{\varepsilon}) T'_{\mu}$  $h^{\epsilon}_{\rho}h^{\sigma}_{\epsilon}[J_{\alpha\beta}, T_{\sigma}]_{P} = \eta_{\beta\epsilon}h^{\epsilon}_{\rho}h^{\mu}_{\alpha}T_{\mu} - \eta_{\alpha\epsilon}h^{\epsilon}_{\rho}h^{\mu}_{\beta}T_{\mu} - h^{\epsilon}_{\rho}J_{\alpha\beta}(h^{\mu}_{\epsilon})T_{\mu}$  $[J_{\alpha\beta}, T_{\rho}]_P = [\eta_{\beta\epsilon}h^{\mu}_{\alpha} - \eta_{\alpha\epsilon}h^{\mu}_{\beta}]h^{\epsilon}_{\rho}T_{\mu} - h^{\epsilon}_{\rho}J_{\alpha\beta}(h^{\mu}_{\epsilon})T_{\mu}$ condição para haver produto direto:  $0 = [\eta_{\beta\epsilon}h^{\mu}_{\alpha} - \eta_{\alpha\epsilon}h^{\mu}_{\beta}]h^{\epsilon}_{\rho}T'_{\mu} - h^{\epsilon}_{\rho}J_{\alpha\beta}(h^{\mu}_{\epsilon})T'_{\mu}$  $J_{\alpha\beta}(h^{\mu}\epsilon) = -[\eta \beta \epsilon h^{\mu}\alpha - \eta \alpha \epsilon h^{\mu}\beta]$ que define a ação de das rotações sobre as tetradas. 10) Equação [2.1.41], [2.1.42] e [2.1.43] finalmente

```
[h^{\varepsilon} \alpha T'_{\varepsilon}, h^{\mu} \beta T'_{\mu}]_P = 0.[h^{\epsilon}{}_{\alpha}T'{}_{\epsilon}, h^{\mu}{}_{\beta}T'{}_{\mu}]_P0 = h^{\epsilon}{}_{\alpha}T'{}_{\epsilon} (h^{\mu}{}_{\beta}T'{}_{\mu}) - h^{\mu}{}_{\beta}T'{}_{\mu} (h^{\epsilon}{}_{\alpha}T'{}_{\epsilon})
```

```
h^{\epsilon}{}_{\alpha}T'{}_{\epsilon}(h^{\mu}\beta)T'{}_{\mu}+h^{\epsilon}{}_{\alpha}(h^{\mu}\beta)T'{}_{\epsilon}T'{}_{\mu}-h^{\mu}\beta T'{}_{\mu}(h^{\epsilon}{}_{\alpha})T'{}_{\epsilon}-h^{\mu}\beta h^{\epsilon}{}_{\alpha}T'{}_{\mu}T'{}_{\epsilon}=0h^{\varepsilon}{}_{\alpha}T'{}_{\varepsilon}(h^{\mu}{}_{\beta})T'{}_{\mu} - h^{\mu}{}_{\beta}T'{}_{\mu}(h^{\varepsilon}{}_{\alpha})T'{}_{\varepsilon} + h^{\varepsilon}{}_{\alpha}h^{\mu}{}_{\beta}T'{}_{\varepsilon}T'{}_{\mu} - h^{\varepsilon}{}_{\alpha}h^{\mu}{}_{\beta}T'{}_{\mu}T'{}_{\varepsilon} = 0h^{\epsilon} \alpha T' \epsilon (h^{\mu} \beta) T' \mu - h^{\mu} \beta T' \mu (h^{\epsilon} \alpha) T' \epsilon + h^{\epsilon} \alpha h^{\mu} \beta \{ T' \epsilon T' \mu - T' \mu T' \epsilon \} = 0h^{\epsilon}{}_{\alpha}h^{\mu}{}_{\beta}[T'_{\epsilon}, T'_{\mu}] = -h^{\epsilon}{}_{\alpha}T'_{\epsilon}(h^{\mu}{}_{\beta})T'_{\mu} + h^{\mu}{}_{\beta}T'_{\mu}(h^{\epsilon}{}_{\alpha})T'_{\epsilon}h^{\alpha}{}_{\delta}h^{\beta}{}_{\rho}h^{\epsilon}{}_{\alpha}h^{\mu}{}_{\beta}[T'_{\epsilon}, T'_{\mu}] = h^{\alpha}{}_{\delta}h^{\beta}{}_{\rho} \quad \{-h^{\epsilon}{}_{\alpha}T'{}_{\epsilon}(h^{\mu}{}_{\beta})T'_{\mu} + h^{\mu}{}_{\beta}T'{}_{\mu}(h^{\epsilon}{}_{\alpha})T'_{\epsilon}\}[T'\delta, T'\rho] = h^{\alpha} \delta h^{\beta} \rho \{-h^{\epsilon} \alpha T'\epsilon (h^{\mu} \beta) T'\mu + h^{\mu} \beta T'\mu (h^{\epsilon} \alpha) T'\epsilon \}= \{-h^{\beta}_{\rho}T'\delta(h^{\epsilon}_{\beta})T'\epsilon + h^{\alpha}\delta T'\rho(h^{\epsilon}_{\alpha})T'\epsilon\}= \{h^{\varepsilon}\beta T'\delta(h^{\beta}\rho)T'\varepsilon - h^{\varepsilon}\alpha T'\rho(h^{\alpha}\delta)T'\varepsilon\}= \{T'\delta(h^{\beta}_{\rho}) - T'\rho(h^{\beta}\delta)\}h^{\epsilon}\beta T'\epsilon
```
**Book Washington** 

E definindo  $C^{\epsilon}{}_{\delta\rho} = \{T'\delta(h^{\beta}{}_{\rho}) - T'\rho(h^{\beta}{}_{\delta})\}h^{\epsilon}{}_{\beta}$  temos

 $[T'\varepsilon, T'\mu] = C^{\varepsilon} \delta \rho T' \varepsilon$ 

e se T<sub> $\delta$ </sub>(h $\beta$ <sub> $\rho$ </sub>) = 0, temos finalmente

 $[T'_{\epsilon}, T'_{\mu}] = 0.$ 

11) Equação [2.2.4]:

 $[X_i, [X_a, X_b]_M]_M + [X_b, [X_i, X_a]_M]_M + [X_a, [X_b, X_i]_M]_M = 0$ [X<sub>i</sub>, f<sup>c</sup><sub>ab</sub>X<sub>c</sub> -  $\beta$ <sup>j</sup>abX<sub>j</sub>]<sub>M</sub> - [X<sub>b</sub>,C<sup>k</sup><sub>ai</sub>X<sub>k</sub>]<sub>M</sub> + [X<sub>a</sub>, C<sup>k</sup><sub>bi</sub>X<sub>k</sub>]<sub>M</sub> = 0 [X<sub>i</sub>, f<sup>c</sup><sub>ab</sub>X<sub>c</sub>]<sub>M</sub> - [X<sub>i</sub>, β<sup>j</sup><sub>ab</sub>X<sub>j</sub>]<sub>M</sub> - [X<sub>b</sub>, C<sup>k</sup><sub>ai</sub>X<sub>k</sub>]<sub>M</sub> + [X<sub>a</sub>, C<sup>k</sup><sub>bi</sub>X<sub>k</sub>]<sub>M</sub> = 0  $f^c_{ab}[X_i, X_c]_M - \beta^j_{ab}[X_i, X_j]_M - C^k_{ai}[X_b, X_k]_M + C^k_{bi}[X_a, X_k]_M - X_b(C^k_{ai})X_k X_i(\beta^j_{ab})X_j + X_a(C^k_{bi})X_k = 0$ -  $f^c{}_{ab}C^k{}_{ci}X_k$  -  $\beta^j{}_{ab}C^k{}_{ij}X_k$  -  $C^k{}_{ai}C^r{}_{bk}X_r$  +  $C^k{}_{bi}C^r{}_{ak}X_r$  -  $X_b(C^k{}_{ai})X_k$  - $X_i(\beta^j_{ab})X_j + X_a(C^k_{bi})X_k = 0$ 

 $\{-f^c_{ab}C^r_{ci} - \beta^j_{ab}C^r_{ij} - C^k_{ai}C^r_{bk} + C^r_{ak}C^k_{bi} - X_b(C^r_{ai}) - X_i(\beta^r_{ab}) +$  $X_a(C^r_{bi})\}X_r = 0$  $X_a(C^r_{bi}) - X_b(C^r_{ai}) + C^r_{ak}C^k_{bi} - C^r_{bk}C^k_{ai} - X_i(\beta^r_{ab}) - \beta^j_{ab}C^r_{ij} - f^c_{ab}C^r_{ci} = 0.$ 12) Equação [2.2.6]:  $[Xa, X_b] = f^c_{ab}X_c - \beta^j_{ab}X_i$  $[X_a, [X_b, X_c]] + [X_c, [X_a, X_b]] + [X_b, [X_c, X_a]] = 0$  $[X_a, f^d{}_{bc}X_d - \beta^j{}_{bc}X_j] + [X_c, f^d{}_{ab}X_d - \beta^j{}_{ab}X_j] + [X_b, f^d{}_{ca}X_d - \beta^j{}_{ca}X_j] = 0$  $f^{d}{}_{bc}[X_{a}, X_{d}] - \beta^{j}{}_{bc}[X_{a}, X_{j}] + f^{d}{}_{ab}[X_{c}, X_{d}] - \beta^{j}{}_{ab}[X_{c}, X_{j}] + f^{d}{}_{ca}[X_{b}, X_{d}] \beta^{j}$ ca  $[X_b, X_j]$  -  $X_a(\beta^{j}{}_{bc})X_j$  -  $X_c(\beta^{j}{}_{ab})X_j$  -  $X_b(\beta^{j}{}_{ca})X_j = 0$  $f^d{}_{bc} \{f^e{}_{ad}X_e - \beta^j{}_{ad}X_j\} - \beta^j{}_{bc}C^k{}_{aj}X_k + f^d{}_{ab} \{f^e{}_{cd}X_e - \beta^j{}_{cd}X_j\} - \beta^j{}_{ab}C^k{}_{cj}X_k +$  $f^d_{ca} \{f^e_{bd}X_e - \beta^j_{bd}X_j\} - \beta^j_{ca}C^k_{bj}X_k - X_a(\beta^j_{bc})X_j - X_c(\beta^j_{ab})X_j - X_b(\beta^j_{ca})X_j =$  $\bf{0}$  $f^d{}_{bc}f^e{}_{ad}X_e - f^d{}_{bc} \beta^j{}_{ad}X_j - \beta^j{}_{bc}C^k{}_{aj}X_k + f^d{}_{ab}f^e{}_{cd}X_e - f^d{}_{ab} \beta^j{}_{cd}X_j - \beta^j{}_{ab}C^k{}_{cj}X_k +$  $f^d{}_{ca}f^e{}_{bd}X_e - f^d{}_{ca}\beta^j{}_{bd}X_j - \beta^j{}_{ca}C^k{}_{bj}X_k - X_a(\beta^j{}_{bc})X_j - X_c(\beta^j{}_{ab})X_j - X_b(\beta^j{}_{ca})X_j =$  $\bf{0}$  ${f<sup>d</sup>_{bc}f<sup>e</sup>_{ad} + f<sup>d</sup>_{ab}f<sup>e</sup>_{cd} + f<sup>d</sup>_{ca}f<sup>e</sup>_{bd}}X_e + {-f<sup>d</sup>_{bc}f<sup>k</sup>_{ad} - f<sup>j</sup>_{bc}C<sup>k</sup>_{ai} - f<sup>d</sup>_{ab}f<sup>k</sup>_{cd} - f<sup>d</sup>_{ad}f<sup>k</sup>_{ad} - f<sup>d</sup>_{ad}f<sup>k</sup>_{ad} - f<sup>d</sup>_{ad}f<sup>k</sup>_{ad} - f<sup>d</sup>_{ad}f<sup>k</sup>_{ad} - f<sup>d</sup>$  $\beta^j{}_{ab}C^k{}_{cj} - f^d{}_{ca} \beta^k{}_{bd} - \beta^j{}_{ca}C^k{}_{bj} \} X_k - X_a (\beta^j{}_{bc}) X_j - X_c (\beta^j{}_{ab}) X_j - X_b (\beta^j{}_{ca}) X_j = 0$ Usando a identidade de Jacobi dos coeficientes f<sup>a</sup>bc, temos:  $\{-f^d{}_{bc}\beta^k{}_{ad} - \beta^j{}_{bc}C^k{}_{aj} - f^d{}_{ab}\beta^k{}_{cd} - \beta^j{}_{ab}C^k{}_{cj} - f^d{}_{ca}\beta^k{}_{bd} - \beta^j{}_{ca}C^k{}_{bj} - X_a(\beta^k{}_{bc}) X_c(\beta^k_{ab}) - X_b(\beta^k_{ca})\}X_k = 0$ Para qualquer  $X_k$ - { $X_a(\beta^{k}_{bc}) + X_c(\beta^{k}_{ab}) + X_b(\beta^{k}_{ca}) + C^{k}_{bj}\beta^{j}_{ca} + C^{k}_{cj}\beta^{j}_{ab} + C^{k}_{aj}\beta^{j}_{bc} +$  $f^d{}_{ab}\beta^k{}_{cd} + f^d{}_{ca}\beta^k{}_{bd} + f^d{}_{bc}\beta^k{}_{ad} = 0.$ 13) Equação [2.2.12]:  $[X_i, [X_j, X_{a}]] + [X_a, [X_i, X_j]] + [X_j, [X_a, X_i]] = 0$ - [X<sub>i</sub>, C<sup>k</sup><sub>aj</sub>X<sub>k</sub>] + [X<sub>a</sub>, C<sup>k</sup><sub>ij</sub>X<sub>k</sub>] + [X<sub>j</sub>, C<sup>k</sup><sub>ai</sub>X<sub>k</sub>] = 0 -  $C^{k}_{aj}[X_{i}, X_{k}]$  -  $X_{i}(C^{k}_{aj})X_{k}$  +  $C^{k}_{ij}[X_{a}, X_{k}]$  +  $X_{a}(C^{k}_{ij})X_{k}$  +  $C^{k}_{ai}[X_{j}, X_{k}]$  = 0

-  $X_i(C^k_{aj})X_k + X_a(C^k_{ij})X_k + X_j(C^k_{ai})X_k - C^k_{aj}C^r_{ik}X_r + C^r_{ak}C^k_{ij}X_r +$  $C^{k}$ ai $C^{r}$ ik $X_r = 0$  $X_a(C_{ii}^r) + X_i(C_{ai}^r) - X_i(C_{ai}^r) - C_{ai}^kC_{ik}^r + C_{ak}^rC_{ii}^k + C_{ai}^kC_{ik}^r = 0$  $X_a(C_{ii}^r) + X_i(C_{ai}^r) - X_i(C_{aj}^r) - C_{ai}^kC_{ik}^r + C_{ak}^rC_{ij}^k + C_{ai}^kC_{ik}^r = 0$ 

#### 7.2.2. Equações do capítulo 3

1) Equação [3.1.5] :

 $[X_{\mu}, X_{a}]Z^{d} = [\partial_{\mu} - A^c_{\mu}X_c, X_{a}] = [\partial_{\mu}, X_{a}] - [A^c_{\mu}X_c, X_{a}] = [A^c_{\mu}X_c, X_{a}] =$  $A^c_{\mu}[X_c, X_a] - X_a(A^c_{\mu})X_c$ 

Da covariância de  $A_{\mu}$  [3.1.10]: =  $A^c_{\mu}f^d_{\alpha}X_d - X_a(A^d_{\mu})X_d = A^c_{\mu}f^d_{\alpha}X_d - f^d_{\alpha}A^c_{\mu}X_d = 0$  $[X_{\mu}, X_{\mu}] = 0.$ 

2) Equação [3.1.7]: expressão para F<sup>a</sup><sub>µV</sub>  
\n
$$
[X_{\mu}, X_{\nu}] = -F^a_{\mu\nu}X_a \qquad (1)
$$
\n
$$
X_{\mu} = \partial_{\mu} - A^c_{\mu}X_c \qquad (2)
$$
\n
$$
X_a(A^c_{\mu}) = f^a_{ba}A^b_{\mu} \qquad (3)
$$
\nSubstituindo (2) em (1), temos  
\n
$$
[\partial_{\mu} - A^c_{\mu}X_c, \partial_{\nu} - A^b_{\nu}X_b] = -F^a_{\mu\nu}X_a
$$
\n
$$
[\partial_{\mu}, \partial_{\nu}] - [\partial_{\mu}, A^b_{\nu}X_b] - [A^c_{\mu}X_c, \partial_{\nu}] + [A^c_{\mu}X_c, A^b_{\nu}X_b] = -F^a_{\mu\nu}X_a
$$
\n
$$
- \partial_{\mu}(A^b_{\nu})X_b - A^b_{\nu}X_b\partial_{\mu} + A^b_{\nu}X_b\partial_{\mu} - A^c_{\mu}X_c\partial_{\nu} + \partial_{\nu}(A^c_{\mu})X_c + A^c_{\nu}X_c\partial_{\nu} + A^c_{\mu}X_c(A^b_{\nu})X_b + A^c_{\mu}A^b_{\nu}X_cX_b - A^b_{\nu}X_b(A^c_{\mu})X_c - A^b_{\nu}A^c_{\mu}X_bX_c = -F^a_{\mu\nu}X_a
$$
\n
$$
- \partial_{\mu}(A^a_{\nu})X_a + \partial_{\nu}(A^a_{\mu})X_a - A^c_{\mu}A^b_{\nu}X_c, X_b] + f^a_{bc}A^c_{\mu}A^b_{\nu}X_a - f^a_{cb}A^c_{\mu}A^b_{\nu}X_a = f^a_{\mu}A^a_{\nu}X_a + \partial_{\nu}(A^a_{\mu})X_a - A^c_{\mu}A^b_{\nu}f^a_{\nu}X_a = -F^a_{\mu\nu}X_a
$$
\n
$$
- \partial_{\mu}(A^a_{\nu})X_a + \partial_{\nu}(A^a_{\mu})X_a - A^c_{\mu}A^b_{\nu}f^a_{\nu}X_a = -F^a_{\mu\nu}X_a
$$
\n

3) Equação [3.1.11]: covariância de  $F_{\mu\nu}^{a}$ A partir da identidade de Jacobi

$$
[X_{a}, [X_{\mu}, X_{\nu}]] + [X_{\nu}, [X_{a}, X_{\mu}]] + [X_{\mu}, [X_{\nu}, X_{a}]] = 0
$$
  
Usando [3.1.4] e [3.1.5]  

$$
[X_{a}, F^{c}_{\mu\nu}X_{c}] = 0
$$
  

$$
X_{a}(F^{c}_{\mu\nu})X_{c} + F^{c}_{\mu\nu}[X_{a}, X_{c}] = 0
$$
  
Usando [3.1.3]:  

$$
X_{a}(F^{c}_{\mu\nu})X_{c} + f^{c}_{ad}F^{d}_{\mu\nu}X_{c} = 0
$$
  

$$
[X_{a}(F^{c}_{\mu\nu}) - f^{c}_{da}F^{d}_{\mu\nu}]X_{c} = 0
$$
  

$$
X_{a}(F^{c}_{\mu\nu}) = f^{c}_{da}F^{d}_{\mu\nu}.
$$

4) Equação [3.1.12]: identidade de Bianchi

Identidade de Jacobi aplicada para [3.1.4]:

 $[X_{\mu}, [X_{\nu}, X_{\lambda}]] + [X_{\lambda}, [X_{\mu}, X_{\nu}]] + [X_{\nu}, [X_{\lambda}, X_{\mu}]] = 0$  $F^c_{v\lambda}X_c$  $[X_{\mu}, F^c_{\nu\lambda}X_{c}] + [X_{\lambda}, F^c_{\mu\nu}X_{c}] + [X_{\nu}, F^c_{\lambda\mu}X_{c}] = 0$  $X_{\mu}(F^c v_{\lambda}) + X_{\lambda}(F^c u_{\lambda}) + X_{\nu}(F^c u_{\lambda}) = 0$  $X_{[u}F^{c}v_{\lambda]} + X_{[\lambda}F^{c}v_{\lambda]} + X_{[\nu}F^{c}v_{\lambda}u] = 0.$ 

5) Equação [3.1.13]: relação entre os coeficientes de estrutura  $[X_{a}$ ,  $[X_{b}$ ,  $X_{c}]$  +  $[X_{c}$ ,  $[X_{a}$ ,  $X_{b}]$  +  $[X_{b}$ ,  $[X_{c}$ ,  $X_{a}]$  = 0  $[X_a, f_{bc}^d X_d] + [X_c, f_{ab}^d X_d] + [X_b, f_{ca}^d X_d] = 0$  $f_{bc}^{d}[X_{a}, X_{d}] + f_{ab}^{d}[X_{c}, X_{d}] + f_{ca}^{d}[X_{b}, X_{d}] = 0$  $f_{bc}^d f_{ad}^e X_e + f_{ab}^d f_{cd}^e X_e + f_{ca}^d f_{bd}^e X_e = 0$  ${f<sup>d</sup> \nvert_{bc} f<sup>e</sup> \nvert_{ad} + f<sup>d</sup> \nvert_{cd} f<sup>e</sup> \nvert_{bd} + f<sup>d</sup> \nvert_{bd} f<sup>e</sup> \nvert_{bd} } X_e = 0$  $f_{bc}^{d}f_{ad}^{e}+f_{ab}^{d}f_{cd}^{e}+f_{cd}^{d}f_{bd}^{e}=0.$ 

6) Equação [3.1.15]:

Da definição [3.1.20] e da covariância de A<sup>b</sup><sub>µ</sub> [3.1.10]:  
\n
$$
X^*_{a}(A^b_{\mu}) = -X_{a}(A^b_{\mu}) + f^b_{ca}A^c_{\mu} = -f^b_{ca}A^c_{\mu} + f^b_{ca}A^c_{\mu} = 0.
$$
  
\n $X^*_{a}(A^b_{\mu}) = 0.$ 

$$
X_{\nu}J^{\text{av}} = \frac{1}{2}f^{\text{a}}{}_{\text{dc}}F^{\text{c}}{}_{\mu\nu}F^{\text{d}}{}_{\mu\nu} = 0
$$
  

$$
X_{\nu}J^{\text{av}} = 0.
$$

8) Equação [3.1.21] :

usando a covariância de 
$$
F^{a\mu\nu}
$$

 $\Rightarrow$  X<sub>y</sub>J<sup>av</sup> =  $\frac{1}{2}$  F<sup>c</sup><sub>wy</sub>X<sub>c</sub>(F<sup>auv</sup>)

$$
2 - \mu v - 2(1 - \mu v)
$$
  
usando a covariância de F<sup>auv</sup>

Mas  $[X_v, X_\mu] = X_v X_\mu - X_\mu X_v$ 

 $X_{\nu}X_{\mu}F^{a\mu\nu} - X_{\mu}X_{\nu}F^{a\mu\nu} = [X_{\nu}, X_{\mu}]F^{a\mu\nu}$ 

$$
X_{\nu}X_{\mu}F^{a\mu\nu} - X_{\nu}X_{\mu}F^{a\nu\mu} = F^{c}_{\mu\nu}X_{c}F^{a\mu\nu}
$$

$$
X_{\nu}X_{\mu}F^{a\mu\nu} + X_{\mu}X_{\nu}F^{a\mu\nu} = F^{c}_{\mu\nu}X_{c}F^{a\mu\nu}
$$

$$
2X_{\nu}X_{\mu}F^{a\mu\nu} = F^{c\mu\nu}X_{c}F^{a\mu\nu} \Longrightarrow X_{\nu}X_{\mu}F^{a\mu\nu} = \frac{1}{2}F^{c}_{\mu\nu}X_{c}(F^{a\mu\nu})
$$

 $De [3.1.15]$  vem:

 $X_v X_\mu F^{a\mu\nu} = X_v J^{a\nu}$ 

7) Equação [3.1.16]:

$$
\varepsilon^{\rho\lambda\mu\nu}\partial_{[\lambda} F^{a}{}_{\mu\nu]} - f^{a}{}_{cd} A^{c}{}_{[\lambda} F^{d}{}_{\mu\nu]} =
$$
  
\n
$$
\partial_{\lambda} \varepsilon^{\rho\lambda\mu\nu} F^{a}{}_{\mu\nu} - f^{a}{}_{cd} A^{c}{}_{\lambda} \varepsilon^{\rho\lambda\mu\nu} F^{d}{}_{\mu\nu} + \partial_{\mu} \varepsilon^{\rho\lambda\mu\nu} F^{a}{}_{\nu\lambda} - f^{a}{}_{cd} A^{c}{}_{\mu} \varepsilon^{\rho\lambda\mu\nu} F^{d}{}_{\nu\lambda} +
$$
  
\n
$$
\partial_{\nu} \varepsilon^{\rho\lambda\mu\nu} F^{a}{}_{\lambda\mu} - f^{a}{}_{cd} A^{c}{}_{\nu} F^{d}{}_{\nu\lambda} = 0
$$
  
\n
$$
\partial_{\lambda} F^{a\alpha\rho} - f^{a}{}_{cd} A^{c}{}_{\lambda} F^{d\lambda\rho} = 0
$$
  
\n
$$
\partial_{\lambda} F^{a\lambda\rho} - f^{a}{}_{cd} A^{c}{}_{\lambda} F^{d\lambda\rho} = 0,
$$
  
\n
$$
(\delta^{a}{}_{c}\partial_{\lambda} - f^{a}{}_{bc}A^{b}{}_{\lambda}) F^{c\lambda\rho} = X_{\lambda} F^{a\lambda\rho} = J^{a\rho}.
$$

$$
X_{\mu}(F^c v \lambda) + X_{\lambda}(F^c u v) + X_{\nu}(F^c \lambda \mu) = 0
$$

9) Equação [3.1.22]:

Da definição [3.1.20] e da covariância de  $F^c_{\mu\nu}$  [3.1.11]:  $X^*_{a}(F^c_{\mu\nu}) = -X_a(F^c_{\mu\nu}) + f^b_{\alpha a}F^c_{\mu\nu} = -f^b_{\alpha a}F^c_{\mu\nu} + f^b_{\alpha a}F^c_{\mu\nu} = 0.$  $X^*_{a}(F^c_{\mu\nu})=0.$ 

10) Equação [3.1.23] :.

De [3.1.20] vem:

 $X^*_{a}(B^b{}_{\mu}) = -X_{a}(B^b{}_{\mu}) + f^b{}_{ca} B^c{}_{\mu},$ 

usando [3.1.19] vem  $X^*_{a}(B^b{}_{\mu}) = -C^b{}_{\mu a}$ , e portanto:  $X^*_{a}(B^b{}_{\mu}) = C^b{}_{a\mu}.$ 

11) Equação [3.1.28]:  $X^*_{a} [G^c_{d}] = -X_{a} [G^c_{d}] - f^e_{da} G^c_{e} + f^c_{ea} G^e_{d}$ 

 $X^*$ <sub>a</sub>[G<sup>c</sup><sub>d</sub> $Z^d$ ] = -  $X_a$ [G<sup>c</sup><sub>d</sub> $Z^d$ ] + f<sup>c</sup><sub>ea</sub>[G<sup>e</sup><sub>d</sub> $Z^d$ ] [pela definição (3.18)]  $X^*$ <sub>a</sub>[G<sup>c</sup><sub>d</sub>] $Z^d$  + G<sup>c</sup><sub>d</sub> $X^*$ <sub>a</sub>[ $Z^d$ ] [supondo  $X^*$ <sub>a</sub> uma derivação]

$$
X^*_{a}[G^c_{d}]Z^d + G^c_{d}X^*_{a}[Z^d] = -X_{a}[G^c_{d}Z^d] + f^c_{ea}[G^e_{d}Z^d]
$$

**Usando** [3.1.20]:  $X^*$   $G^c$   $dZ^d$  -  $G^c$   $dX$   $dZ^d$  +  $f^d$   $G^c$   $dZ^e$  = -  $X$   $G^c$   $dZ^d$  +  $f^c$   $G^c$   $dZ^d$  1  $X^*_{a} [G^c_{d}] Z^d - G^c_{d} X_{a} [Z^d] + f^d_{ea} G^c_{d} Z^e = - X_{a} [G^c_{d}] Z^d - G^c_{d} X_{a} [Z^d] +$  $f^c_{\text{eq}}[G^e_dZ^d]$  $X^*$   $[$ G ${}^c$  $d$  $]Z^d + f^d$   ${}_{ea}G^c$  $dZ^e = -X$  ${}_{al}G^c$  $dZ^d + f^c$   ${}_{ea}G^e$  $dZ^d$  $X^*$ <sub>a</sub>[G<sup>c</sup><sub>d</sub>] $Z^d = -X$ <sub>a</sub>[G<sup>c</sup><sub>d</sub>] $Z^d + f^c$ <sub>ea</sub>G<sup>e</sup><sub>d</sub> $Z^d - f^d$ <sub>ea</sub>G<sup>c</sup><sub>d</sub> $Z^e$  $X^*$ <sub>a</sub>[G<sup>c</sup><sub>d</sub>] $Z^d = -X$ <sub>a</sub>[G<sup>c</sup><sub>d</sub>] $Z^d + f^c$ <sub>e</sub>gG<sup>e</sup><sub>d</sub> $Z^d - f^e$ <sub>da</sub>G<sup>c</sup><sub>e</sub> $Z^d$  $X^*$ <sub>a</sub>[G<sup>c</sup><sub>d</sub>] = -  $X$ <sub>a</sub>[G<sup>c</sup><sub>d</sub>] - f<sup>e</sup><sub>da</sub>G<sup>c</sup><sub>e</sub> + f<sup>c</sup>e<sub>g</sub>G<sup>e</sup><sub>d</sub>.

12) Equação [3.1.24]:  $X^*_{a}[Z_c] = -X_a(Z_c) - f_{ca}Z_r$ 

$$
X^*_{a}[J^cZ_c] = -X_{a}[J^cZ_c] - f^c_{ae}J^cZ_c + f^e_{ac}J^cZ_e
$$

$$
= X^*_{a}[J^c]Z_c + J^cX^*_{a}[Z_c]
$$

como  $J^cZ_c$  é um escalar  $X_a[J^cZ_c] = 0$ , então:  $-\int_{a}^{c}e^{t}Z_{c} + \int_{a}^{e}e^{t}Z_{e} = X_{a}^{*}[\int_{a}^{c}Z_{c} + \int_{a}^{c}X_{a}^{*}[Z_{c}]$ 

usando [3.1.20] novamente:  $J^{c}X_{a}^{*}[Z_{c}] = -f^{c}{}_{ac}J^{c}Z_{c} + f^{e}{}_{ac}J^{c}Z_{e} - X^{*}{}_{a}J^{c}Z_{c}$  $J^{c}X_{a}^{*}[Z_{c}] = -f^{c}{}_{ae}J^{e}Z_{c} + f^{e}{}_{ac}J^{c}Z_{e} + X_{a}[J^{c}]Z_{c} - f^{c}{}_{ea}J^{e}Z_{c}$  $J^{c}X_{a}^{*}[Z_{c}] = -f_{ac}J^{c}Z_{r} + f_{ac}J^{c}Z_{r} - X_{a}[Z_{c}]J^{c} - f_{ca}J^{c}Z_{r}$  $X_{a}^{*}[Z_{c}] = -f_{ac}^{r}Z_{r} + f_{ac}^{r}Z_{r} - X_{a}^{r}Z_{c} - f_{ca}^{r}Z_{r}$  $X^*_{a}[Z_c] = -X_a(Z_c) - f_{ca}Z_r.$ 

13) Equação [3.1.25]:  $X^*_{a}[G^c] = 0$ .

De [3.1.28] temos:

 $X^*$ <sub>a</sub>[G<sup>c</sup><sub>c</sub>] = -  $X$ <sub>a</sub>[C<sup>c</sup><sub>c</sub>] + f<sup>e</sup><sub>ac</sub>G<sup>c</sup><sub>e</sub> - f<sup>e</sup><sub>ae</sub>G<sup>e</sup><sub>c</sub>  $= -X_a[C_c] + f^e_{ac}G^c_{e} - f^e_{ac}G^c_{e}$ 

14) Equação [3.1.26]:  $[X^*_{a}, X_b] = 0$ .

$$
[X^*_{a}, X_b]Z^c = X^*_{a} (X_b Z^c) - X_b (X^*_{a} Z^c)
$$
  
Aplicando [3.1.20], [3.1.25] e [3.1.3]:  

$$
= X^*_{a} (X_b Z^c) - X_b [-X_a (Z^c) + f^c_{ra} Z^r]
$$

$$
= - X_a (X_b Z^c) - f^c_{ba} X_e Z^c + f^c_{ea} X_b Z^c + X_b (X_a Z^c) - f^c_{ea} X_b (Z^e)
$$

$$
= X_b (X_a Z^c) - X_a (X_b Z^c) - f^c_{ba} X_e Z^c
$$

$$
= - [X_a, X_b]Z^c - f^c_{ba} X_e Z^c
$$

$$
= - f^e_{ab} X_e Z^c - f^e_{ba} X_e Z^c
$$

$$
= [-f^e_{ab} X_e + f^e_{ab} X_e]Z^c
$$

15) Equação [3.1.27]:

$$
[X^*_{a}, X^*_{b}](Z^c) = f^e_{ab}X^*_{e}(Z^c).
$$
  
\n
$$
[X^*_{a}, X^*_{b}](Z^c) = X^*_{a}[X^*_{b}(Z^c)] - X^*_{b}[X^*_{a}(Z^c)]
$$
  
\n
$$
= -X_{a}[X^*_{b}(Z^c)] + f^e_{ab}X^*_{e}(Z^c) - f^e_{ac}X^*_{b}(Z^c) - \{-X_{b}[X^*_{a}(Z^c)] + f^e_{ba}X^*_{e}(Z^c) - f^e_{bd}Z^d] + f^e_{ab}[-X_{e}(Z^c) - f^e_{cd}Z^d] - f^e_{ac}[-X_{b}(Z^c) - f^e_{bd}Z^d]
$$
  
\n
$$
+ X_{b}[-X_{a}(Z^c) - f^e_{ad}Z^d] + f^e_{ab}[-X_{e}(Z^c) - f^e_{cd}Z^d] - f^e_{ac}[-X_{b}(Z^c) - f^e_{ad}Z^d]
$$
  
\n
$$
+ X_{b}[-X_{a}(Z^c) - f^e_{bd}Z^d] - f^e_{ba}[-X_{e}(Z^c) - f^e_{cd}Z^d] + f^e_{bc}[-X_{a}(Z^c) + f^e_{ad}Z^d]
$$
  
\n
$$
= -X_{a}X_{b}(Z^c) - f^e_{bd}X_{a}[Z^d] + f^e_{ab}X_{e}(Z^c) + f^e_{ad}G^cZ^d - f^e_{ad}X_{b}(Z^d) - f^e_{bc}f^e_{ad}Z^d
$$
  
\n
$$
+ f^e_{bc}f^e_{ad}Z^d
$$
  
\n
$$
= -[X_{a},X_{b}](Z^c) + 2f^e_{ab}X_{e}(Z^c) + 2f^e_{ab}f^e_{cd}Z^d - f^e_{ac}f^e_{bd}Z^d + f^e_{bc}f^e_{ad}Z^d
$$
  
\n
$$
= -f^e_{ab}X_{e}(Z^c) + 2f^e_{ab}X_{e}(Z^c) + 2f^e_{ab}f^e_{cd}Z^d - f^e_{ac}f^e_{bd}Z^d + f^e_{bc}f^e_{ad}Z^d
$$
<

Usando [3.1.13] para o último termo temos:

$$
[X^*_{a}, X^*_{b}](Z^c) = f^e_{ab}X^*_{e}(Z^c).
$$
  

$$
[X^*_{a}, X^*_{b}] = f^e_{ab}X^*_{e}.
$$

16) Equação [3.1.32] :  $[X'_{\mu}, X_{a}] = -C^{b}{}_{a\mu} X_{b}$ 

$$
[X'_{\mu}, X_{a}] = [X_{\mu} - B^c_{\mu}X_c, X_{a}]
$$
  
=  $[X_{\mu}, X_{a}] - B^c_{\mu}[X_c, X_{a}] + X_{a}(B^c_{\mu})X_c$   
=  $- B^c_{\mu} f^c_{ca}X_e + X_{a}(B^e_{\mu})X_e$   
=  $- [-X_{a}(B^e_{\mu}) + B^c_{\mu} f^e_{ca}]X_e$   
De [3.1.19] e [3.1.23], vem:

 $= -[X^*_{a}B^e_{\mu}]X_e$  $=$  -  $C^{\mathbf{b}}$ <sub>a $\mu$ </sub>X<sub>b</sub>.

17) Equação [3.1.34]:  $[X'_{\mu}, X_{a}]Z^{b} = 2C^{c}_{\mu a}X_{c}(Z^{b})$ 

$$
[X'_{\mu}, X_{a}]Z^{b} = X'_{\mu}(X_{a}Z^{b}) - X_{a}(X'\mu Z^{b})
$$
  
\n
$$
= (\partial_{\mu} - 2A'_{\mu}^{c}X_{c})(X_{a}Z^{b}) - X_{a}([\partial_{\mu} - 2A'_{\mu}^{c}X_{c}]Z^{b})
$$
  
\n
$$
= X_{a}\partial_{\mu}(Z^{b}) - 2A'_{\mu}^{c}X_{c}(X_{a}Z^{b}) - X_{a}\partial_{\mu}Z^{b} + 2X_{a}(A'_{\mu}^{c}X_{c}Z^{b})
$$
  
\n
$$
= - 2A'_{\mu}^{c}X_{c}(X_{a}Z^{b}) + 2X_{a}(A'_{\mu}^{c}X_{c}Z^{b})
$$
  
\n
$$
= - 2A'_{\mu}^{c}X_{c}(X_{a}Z^{b}) + 2X_{a}(A'_{\mu}^{c})X_{c}Z^{b} + 2A'_{\mu}^{c}X_{a}(X_{c}Z^{b})
$$
  
\n
$$
= 2A'_{\mu}^{c}[X_{a}, X_{c}]Z^{b} + 2X_{a}(A'_{\mu}^{c})X_{c}(Z^{b})
$$
  
\n
$$
= 2A'_{\mu}^{c}f_{\mu}^{d}X_{a}Z^{b} + 2f_{\alpha a}^{d}A'_{\mu}^{c}X_{d}(Z^{b}) + 2C'_{\mu a}X_{c}(Z^{b})
$$
  
\n
$$
= 2C^{c}{}_{\mu a}X_{c}(Z^{b})
$$
  
\n
$$
[X'_{\mu}, X_{a}]Z^{b} = 2C^{c}{}_{\mu a}X_{c}(Z^{b}).
$$

 $\mathcal{S}(\mathcal{A}-\mathcal{M}_{\mathrm{m}},\mathcal{A}_{\mathrm{m}})$ 

 $\label{eq:2.1} \mathcal{L}(\mathcal{C}^{\mathcal{C}}_{\mathcal{C}}) = \mathcal{C}(\mathcal{C}^{\mathcal{C}}_{\mathcal{C}})$ 

18) Equação [3.1.35]:  $[Y'_{\mu}, X_{a}]Z^{b} = -2C^{c}{}_{\mu a}X_{c}(Z^{b})$ 

$$
[Y'\mu, X_{a}]Z^{b} = Y'\mu(X_{a}Z^{b}) - X_{a}(Y'\mu Z^{b})
$$
  
=  $(\partial_{\mu} + 2B^{c}\mu X_{c})(X_{a}Z^{b}) - X_{a}([\partial_{\mu} + 2B^{b}\mu X_{b}]Z^{b})$   
=  $X_{a}\partial_{\mu}(Z^{b}) + 2B^{c}\mu X_{c}(X_{a}Z^{b}) - X_{a}\partial_{\mu}Z^{b} - 2X_{a}(B^{c}\mu X_{c}Z^{b})$   
=  $2B^{c}\mu X_{c}(X_{a}Z^{b}) - 2X_{a}(B^{c}\mu X_{c}Z^{b})$   
=  $2B^{c}\mu X_{c}(X_{a}Z^{b}) - 2X_{a}(B^{c}\mu)X_{c}Z^{b} - 2B^{c}\mu X_{a}(X_{c}Z^{b})$   
=  $- 2B^{c}\mu[X_{a}, X_{c}]Z^{b} - 2X_{a}(B^{c}\mu)X_{c}(Z^{b})$   
=  $- 2B^{c}\mu f^{d} \alpha X_{d}Z^{b} - 2f^{d} \alpha B^{c} \mu X_{d}(Z^{b}) - 2C^{c} \mu A^{c}(Z^{b})$   
=  $- 2C^{c} \mu A^{c}(Z^{b})$   
[Y'\mu, X\_{a}]Z^{b} =  $- 2C^{c} \mu A^{c}(Z^{b})$ .

19) Equação [3.1.36]:  $[X'_{\mu}, X'_{\nu}] = -F^{a}{}_{\mu\nu}X_{a}$ 

Essa equação segue de [3.1.4] com o uso de  $X'_{\mu} = X_{\mu} - B^a_{\mu} X_a = \partial_{\mu}$  - $A^{\prime^a}{}_{\mu}X_a$ 

$$
X_{\mu} = X^{\prime}_{\mu} + B^a_{\mu} X_a
$$

$$
[X'\mu + B^{a}\mu X_{a}, X'\nu + B^{o}\nu X_{b}] = -F^{a}\mu\nu X_{a}
$$
  
\n
$$
[X'\mu, X'\nu] + [X'\mu, B^{b}\nu X_{b}] + [B^{a}\mu X_{a}, X'\nu] + [B^{a}\mu X_{a}, B^{b}\nu X_{b}] = -F^{a}\mu\nu X_{a}
$$
  
\n
$$
[X'\mu, X'\nu] = -\{[X'\mu, B^{b}\nu X_{b}] + [B^{a}\mu X_{a}, X'\nu] + [B^{a}\mu X_{a}, B^{b}\nu X_{b}] + F^{a}\mu\nu X_{a}\}
$$
  
\n
$$
= -\{X'\mu(B^{b}\nu)X_{b} + B^{b}\nu[X'\mu, X_{b}] - X'\nu(B^{a}\mu)X_{a} + B^{a}\mu[X_{a}, X'\nu] +
$$
  
\n
$$
B^{a}\mu X_{a}(B^{b}\nu)X_{b} - B^{b}\nu X_{b}(B^{a}\mu)X_{a} + B^{a}\mu B^{b}\nu[X_{a}, X_{b}] + F^{a}\mu\nu X_{a}\}
$$
  
\n
$$
= -\{X'\mu(B^{a}\nu)X_{a} + B^{b}\nu C^{a}\mu bX_{a} - X'\nu(B^{a}\mu)X_{a} - B^{b}\mu C^{a}\nu bX_{a} + B^{b}\mu X_{b}(B^{a}\nu)X_{a} - B^{b}\nu X_{b}(B^{a}\mu)X_{a} + B^{b}\mu B^{c}\nu f^{a}bX_{a} + F^{a}\mu\nu X_{a}\}
$$
  
\n
$$
= -\{X'\mu(B^{a}\nu) + B^{b}\nu C^{a}\mu b - X'\nu(B^{a}\mu) - B^{b}\mu C^{a}\nu b + B^{b}\mu X_{b}(B^{a}\nu) - B^{b}\nu X_{b}(B^{a}\mu) + B^{b}\mu B^{c}\nu f^{a}bX_{b} + F^{a}\mu\nu\}X_{a}
$$

Define-se então:  $F'^{a}_{\mu\nu} = \left\{ X'_{\mu}(B^{a}_{\nu}) + B^{b}_{\nu}C^{a}_{\mu b} - X'_{\nu}(B^{a}_{\mu}) - B^{b}_{\mu}C^{a}_{\nu b} + B^{b}_{\mu}X_{b}(B^{a}_{\nu}) - \right\}$  $B^{b}_{\nu}X_{b}(B^{a}_{\mu})+B^{b}_{\mu}B^{c}_{\nu}f^{a}_{bc}+F^{a}_{\mu\nu}\}$ 

Martin Martin and

e portanto:  
\n
$$
[X'_{\mu}, X'_{\nu}] = -F^{a}{}_{\mu\nu} X_{a}.
$$

20) Equação [3.1.37]:  $F^{a}_{\mu\nu} = \partial_{\mu}A^{a}_{\nu} - \partial_{\nu}A^{a}_{\mu} + f^{a}_{db}A^{d}_{\mu}A^{b}_{\nu}$  - $C^{a}_{\nu d}A'^{d}_{\mu}X_{a}+A'^{b}_{\nu}C^{a}_{\mu b}$ Containing Basiline Patty in

Usando [3.1.36] e  $X'_{\mu} = X_{\mu} - B^a_{\mu} X_a = \partial_{\mu} - A'^a_{\mu} X_a$ , temos:

$$
[X'_{\mu}, X'_{\nu}] = -F^a_{\mu\nu}X_a
$$

$$
[X'_{\mu}, X'_{\nu}] = [\partial_{\mu} - A'^{a}_{\mu} X_a, \partial_{\nu} - A'^{b}_{\nu} X_b]
$$
  
=  $[\partial_{\mu}, \partial_{\nu}] - [\partial_{\mu}, A'^{b}_{\nu} X_b] - [A'^{a}_{\mu} X_a, \partial_{\nu}] + [A'^{a}_{\mu} X_a, A'^{b}_{\nu} X_b]$ 

has all any such and the pro-

$$
S = - F^{r^2} \mu v = - \partial_{\mu} A^{r^2} \nu + \partial_{\nu} A^{r^2} \mu - f^{r^2} \Phi^{r^2} \mu A^{r^2} \nu + C^a \partial_{\nu} A^{r^2} \mu X_a - A^{r^2} \nu C^a \mu b
$$
  
\n
$$
S = F^{r^2} \mu v = \partial_{\mu} A^{r^2} \nu - \partial_{\nu} A^{r^2} \mu + f^{r^2} \Phi^{r^2} \mu A^{r^2} \nu - C^a \partial_{\nu} A^{r^2} \mu X_a + A^{r^2} \nu C^a \mu b
$$

21) Equação [3.1.41]:

 $\beta^{a}_{\ \mu\nu} = X'_{\mu}(B^{a}_{\ \nu}) - X'_{\nu}(B^{a}_{\ \mu}) - f^{a}_{\ bc}B^{b}_{\ \mu}B^{c}_{\ \nu} = \beta^{a}_{\ \mu\nu} = X_{\mu}(B^{a}_{\ \nu}) - X_{\nu}(B^{a}_{\ \mu}) +$  $B^b{}_{\mu}C^a{}_{b\nu} - B^b{}_{\nu}C^a{}_{b\mu} + f^a{}_{bc}B^b{}_{\mu}B^c{}_{\nu}.$ 

A partir definindo 
$$
\beta^{a}_{\mu\nu} = F^{a}_{\mu\nu} - F^{a}_{\mu\nu}
$$
  
\n $\beta^{a}_{\mu\nu} = X'_{\mu}(B^{a}_{\nu}) - X'_{\nu}(B^{a}_{\mu}) + B^{b}_{\nu}C^{a}_{\mu b} - B^{b}_{\mu}C^{a}_{\nu b} + B^{b}_{\mu}X_{b}(B^{a}_{\nu}) - B^{b}_{\nu}X_{b}(B^{a}_{\mu}) + B^{b}_{\mu}B^{c}_{\nu}f^{a}_{bc}$   
\nUsando [3.1.19]  
\n $\beta^{a}_{\mu\nu} = X'_{\mu}(B^{a}_{\nu}) - X'_{\nu}(B^{a}_{\mu}) + B^{b}_{\nu}C^{a}_{\mu b} - B^{b}_{\mu}C^{a}_{\nu b} + B^{b}_{\mu}\{C^{a}_{\nu b} + f^{a}_{\nu b}B^{e}_{\nu}\} - B^{b}_{\nu}\{C^{a}_{\mu b} + f^{a}_{\nu b}B^{e}_{\mu}\} + f^{a}_{bc}B^{b}_{\mu}B^{c}_{\nu}$   
\n $= X'_{\mu}(B^{a}_{\nu}) - X'_{\nu}(B^{a}_{\mu}) + B^{b}_{\nu}C^{a}_{\mu b} - B^{b}_{\mu}C^{a}_{\nu b} + B^{b}_{\mu}C^{a}_{\nu b} + f^{a}_{\nu b}B^{e}_{\nu}B^{b}_{\mu} - B^{b}_{\nu}$   
\n $C^{a}_{\mu b} - f^{a}_{\nu b}B^{e}_{\mu}B^{b}_{\nu} + f^{a}_{bc}B^{b}_{\mu}B^{c}_{\nu}$ 

$$
\beta^{a}{}_{\mu\nu} = X'_{\mu} (B^{a}{}_{\nu}) - X'_{\nu} (B^{a}{}_{\mu}) - f^{a}{}_{bc} B^{b}{}_{\mu} B^{c}{}_{\nu},
$$

usando  $X'_{\mu} = X_{\mu} - B^b_{\mu} X_b$  na expressão acima e aplicando [3.1.19]:

$$
= X_{\mu}(B^a_{\nu}) - B^b_{\mu}X_b(B^a_{\nu}) - \{X_{\nu}(B^a_{\mu}) - B^b_{\nu}X_b(B^a_{\mu})\} - f^a_{bc}B^b_{\mu}B^c_{\nu}
$$
  
\n
$$
= X_{\mu}(B^a_{\nu}) - X_{\nu}(B^a_{\mu}) - B^b_{\mu}X_b(B^a_{\nu}) + B^b_{\nu}X_b(B^a_{\mu}) - f^a_{bc}B^b_{\mu}B^c_{\nu}
$$
  
\n
$$
= X_{\mu}(B^a_{\nu}) - X_{\nu}(B^a_{\mu}) - B^b_{\mu}(C^a_{\nu}b + f^a_{eb}B^e_{\nu}) + B^b_{\nu}(C^a_{\mu}b + f^a_{eb}B^e_{\mu}) -
$$
  
\n
$$
f^a_{bc}B^b_{\mu}B^c_{\nu}
$$
  
\n
$$
= X_{\mu}(B^a_{\nu}) - X_{\nu}(B^a_{\mu}) - B^b_{\mu}C^a_{\nu}b + f^a_{bc}B^b_{\mu}B^c_{\nu} + B^b_{\nu}C^a_{\mu}b + f^a_{bc}B^b_{\mu}B^c_{\nu} -
$$
  
\n
$$
f^a_{bc}B^b_{\mu}B^c_{\nu}
$$
  
\n
$$
= X_{\mu}(B^a_{\nu}) - X_{\nu}(B^a_{\mu}) + B^b_{\mu}C^a_{\nu} - B^b_{\nu}C^a_{\nu} + f^a_{bc}B^b_{\mu}B^c_{\nu}
$$

22) Propriedades das derivadas  $X^*_{\mu}$ 

22.1) Definição:

 $X^*_{\mu}[Z^c] = X'_{\mu}(Z^c) - C^c_{\mu}[Z^a]$ 

 $(22.2)$  É possível introduzirmos a derivada aplicada a um escalar L da álgebra:  $X^*_{\mu}[L] = \partial_{\mu}L$ 

$$
X^{**}_{\mu}[L] = ?
$$
  
\n
$$
Seja L = J^{d}G_{d}
$$
  
\n
$$
X^{**}_{\mu}[J^{d}G_{d}Z^{c}] = X'_{\mu}(J^{d}G_{d}Z^{c}) - C^{c}{}_{a\mu}J^{d}G_{d}Z^{a}
$$
  
\n
$$
X^{**}_{\mu}[J^{d}G_{d}]Z^{c} + J^{d}G_{d}X^{**}_{\mu}[Z^{c}] = X'_{\mu}(J^{d}G_{d}Z^{c}) - C^{c}{}_{a\mu}J^{d}G_{d}Z^{a}
$$
  
\n
$$
X^{**}_{\mu}[J^{d}G_{d}]Z^{c} + J^{d}G_{d}\{X'_{\mu}(Z^{c}) - C^{c}{}_{a\mu}Z^{a}\} = X'_{\mu}(J^{d}G_{d}Z^{c}) - C^{c}{}_{a\mu}J^{d}G_{d}Z^{a}
$$
  
\n
$$
X^{**}_{\mu}[J^{d}G_{d}]Z^{c} + J^{d}G_{d}X'_{\mu}(Z^{c}) = X'_{\mu}(J^{d}G_{d}Z^{c})
$$
  
\n
$$
X^{**}_{\mu}[J^{d}G_{d}]Z^{c} + J^{d}G_{d}X'_{\mu}(Z^{c}) = X'_{\mu}(J^{d}G_{d})Z^{c} + J^{d}G_{d}X'_{\mu}Z^{c}
$$
  
\n
$$
X^{**}_{\mu}[J^{d}G_{d}]Z^{c} = X'_{\mu}(J^{d}G_{d})Z^{c}
$$
  
\n
$$
X^{**}_{\mu}[J^{d}G_{d}] = X'_{\mu}(J^{d}G_{d}) = \partial_{\mu}J^{d}G_{d}
$$

Para um escalar L qualquer da álgebra:

 $X^*_{\mathbf{u}}[L] = X'_{\mathbf{u}}(L) = \partial_{\mathbf{u}}L.$ 

22.3) É possível introduzirmos a derivada  $X^*_{\mu}$  aplicada a um sub-índice:

$$
X^{\prime\ast}{}_{\mu}[J_{c}] = X^{\prime}{}_{\mu}(J_{c}) + C^{d}{}_{c\mu}J_{d}
$$

Sendo  $Z^{c}J_{c}$  um escalar =>  $X^{*}_{\mu}[Z^{c}J_{c}] = \partial_{\mu}[Z^{c}J_{c}]$ , então:  $X^*_{\mu}[Z^C J_C] = X^*_{\mu}[Z^C J_C + Z^C X^*_{\mu}[J_C]$  $= [X'_\text{u}(Z^c) - C^c_{\text{au}}Z^a]J_c + Z^cX'^*_{\text{u}}]J_c]$ =  $[\partial_{\mu}Z^{c}$  - A'<sub>u</sub>(Z<sup>c</sup>) - C<sup>c</sup>auZ<sup>a</sup> $|J_c + Z^{c}X^{*}$ 'u[J<sub>c</sub>]  $\partial \mu [Z^{c}J_{c}] = [\partial_{\mu}Z^{c} - A_{\mu}'(Z^{c}) - C_{\mu}^{c}Z^{a}J_{c} + Z^{c}X^{*}{}_{\mu}[J_{c}]$  $\partial_\mu [Z^c J_c + Z^c \partial_\mu [J_c] = [\partial_\mu Z^c - A'_\mu (Z^c) - C^c_{\mu \mu} Z^a J_c + Z^c X^{\mu \nu} \mu [J_c]$ 

$$
Z^{c}\partial_{\mu}[J_{c}] = [-A'_{\mu}(Z^{c}) - C^{a}{}_{c\mu}J_{a}]Z^{c} + Z^{c}X^{*}{}_{\mu}[J_{c}]
$$
  
\n
$$
Z^{c}\partial_{\mu}[J_{c}] = [A'_{\mu}(J_{c}) - C^{a}{}_{c\mu}J_{a}]Z^{c} + Z^{c}X^{*}{}_{\mu}[J_{c}]
$$
  
\n
$$
Z^{c}X^{*}{}_{\mu}[J_{c}] = [\partial_{\mu}[J_{c}] - A'_{\mu}(J_{c}) + C^{a}{}_{c\mu}J_{a}]Z^{c}
$$
  
\n
$$
X^{*}{}_{\mu}[J_{c}] = X'_{\mu}[J_{c}] + C^{a}{}_{c\mu}J_{a}
$$

22.4) É possível introduzirmos a derivada  $X^*_{\mu}$  aplicada a um índice covariante e a um índice contravariante:  $X^*_{\mu}[Z^dJ_c] = X'_{\mu}(Z^dJ_c) + C^e{}_{c\mu}Z^dJ_e - C^d{}_{e\mu}Z^eJ_c$ 

$$
X^*_{\mu}[Z^dJ_c] = X^*_{\mu}[Z^dJ_c + Z^dX^*_{\mu}[J_c]
$$
  
=  $X^{\prime}_{\mu}(Z^d)J_c - C^d{}_{a\mu}Z^aJ_c + Z^dX^{\prime}_{\mu}(J_c) + Z^dC^a{}_{c\mu}J_a$   
=  $X^{\prime}_{\mu}(Z^dJ_c) + C^e{}_{c\mu}Z^dJ_e - C^d{}_{e\mu}Z^eJ_c$ 

 $(7.1)$  é um caso particular de 22.3 para d = c:

$$
X^*_{\mu}[Z^d J_d] = X'_{\mu}(Z^d J_d) + C^e_{d\mu} Z^d J_e - C^d_{e\mu} Z^e J_d
$$
  
=  $X'_{\mu}(Z^d J_d) + C^d_{e\mu} Z^e J_d - C^d_{e\mu} Z^e J_d = X'_{\mu}(Z^d J_d)$   
mas  $X_e(L) = 0$ 

$$
X^{\prime\ast}{}_{\mu}[Z^d J_d] = \partial_{\mu}(Z^d J_d).
$$

22.5) Como a derivada  $X^*_{\mu}$  modifica índices algébricos não é evidente que para objetos que possuam vários índices algébricos, inda que contraídos, essa derivada atue somente no índice não contraído. Isso pode ser verificado calculando  $X^*_{\mu}[X'_{\nu}Z^c]$  de duas maneiras diferentes: 22.5.1)  $X^*_{\mu}[X'\nu Z^c] = X'_{\mu}[X'\nu Z^c] - C^c_{\mu}\nu X'\nu Z^a$  pela definição.  $X^*_{\mu}[X'\nu Z^c] = X'_{\mu}[X'\nu Z^c] - C_{\mu\mu}^c X'\nu Z^a.$ 

22.5.2)  $X^*_{\mu}[X^*\vee Z^C] = X^*_{\mu}[\partial_{\nu}Z^C - {A'}^d_{\mu}X_dZ^C]$ Como  $\partial_{v}$  não modifica os índices algébricos é natural que apliquemos a definição [3.1.43] =  $X'\mu\partial_{V}Z^{c}$  -  $C^{c}_{\mu\mu}\partial_{V}Z^{a}$  -  $X''\mu[A'^{d}_{V}X_{d}Z^{c}]$ 

$$
= X'_{\mu}\partial_{\nu}Z^{c} - C^{c}_{\alpha\mu}\partial_{\nu}Z^{a} - X'^{*}_{\mu}[A'^{d}_{\nu}][X_{d}Z^{c}] - A'^{d}_{\nu}X'^{*}_{\mu}[X_{d}Z^{c}]
$$
  
\n
$$
= X'_{\mu}\partial_{\nu}Z^{c} - C^{c}_{\alpha\mu}\partial_{\nu}Z^{a} - X'^{*}_{\mu}[A'^{d}_{\nu}]X_{d}Z^{c} - A'^{d}_{\nu}[X'_{\mu}(X_{d}Z^{c}) - C^{c}_{\alpha\mu}X_{d}Z^{a} + C^{a}_{\alpha\mu}X_{d}Z^{c}]
$$
  
\n
$$
= X'_{\mu}\partial_{\nu}Z^{c} - C^{c}_{\alpha\mu}\partial_{\nu}Z^{a} - [X'_{\mu}A'^{d}_{\nu} - C^{d}_{\alpha\mu}A'^{a}_{\nu}]X_{d}Z^{c} - A'^{d}_{\nu}[X'_{\mu}(X_{d}Z^{c}) - C^{c}_{\alpha\mu}X_{d}Z^{a} + C^{a}_{\alpha\mu}X_{d}Z^{c}]
$$
  
\n
$$
= X'_{\mu}\partial_{\nu}Z^{c} - C^{c}_{\alpha\mu}\partial_{\nu}Z^{a} - [X'_{\mu}A'^{d}_{\nu}]X_{d}Z^{c} - C^{d}_{\alpha\mu}A'^{a}_{\nu}[X_{d}Z^{c}] - A'^{d}_{\nu}[X'_{\mu}(X_{d}Z^{c}) - C^{c}_{\alpha\mu}X_{d}Z^{a} + C^{a}_{\alpha\mu}X_{d}Z^{c}]
$$
  
\n
$$
= X'_{\mu}\partial_{\nu}Z^{c} - C^{c}_{\alpha\mu}\partial_{\nu}Z^{a} - [X'_{\mu}A'^{d}_{\nu}]X_{d}Z^{c} - A'^{d}_{\nu}X'_{\mu}[X_{d}Z^{c}] - C^{d}_{\alpha\mu}A'^{a}_{\nu}[X_{d}Z^{c}]
$$
  
\n
$$
+ A'^{d}_{\nu}C^{c}_{\alpha\mu}X_{d}Z^{a} - A'^{d}_{\nu}C^{a}_{\alpha\mu}X_{d}Z^{c}
$$
  
\n
$$
= X'_{\mu}\partial_{\nu}Z^{c} - X'_{\mu}[A'^{d}_{\nu}X_{d}Z^{c}] - C^{c}_{\alpha
$$

que confere com o resultado calculado em (22.5.2).

22.6) Para derivadas de um mesmo tipo,  $X^*_{\mu}$  enxerga somente o índice algébrico, mostraremos isso calculando  $X^*_{\mu}[X^*_{\nu}Z^c]$ :

22.6.1)  
\n
$$
X^*_{\mu}[X^*_{\nu}Z^c] = X^*_{\mu}[X^{\prime}\nu Z^c - C^c_{av}Z^c]
$$
\n
$$
= X^*_{\mu}[X^{\prime}\nu Z^c] - X^*_{\mu}[C^c_{av}Z^a]
$$
\n
$$
= X^{\prime\mu}[X^{\prime}\nu Z^c] - C^c_{a\mu}X^{\prime\nu}Z^a - X^*_{\mu}[C^c_{av}]Z^a - C^c_{av}X^*_{\mu}[Z^a]
$$
\n
$$
= X^{\prime\mu}[X^{\prime\nu}Z^c] - C^c_{a\mu}X^{\prime\nu}Z^a - \{X^{\prime\mu}C^c_{av} - C^c_{d\mu}C^d_{av} + C^d_{a\mu}C^c_{d\nu}\}Z^a - C^c_{av}X^*_{\mu}[Z^a]
$$
\n
$$
= X^{\prime\mu}[X^{\prime\nu}Z^c] - C^c_{a\mu}X^{\prime\nu}Z^a - \{X^{\prime\mu}C^c_{av} - C^c_{d\mu}C^d_{av} + C^d_{a\mu}C^c_{d\nu}\}Z^a - C^c_{av}
$$
\n
$$
[X^{\prime\mu}Z^a - C^a_{d\mu}Z^d]
$$
\n
$$
= X^{\prime\mu}[X^{\prime\nu}Z^c] - C^c_{a\mu}X^{\prime\nu}Z^a - \{X^{\prime\mu}C^c_{av} - C^c_{d\mu}C^d_{av} + C^d_{a\mu}C^c_{d\nu}\}Z^a - C^c_{av}
$$
\n
$$
C^c_{av}X^{\prime\mu}Z^a + C^c_{av}C^a_{d\mu}Z^d
$$

$$
= X'_{\mu}[X'_{\nu}Z^{c}] - X'_{\mu}[C^{c}_{av}]Z^{a} - C^{c}_{av}X'_{\mu}Z^{a} - C^{c}_{a\mu}X'_{\nu}Z^{a} + C^{c}_{a\mu}C^{a}_{d\nu}Z^{d}
$$

22.6.2)  
\n
$$
X^*_{\mu}[X^*_{\nu}Z^c] = X'_{\mu}[X^*_{\nu}Z^c] - C^c_{\mu}[X^*_{\nu}Z^a]
$$
\n
$$
= X'_{\mu}[X'_{\nu}Z^c - C^c_{\alpha\nu}Z^a] - C^c_{\mu}[X'_{\nu}Z^a - C^a_{\alpha\nu}Z^d]
$$
\n
$$
= X'_{\mu}[X'_{\nu}Z^c] - X'_{\mu}[C^c_{\alpha\nu}Z^a] - C^c_{\alpha\mu}X'_{\nu}Z^a + C^c_{\alpha\mu}C^a_{\alpha\nu}Z^d
$$

$$
= X'_{\mu}[X'_{\nu}Z^{c}] - X'_{\mu}[C^{c}_{\alpha\nu}]Z^{a} - C^{c}_{\alpha\nu}X'_{\mu}Z^{a} - C^{c}_{\alpha\mu}X'_{\nu}Z^{a} + C^{c}_{\alpha\mu}C^{a}_{\alpha\nu}Z^{d}
$$

que confere com a expressão obtida em 22.6.1.

$$
[X^{\prime\ast}\mu, X^{\prime\ast}\nu]Z^{c} = X^{\prime\ast}\mu[X^{\prime\ast}\nu Z^{c}] - X^{\prime\ast}\nu[X^{\prime\ast}\mu Z^{c}]
$$

Usando o resultado obtido em 22.6.1  
\n
$$
X^*_{\mu}[X^*_{\nu}Z^c] = X^{\nu}_{\mu}[X^*_{\nu}Z^c] - C^c_{\mu\mu}[X^*_{\nu}Z^a]
$$
\n
$$
= X^{\nu}_{\mu}[X^{\nu}Z^c] - X^{\nu}_{\mu}[C^c_{\alpha\nu}]Z^a - C^c_{\alpha\nu}X^{\nu}_{\mu}[Z^a] - C^c_{\alpha\mu}X^{\nu}_{\nu}Z^a + C^c_{\alpha\mu}C^a_{\alpha\nu}Z^d
$$
\n
$$
X^*_{\nu}[X^*_{\mu}Z^c] = X^{\nu}_{\nu}[X^{\nu}_{\mu}Z^c] - X^{\nu}_{\nu}[C^c_{\alpha\mu}]Z^a - C^c_{\alpha\mu}X^{\nu}_{\nu}[Z^a] - C^c_{\alpha\nu}X^{\nu}_{\mu}Z^a + C^c_{\alpha\nu}C^a_{\alpha\mu}Z^d
$$
\n
$$
= [X^*_{\mu}, X^*_{\nu}]Z^c = X^{\nu}_{\mu}[X^{\nu}Z^c] - X^{\nu}_{\mu}[C^c_{\alpha\nu}]Z^a - C^c_{\alpha\nu}X^{\nu}_{\mu}[Z^a] - C^c_{\alpha\mu}X^{\nu}_{\nu}Z^a + C^c_{\alpha\mu}C^a_{\alpha\nu}Z^d - X^{\nu}_{\nu}[X^{\nu}_{\mu}Z^c] + X^{\nu}_{\nu}[C^c_{\alpha\mu}]Z^a + C^c_{\alpha\mu}X^{\nu}_{\nu}[Z^a] + C^c_{\alpha\nu}X^{\nu}_{\mu}Z^a - C^c_{\alpha\nu}C^a_{\alpha\mu}Z^d
$$
\n
$$
= X^{\nu}_{\mu}[X^{\nu}Z^c] - X^{\nu}_{\nu}[X^{\nu}Z^c] - X^{\nu}_{\mu}[C^c_{\alpha\nu}]Z^a + X^{\nu}_{\nu}[C^c_{\alpha\mu}]Z^a + C^c_{\alpha\mu}C^a_{\alpha\nu}Z^d - C^c_{\alpha\nu}C^a_{\alpha\mu}Z^d
$$
\n
$$
= [X^{\nu}_{\mu}, X^{\nu}_{\nu}]Z^c - \{X^{\nu}_{\mu}[C^c_{\alpha\nu}]Z^a - X^{\nu}_{\nu}[
$$

$$
[X^{\prime\ast}_{\mu}, X^{\prime\ast}_{\nu}]Z^{c} = -F^{\prime\ast}_{\mu\nu}\{-X^{\ast}_{a}[Z^{c}] + f^{c}_{da}Z^{d}\} - \{X^{\prime}_{\mu}[C^{c}_{av}] - X^{\prime}_{\nu}[C^{c}_{au}]\} - C^{c}_{d\mu}C^{d}_{av} + C^{c}_{d\nu}C^{d}_{au}\}Z^{a}
$$
  
= + F^{\prime\ast}\_{\mu\nu}X^{\ast}\_{a}[Z^{c}] - F^{\prime\ast}\_{\mu\nu}F^{c}\_{ac}Z^{a} - \{X^{\prime}\_{\mu}[C^{c}\_{av}] - X^{\prime}\_{\nu}[C^{c}\_{au}] - C^{c}\_{d\mu}C^{d}\_{av} + C^{c}\_{d\nu}C^{d}\_{au}\}Z^{a}

 $= F^{a}{}_{\mu\nu}X^{*}{}_{a}[Z^{c}] - \{X'_{\mu}[C^{c}{}_{a\nu}]Z^{a} - X'_{\nu}[C^{c}{}_{a\mu}]Z^{a} - C^{c}{}_{d\mu}C^{a}{}_{a\nu}Z^{a} + C^{c}{}_{d\nu}C^{a}{}_{a\mu}Z^{a} F^{\text{d}}_{\text{uv}}f^{\text{c}}_{\text{da}}Z^{a}$ 

Temos:

 $[X^*_{\mu}, X^*_{\nu}]Z^c = F^a_{\mu\nu}X^*_{a}[Z^c] - R^c_{\mu\nu}Z^a$ 

com  $R'^{c}_{auv} = X'_{\mu} [C^{c}_{av}]Z^{a} - X'_{\nu} [C^{c}_{au}]Z^{a} - C^{c}_{du} C^{d}_{av} Z^{a} + C^{c}_{dv} C^{d}_{au} Z^{a}$  $f^c_{da}F^{\prime d}_{\mu\nu}Z^a$ 

ou  

$$
[X^{\prime*}_{\mu}, X^{\prime*}_{\nu}]Z^{c} = -F^{\prime}{}_{\mu\nu}^{a}X_{a}[Z^{c}] - R^{c}_{a\mu\nu}Z^{a}
$$

$$
R^{c}_{\mu\nu} = X'_{\mu}[C^{c}_{\mu\nu}] - X'_{\nu}[C^{c}_{\mu\mu}] - C^{c}_{\mu\mu}C^{d}_{\mu\nu} + C^{c}_{\mu\nu}C^{d}_{\mu\mu}
$$

23) Equação [3.1.50]:  $[X'_{\mu}, X'_{\nu}] = -F^{a}{}_{\mu\nu}H_{a}{}^{\rho}X'_{\rho}$ 

Substituindo [3.1.49] em [3.1.36] segue [3.1.50].

24) Equação [3.1.51]:  $C_{\mu a}^{d} = X_{a}^{*}(H_{\mu}^{d})$ 

 $[H<sup>c</sup><sub>u</sub>X<sub>c</sub>, X<sub>a</sub>] = C<sup>b</sup><sub>ua</sub> X<sub>b</sub>$ 

 $H^c_u[X_c, X_a] - X_a(H^c_u)X_c = C^b_{ua}X_b$  $H^c{}_{\mu}f^d{}_{ca}X_d - X_a(H^d{}_{\mu})X_d = C^d{}_{\mu}A X_d$  $H^c_{\mu}f^d_{\alpha}$  -  $X_a(H^d_{\mu}) = C^d_{\mu}$ 

 $(2)$   $(2)$   $(2)$ 

$$
C^{d}_{\mu a} = -X_{a}(H^{d}_{\mu}) + f^{d}_{ca}H^{c}_{\mu} = X^{*}_{a}(H^{d}_{\mu}) = -T_{a}(H^{d}_{\mu}).
$$

25) Equação [3.1.52]: 
$$
X^{*}{}_{\mu}(Z^{c}) = -H^{d}{}_{\mu}X^{*}{}_{d}(Z^{c}) - X_{r}(H^{c}{}_{\mu})Z^{r}
$$

$$
X'^{*}{}_{\mu}(Z^{c}) = X'_{\mu}(Z^{c}) - C^{c}{}_{a\mu}Z^{a}
$$
  
\n
$$
X'^{*}{}_{\mu}(Z^{c}) = X'_{\mu}(Z^{c}) + C^{c}{}_{\mu a}Z^{a}
$$
  
\n
$$
X'^{*}{}_{\mu}(Z^{c}) = H^{d}{}_{\mu} X_{d}(Z^{c}) - X_{a}(H^{c}{}_{\mu})Z^{a} + f^{c}{}_{da}H^{d}{}_{\mu}Z^{a}
$$
  
\n
$$
X'^{*}{}_{\mu}(Z^{c}) = H^{d}{}_{\mu}[X_{d}(Z^{c}) - f^{c}{}_{ad}Z^{a}] - X_{a}(H^{c}{}_{\mu})Z^{a}
$$
  
\n
$$
= H^{d}{}_{\mu}[X_{d}(Z^{c}) + f^{c}{}_{da}Z^{a}] - X_{a}(H^{c}{}_{\mu})Z^{a}
$$
  
\n
$$
= - H^{d}{}_{\mu}[-X_{d}(Z^{c}) + f^{c}{}_{ad}Z^{a}] - X_{a}(H^{c}{}_{\mu})Z^{a}
$$
  
\n
$$
= - H^{d}{}_{\mu}X^{*}{}_{d}(Z^{c}) - X_{a}(H^{c}{}_{\mu})Z^{a}
$$

$$
\therefore X^{\prime \dagger} \mu(Z^c) = - H^d \mu X^{\dagger} d(Z^c) - X_r (H^c \mu) Z^r.
$$

equação [3.1.53] : 
$$
X^*_{d}(Z^c) = -H_d^{\mu}X^{\dagger}{}^*_{\mu}(Z^c) - H_d^{\mu}X_r(H^c_{\mu})Z^r
$$

$$
X^*_{\mu}(Z^c) = -H^d_{\mu}X^*_{d}(Z^c) - X_r(H^c_{\mu})Z^r.
$$
  
\n
$$
H^d_{\mu}X^*_{d}(Z^c) = -X^*_{\mu}(Z^c) - X_r(H^c_{\mu})Z^r
$$
  
\n
$$
X^*_{d}(Z^c) = -H^d_{d}X^*_{\rho}(Z^c) - H^d_{d}X_r(H^c_{\rho})Z^r.
$$

26) Equação [3.1.54], [3.1.55] e [3.1.56]:

**26.1**) [3.1.54]:  $[X^*_{\mu}, X^*_{\nu}]Z^c = -F^a_{\mu\nu}H_a^{\rho}X^*_{\rho}(Z^c) - \{F^*_{\mu\nu}^eH_e^{\rho}X_a(H^c_{\rho})$ +  $R'^{c}_{\text{auv}}Z^{a}$ 

Usando [3.1.53] em [3.1.45] temos:  
\n
$$
[X^*_{\mu}, X^*_{\nu}]Z^c = F^a_{\mu\nu} \{-H_a^{\rho}X^*_{\rho}(Z^c) - H_a^{\rho}X_r(H^c_{\rho})Z^r\} - R^c_{\mu\nu}Z^a
$$
\n
$$
= -F^a_{\mu\nu}H_a^{\rho}X^*_{\rho}(Z^c) - F^a_{\mu\nu}H_a^{\rho}X_r(H^c_{\rho})Z^r - R^c_{\mu\nu}Z^a
$$
\n
$$
= -F^a_{\mu\nu}H_a^{\rho}X^*_{\rho}(Z^c) - F^c_{\mu\nu}H_c^{\rho}X_a(H^c_{\rho})Z^a - R^c_{\mu\nu}Z^a
$$

$$
= -F^{a}{}_{\mu\nu} H_{a}{}^{0}X^{*}{}_{\rho}(Z^{c}) - \{F^{c}{}_{\mu\nu}H_{e}{}^{0}X_{a}(H^{c}{}_{\rho}) + R^{c}{}_{a\mu\nu}\}Z^{a}
$$
\n
$$
[X^{*}{}_{\mu}, X^{*}{}_{\nu}]Z^{c} = -F^{a}{}_{\mu\nu} H_{a}{}^{0}X^{*}{}_{\rho}(Z^{c}) - \{F^{c}{}_{\mu\nu}H_{e}{}^{0}X_{a}(H^{c}{}_{\rho}) + R^{c}{}_{a\mu\nu}\}Z^{a}.
$$
\n26.2) Equação [3.1.55]:  $R^{c}{}_{a\mu\nu} = X^{\prime}{}_{\mu}C^{c}{}_{a\nu} - X^{\prime}{}_{\nu}C^{c}{}_{a\mu} - C^{c}{}_{b\mu}C^{b}{}_{a\nu} + C^{c}{}_{b\nu}C^{b}{}_{a\nu} + C^{c}{}_{b\nu}C^{b}{}_{a\mu} + H^{d}{}_{a}H^{c}{}_{a\mu}V^{c}{}_{a\mu}$ \nDefining  $R^{c}{}_{a\mu\nu}$  =  $X^{\prime}{}_{\mu}C^{c}{}_{a\nu}$  =  $C^{c}{}_{b\mu}C^{b}{}_{a\nu} + C^{c}{}_{b\nu}C^{b}{}_{a\mu} - f^{c}{}_{a\mu}F^{d}{}_{\mu\nu} + F^{c}{}_{\mu\nu}H^{c}{}_{a}X_{a}(H^{c}{}_{\rho})$ \n
$$
= X^{\prime}{}_{\mu}C^{c}{}_{a\nu} - X^{\prime}{}_{\nu}C^{c}{}_{a\mu} - C^{c}{}_{b\mu}C^{b}{}_{a\nu} + C^{c}{}_{b\nu}C^{b}{}_{a\mu} + F^{d}{}_{\mu\nu}(-f^{c}{}_{a\mu} + H^{d}{}_{a}X_{a}(H^{c}{}_{\rho}))
$$
\n
$$
= X^{\prime}{}_{\mu}C^{c}{}_{a\nu} - X^{\prime}{}_{\nu}C^{c}{}_{a\mu} - C^{c}{}_{b\mu}C^{b}{}_{a\nu} + C^{c}{}_{b\nu}C^{b}{}_{a\mu} + F^{d}{}_{\
$$

Substituindo [3.1.49] em [3.1.38]:

 $[X'_\mu, H_a^{\nu} X'_\nu] = -C^b_{\mu\mu} X_b$  $H_a^V[X'_u, X'_v] + X'_u(H_a^V)X'_v = -C_{au}^b X_b$ Usando [3.1.50] e [3.1.47], temos:  $-H_a^{\nu}F^{i\alpha}{}_{\mu\nu}H_c^{\rho}X^{\nu}{}_{\rho} + X^{\nu}{}_{\mu}H_a^{\nu}X^{\nu}{}_{\nu} = -C^{\nu}{}_{\alpha\mu}X_{b}$ -  $H_a^{\nu}F^{\nu}{}_{\mu\nu}H_c^{\rho}H_{\rho}^{\ d}X_d + X'_{\mu} (H_a^{\nu})H_{\nu}^{\ d}X_d = -C^{b}{}_{a\mu}X_b$ - H<sub>a</sub><sup>Y</sup>F<sup>'c</sup><sub>HV</sub>X<sub>c</sub> + X'<sub>H</sub>(H<sub>a</sub><sup>Y</sup>)H<sub>V</sub><sup>b</sup><sub>X</sub><sub>b</sub> = - C<sup>b</sup><sub>au</sub>X<sub>b</sub> - H<sub>a</sub><sup>Y</sup>F<sup>1b</sup><sub>uv</sub>X<sub>b</sub> + X'<sub>µ</sub>(H<sub>a</sub><sup>Y</sup>)H<sub>v</sub><sup>b</sup><sub>X</sub><sub>b</sub> = - C<sup>b</sup><sub>aµ</sub>X<sub>b</sub> Para qualquer gerador  $X_b$ :  $-H_a^{\nu}F^{b}{}_{\mu\nu} + X_{\mu}^{\nu}(H_a^{\nu})H_{\nu}^{\nu} = -C_{\mu}^{\nu}$  $-\frac{1}{2}$   $-\frac{1}{2}$ 

$$
C^{b}{}_{a\mu} = H_{a} F^{b}{}_{\mu\nu} - H_{\nu} X^{\nu}{}_{\mu} (H_{a})
$$

$$
C^{b}{}_{a\mu} = - F^{b}{}_{\nu\mu} H_{a}^{\nu} + H_{a}^{\nu} X^{\nu}{}_{\mu} (H_{\nu}^{\nu})
$$

assumimos também que a aplicação H transforma índices de espaço-tempo em índices de álgebra e vice-versa; temos finalmente:

$$
C^{b}{}_{a\mu} = - H \lambda^{b} F^{\mu}{}_{\nu\mu} H_{a}^{\nu} + H_{a}^{\nu} X^{\nu}{}_{\mu} (H \lambda^{b}).
$$

28) Equação [3.1.59]:  $[X^*_{\mu}, X_{\alpha}] Z^c = X_{\alpha} [C^c_{\mu}Z^d]$ 

$$
[X^*_{\mu}, X_a]Z^c = X^*_{\mu}[X_aZ^c] - X_a[X^*_{\mu}Z^c]
$$
  
=  $X^{\prime}_{\mu}(X_aZ^c) + C^e_{a\mu}X_eZ^c - C^c_{d\mu}X_aZ^d - X_a[X^{\prime}_{\mu}(Z^c) - C^c_{d\mu}Z^d]$   
=  $X^{\prime}_{\mu}(X_aZ^c) + C^e_{a\mu}X_eZ^c - C^c_{d\mu}X_aZ^d - X_a[X^{\prime}_{\mu}(Z^c)] + X_a[C^c_{d\mu}Z^d]$   
=  $X^{\prime}_{\mu}(X_aZ^c) - X_a(X^{\prime}_{\mu}Z^c) + C^e_{a\mu}X_eZ^c - C^c_{d\mu}X_aZ^d + X_a[C^c_{d\mu}Z^d]$   
=  $[X^{\prime}_{\mu}, X_a](Z_c) + C^e_{a\mu}X_eZ^c - C^c_{d\mu}X_aZ^d + X_a[C^c_{d\mu}]Z^d + C^c_{d\mu}X_a[Z^d]$   
=  $- C^d_{a\mu}X_d(Z_c) + C^d_{a\mu}X_dZ^c + X_a[C^c_{d\mu}]Z^d$   
=  $X_a[C^c_{d\mu}]Z^d$ .

**Contractor (And Contractor)** 

29) Equação [3.1.60]: 
$$
X'^*_{\mu}F'^b{}_{\nu}\lambda] = X'_{\mu}F'^b{}_{\nu}\lambda] - C^b_{a[\mu}F'^a{}_{\nu}\lambda] = 0.
$$

Fazendo-se a identidade de Jacobi para [3.1.36], temos:

$$
[X'_{\mu}, [X'_{\nu}, X'_{\lambda}]] + [X'_{\lambda}, [X'_{\mu}, X'_{\nu}]] + [X'_{\nu}, [X'_{\lambda}, X'_{\mu}]] = 0
$$
\n
$$
[X'_{\mu}, F^{a}{}_{\nu\lambda}X_{a}] + [X'_{\lambda}, F^{a}{}_{\mu\nu}X_{a}] + [X'_{\nu}, F^{a}{}_{\lambda\mu}X_{a}] = 0
$$
\n
$$
F^{a}{}_{\nu\lambda}[X'_{\mu}, X_{a}] + X'_{\mu}(F^{a}{}_{\nu\lambda})X_{a} + F^{a}{}_{\mu\nu}[X'_{\lambda}, X_{a}] + X'_{\lambda}(F^{a}{}_{\mu\nu})X_{a} + F^{a}{}_{\lambda\mu}[X'_{\nu}, X_{a}] + X'_{\nu}(F^{a}{}_{\lambda\mu})X_{a} = 0
$$
\n
$$
Using (3.1.38)
$$
\n
$$
- F^{a}{}_{\nu\lambda}C^{b}{}_{a\mu}X_{b} + X'_{\mu}(F^{b}{}_{\nu\lambda})X_{b} - F^{a}{}_{\mu\nu}C^{b}{}_{a\lambda}X_{b} + X'_{\lambda}(F^{b}{}_{\mu\nu})X_{b} - F^{a}{}_{\nu\lambda}C^{b}{}_{a\mu} + X'_{\nu}(F^{b}{}_{\nu\lambda}) - F^{a}{}_{\mu\nu}C^{b}{}_{a\lambda} + X'_{\lambda}(F^{b}{}_{\mu\nu}) - F^{a}{}_{\lambda\mu}C^{b}{}_{a\nu} + X'_{\nu}(F^{b}{}_{\lambda\mu})X_{b} = 0
$$
\n
$$
X'_{\mu}(F^{b}{}_{\nu\lambda}) - F^{a}{}_{\nu\lambda}C^{b}{}_{a\mu} + X'_{\lambda}(F^{b}{}_{\mu\nu}) - F^{a}{}_{\mu\nu}C^{b}{}_{a\lambda} + X'_{\nu}(F^{b}{}_{\lambda\mu})X_{b} - F^{a}{}_{\lambda\mu}C^{b}{}_{a\nu} = 0
$$
\n
$$
X'_{\mu}(F^{b}{}_{\nu\lambda}) - F^{a}{}_{\nu\lambda}C^{b}{}_{a\mu} + X'_{\lambda}(F^{b}{}_{\mu\nu}) - F^{a}{}_{\mu\nu}
$$

30) Equação [3.1.61]: 
$$
X^*{}_{b}C^c{}_{a\mu} - X^*{}_{a}C^c{}_{b\mu} + f^d{}_{ab}C^c{}_{d\mu} = 0
$$

Fazendo-se a identidade de Jacobi para [3.1.38], temos:

 $[X_b, [X]_\mu, X_a] + [X_a, [X_b, X]_\mu] + [X]_\mu, [X_a, X_b] = 0$  $[X_b, C^c_{\mu a}X_c]$  -  $[X_a, C^c_{\mu b}X_c]$  +  $[X'_\mu, f^c_{ab}X_c]$  = 0  $[X_{b}, C^{c}_{ua}X_{c}]$  -  $[X_{a}, C^{c}_{ub}X_{c}]$  +  $[X'_{u}, f^{c}_{ab}X_{c}]$  = 0

 $X_b(C^c_{\mu a})X_c + C^c_{\mu a}[X_b, X_c] - X_a(C^c_{\mu b})X_c - C^c_{\mu b}[X_a, X_c] + f^c_{ab}[X'_\mu, X_c] +$  $X'_\mu(f^c_{ab})X_c = 0$  $X_b(C^c_{\mu a})X_c + C^d_{\mu a}[X_b, X_d] - X_a(C^c_{\mu b})X_c - C^d_{\mu b}[X_a, X_d] + f^d_{ab}[X'_\mu, X_d]$ +  $X'\mu(f^c{}_{ab})X_c = 0$  $X_b(C_{\mu a}^c)X_c + C_{\mu a}^d f^c{}_{bd}X_c - X_a(C_{\mu b}^c)X_c - C_{\mu b}^d f^c{}_{ad}X_c + f^d{}_{ab}[X_{\mu}^c, X_d] = 0$  $X_b(C^c{}_{\mu a}) + f^c{}_{bd}C^d{}_{\mu a} - X_a(C^c{}_{\mu b}) - f^c{}_{ad}C^d{}_{\mu b} + f^d{}_{ab}C^c{}_{\mu d} = 0$  $Usando[3.1.24]$ , temos:  $X^*$ <sub>a</sub>[G<sup>c</sup><sub>d</sub>] = -  $X$ <sub>a</sub>[C<sup>c</sup><sub>d</sub>] + f<sup>e</sup><sub>ad</sub>G<sup>c</sup><sub>e</sub> - f<sup>c</sup><sub>ae</sub>G<sup>e</sup><sub>d</sub>,

98

- 
$$
X_b(C^c_{\mu a}) + f^d_{ba}C^c_{\mu d} - f^c_{bd}C^d_{\mu a} - \{- X_a(C^c_{\mu b}) - f^c_{ad}C^d_{\mu b} \} = 0
$$
  
\n-  $X_b(C^c_{\mu a}) + f^d_{ba}C^c_{\mu d} - f^c_{bd}C^d_{\mu a} - \{- X_a(C^c_{\mu b}) + f^d_{ab}C^c_{\mu d} - f^d_{ab}C^c_{\mu d} - f^c_{ad}C^d_{\mu b} \} = 0$   
\n-  $X_b(C^c_{\mu a}) + f^d_{ba}C^c_{\mu d} - f^c_{bd}C^d_{\mu a} - \{- X_a(C^c_{\mu b}) + f^d_{ab}C^c_{\mu d} - f^c_{ad}C^d_{\mu b} \} + f^d_{ab}C^c_{\mu a} - X^*_{a}C^c_{\mu b} + f^d_{ab}C^c_{\mu d} = 0.$ 

31) Equação [3.1.62]:  $X^*_{a}[F^c{}_{\mu\nu}] = X^*_{a}[\beta^c{}_{\mu\nu}] = R^c{}_{a\mu\nu} + f^c_{da}F^{d}{}_{\mu\nu}$ .

$$
[X_{a}, [X'_{\mu}, X'_{\nu}]] + [X'_{\mu}, [X'_{\nu}, X_{a}]] + [X'_{\nu}, [X_{a}, X'_{\mu}]] = 0
$$
\n- 
$$
[X_{a}, F^{c}{}_{\mu\nu}X_{c}] + [X'_{\mu}, C^{b}{}_{\nu a}X_{b}] - [X'_{\nu}, C^{b}{}_{\mu a}X_{b}] = 0
$$
\n- 
$$
X_{a}[F^{c}{}_{\mu\nu}]X_{c} - F^{c}{}_{\mu\nu}[X_{a}, X_{c}] + C^{b}{}_{\nu a}[X'_{\mu}, X_{b}] + X'_{\mu}[C^{b}{}_{\nu a}]X_{b} - C^{b}{}_{\mu a}[X'_{\nu}, X_{b}] - X'_{\nu}[C^{b}{}_{\mu a}]X_{b} = 0
$$
\n- 
$$
X_{a}[F^{c}{}_{\mu\nu}]X_{c} - f^{c}{}_{a d}F^{d}{}_{\mu\nu}X_{c} + C^{b}{}_{\nu a}C^{c}{}_{\mu b}X_{c} + X'_{\mu}[C^{b}{}_{\nu a}]X_{b} - C^{b}{}_{\mu a}C^{c}{}_{\nu b}X_{c} - X'_{\nu}[C^{c}{}_{\mu a}]X_{c} = 0
$$
\n- 
$$
X_{a}[F^{c}{}_{\mu\nu}] - f^{c}{}_{a d}F^{d}{}_{\mu\nu} + C^{b}{}_{\nu a}C^{c}{}_{\mu b} + X'_{\mu}[C^{c}{}_{\nu a}] - C^{b}{}_{\mu a}C^{c}{}_{\nu b} - X'_{\nu}[C^{c}{}_{\mu a}] = 0
$$
\n- 
$$
X^{*}_{a}[F^{c}{}_{\mu\nu}] - \{X'_{\mu}[C^{c}{}_{\alpha\nu}] - X'_{\nu}[C^{c}{}_{a\mu}] - C^{b}{}_{a\nu}C^{c}{}_{b\mu} + C^{b}{}_{a\mu}C^{c}{}_{b\nu}\} = 0
$$
\n
$$
X^{*}_{a}[F^{c}{}_{\mu\nu}] - \{R^{c}{}_{a\mu\nu} + f^{c}{}_{d a}F^{d}{}_{\mu\nu}\} = 0
$$
\n
$$
X^{*}_{a}[F^{c}{}_{\mu\nu}] -
$$

32) Equação [3.1.63]:  $X^*_{\mu}F^{i\alpha\mu\nu} = X^{\nu}_{\mu}F^{i\alpha\mu\nu} - C^{\alpha}_{\mu}F^{i\alpha\mu\nu} = J^{\alpha\nu}$ .

De [3.1.60]  
\n
$$
X'^{*}_{\mu}(F^{a}_{\nu}\lambda) + X'^{*}_{\lambda}(F^{a}_{\mu\nu}) + X'^{*}_{\nu}(F^{a}_{\lambda\mu}) = 0
$$
\n
$$
\varepsilon^{\rho\lambda\mu\nu} X'_{\lbrack\lambda} F^{a}_{\mu\nu\rbrack} - C^{a}_{d\lbrack\lambda} F^{d}_{\mu\nu\rbrack} =
$$
\n
$$
X'_{\lambda}\varepsilon^{\rho\lambda\mu\nu} F^{a}_{\mu\nu} - \varepsilon^{\rho\lambda\mu\nu} C^{a}_{d\lambda} F^{d}_{\mu\nu} + X'_{\mu}\varepsilon^{\rho\lambda\mu\nu} F^{a}_{\nu\lambda} - C^{a}_{d\mu}\varepsilon^{\rho\lambda\mu\nu} F^{d}_{\nu\lambda} +
$$
\n
$$
X'_{\nu}\varepsilon^{\rho\lambda\mu\nu} F^{a}_{\lambda\mu} - C^{a}_{d\nu}\varepsilon^{\rho\lambda\mu\nu} F^{d}_{\lambda\mu} = 0
$$
\n
$$
X'_{\lambda} F^{a\lambda\rho} - C^{a}_{d\lambda} F^{d\lambda\rho} = 0.
$$
\n
$$
X'_{\lambda} F^{a\lambda\rho} - C^{a}_{d\lambda} F^{d\lambda\rho} = 0,
$$

adicionando-se a corrente fonte:

$$
X'\lambda F^{a\lambda\rho} - C^a{}_{d\lambda}F^{d\lambda\rho} = J^{av}.
$$

33) Equação [3.1.65] - [3.1.68]:

$$
[X^*_{\mu}, X^*_{\nu}]Z^c =
$$
\n
$$
[X^*_{\mu}, X^*_{\nu}]Z^c = X^*_{\mu}[X^*_{\nu}Z^c] - X^*_{\nu}[X^*_{\mu}Z^c]
$$
\n
$$
= X_{\mu}[X^*_{\nu}Z^c] - C^c_{\alpha\mu}[X^*_{\nu}Z^a] - X_{\nu}[X^*_{\mu}Z^c] + C^c_{\alpha\nu}[X^*_{\nu}Z^a]
$$
\n
$$
= X_{\mu}[X_{\nu}Z^c - C^c_{\alpha\nu}Z^a] - C^c_{\alpha\mu}[X_{\nu}Z^a - C^a_{\nu}Z^d] - X_{\nu}[X_{\mu}Z^c - C^c_{\alpha\mu}Z^a] + C^c_{\alpha\nu}[X_{\mu}Z^a - C^a_{\alpha\mu}Z^d] - X_{\nu}[X_{\mu}Z^c - C^c_{\alpha\mu}Z^a] + C^c_{\alpha\nu}[X_{\mu}Z^a] - C^c_{\alpha\mu}[X_{\mu}Z^a] - C^c_{\alpha\mu}[X_{\mu}Z^d] - X_{\nu}[X_{\mu}Z^c] + X_{\nu}[C^c_{\alpha\mu}Z^a] + C^c_{\alpha\nu}[X_{\mu}Z^c] - X_{\mu}[C^c_{\alpha\nu}Z^a] - C^c_{\alpha\nu}[X_{\mu}Z^c] - X_{\nu}[X_{\mu}Z^c] - X_{\nu}[C^c_{\alpha\nu}Z^a] + X_{\nu}[C^c_{\alpha\mu}]Z^a + C^c_{\alpha\mu}[X_{\mu}Z^d] - C^c_{\alpha\nu}[X_{\mu}Z^c] - (X_{\mu}[C^c_{\alpha\nu}]Z^a - X_{\nu}[C^c_{\alpha\mu}]Z^a - C^c_{\mu}[X_{\mu}Z^d] + C^c_{\alpha\nu}[X_{\mu}Z^d] - E^a_{\mu\nu}[X_{\alpha}[Z^c] - K^c_{\mu}[X_{\alpha\nu}] - X_{\nu}[C^c_{\alpha\mu}] - C^c_{\alpha\mu}[X_{\alpha\nu} + C^c_{\alpha\nu}[X_{\alpha\nu} + X_{\mu}[Z^c] - R^c_{\alpha\nu}[X_{\alpha\nu} + X_{\mu}[Z^c] - R^
$$

 $[X^*_{\mu}, X_a]Z^c = X^*_{\mu}[X_aZ^c] - X_a[X^*_{\mu}Z^c]$ 

$$
= X_{\mu}(X_{a}Z^{c}) + C^{e}_{a\mu}X_{e}Z^{c} - C^{c}_{d\mu}X_{a}Z^{d} - X_{a}[X_{\mu}(Z^{c}) - C^{c}_{d\mu}Z^{d}]
$$
  
\n
$$
= X_{\mu}(X_{a}Z^{c}) + C^{e}_{a\mu}X_{e}Z^{c} - C^{c}_{d\mu}X_{a}Z^{d} - X_{a}[X_{\mu}(Z^{c})] + X_{a}[C^{c}_{d\mu}Z^{d}]
$$
  
\n
$$
= X_{\mu}(X_{a}Z^{c}) - X_{a}(X_{\mu}Z^{c}) + C^{e}_{a\mu}X_{e}Z^{c} - C^{c}_{d\mu}X_{a}Z^{d} + X_{a}[C^{c}_{d\mu}Z^{d}]
$$
  
\n
$$
= [X_{\mu},X_{a}](Z_{c}) + C^{e}_{a\mu}X_{e}Z^{c} - C^{c}_{d\mu}X_{a}Z^{d} + X_{a}[C^{c}_{d\mu}]Z^{d} + C^{c}_{d\mu}X_{a}[Z^{d}]
$$
  
\n
$$
= C^{d}_{a\mu}X_{d}Z^{c} + X_{a}[C^{c}_{d\mu}]Z^{d}
$$
  
\n
$$
= C^{d}_{a\mu}X_{d}[Z^{c}] + X_{a}[C^{c}_{d\mu}]Z^{d}.
$$

$$
[X^*_{\mu}, X^*_{a}]Z^c = X^*_{\mu}[X^*_{a}Z^c] - X^*_{a}[X^*_{\mu}Z^c]
$$
  
=  $X^*_{\mu}[-X_{a}Z^c + f^c_{da}Z^d] + X_{a}[X^*_{\mu}Z^c] - f^c_{da}X^*_{\mu}Z^d$   
=  $- X^*_{\mu}[X_{a}Z^c] + f^c_{da}X^*_{\mu}Z^d + X_{a}[X^*_{\mu}Z^c] - f^c_{da}X^*_{\mu}Z^d$   
=  $- [X^*_{\mu}, X_{a}]$   
=  $- C^d_{a\mu}X_{d}[Z^c] - X_{a}[C^c_{d\mu}]Z^d$ .

35) Equação [3.1.70] : 
$$
X^*_{\mu}(Z^c) = B^a_{\mu}X_a Z^c - H^e_{\mu}X^*_{\mu}Z^c - X_d(H^c_{\mu})Z^d
$$

$$
X^{\ast}{}_{\mu}(Z^{c}) = B^a{}_{\mu}X_a Z^c + H^a{}_{\mu}X_a Z^c + X^{\ast}{}_{d}(H^c{}_{\mu})Z^d
$$
  
=  $B^a{}_{\mu}X_a Z^c + H^a{}_{\mu}X_a Z^c - X_d(H^c{}_{\mu})Z^d + f^c{}_{ed}H^e{}_{\mu}Z^d$   
=  $B^a{}_{\mu}X_a Z^c + H^e{}_{\mu}[X_e Z^c + f^c{}_{ed}Z^d] - X_d(H^c{}_{\mu})Z^d$   
=  $B^a{}_{\mu}X_a Z^c - H^e{}_{\mu}[-X_e Z^c + f^c{}_{de}Z^d] - X_d(H^c{}_{\mu})Z^d$   
=  $B^a{}_{\mu}X_a Z^c - H^e{}_{\mu}X^*{}_{e}Z^c - X_d(H^c{}_{\mu})Z^d$ 

36) Equação [3.1.71]:  
\n
$$
X^*_{\mu}(Z^c) = B^a_{\mu}X_aZ^c - X_d(H^c_{\mu})Z^d
$$
  
\n $H^e_{\mu}X^*_{e}Z^c = -X^*_{\mu}(Z^c) + B^a_{\mu}X_aZ^c - X_d(H^c_{\mu})Z^d$   
\n $X^*_{e}Z^c = -H^{\mu}{}_{e}X^*_{\mu}(Z^c) + H^{\mu}{}_{e}B^a_{\mu}X_aZ^c - H^{\mu}{}_{e}X_d(H^c_{\mu})Z^d$ .  
\n37) Equação [3.1.72] e  
\n[3.1.73]:

Substituindo [3.1.71] em [3.1.67]

$$
= -F^{a}{}_{\mu\nu}H^{p}{}_{a}X^{*}{}_{\rho}(Z^{c}) + F^{c}{}_{\mu\nu}H^{p}{}_{e}B^{a}{}_{\rho}X_{a}Z^{c} - [F^{e}{}_{\mu\nu}H^{p}{}_{e}X_{a}(H^{c}{}_{\rho}) + R^{v^{c}}{}_{a\mu\nu}]Z^{a}
$$
  
Definindo  $R^{''c}{}_{a\mu\nu} = F^{e}{}_{\mu\nu}H^{p}{}_{e}X_{a}(H^{c}{}_{\rho}) + R^{v^{c}}{}_{a\mu\nu}$   

$$
= F^{e}{}_{\mu\nu}H^{p}{}_{e}X_{a}(H^{c}{}_{\rho})Z^{a} + X_{\mu}[C^{c}{}_{a\nu}] - X_{\nu}[C^{c}{}_{a\mu}] - C^{c}{}_{d\mu}C^{d}{}_{a\nu} + C^{c}{}_{d\nu}C^{d}{}_{a\mu} -
$$
  

$$
F^{a}{}_{a\mu}{}^{d}{}_{\mu\nu}
$$
Usando [3.1.51]:  

$$
R^{''c}{}_{a\mu\nu} = F^{d}{}_{\mu\nu}H^{p}{}_{d}X_{a}(H^{c}{}_{\rho}) + X_{\mu}[C^{c}{}_{a\nu}] - X_{\nu}[C^{c}{}_{a\mu}] - C^{c}{}_{d\mu}C^{d}{}_{a\nu} + C^{c}{}_{d\nu}C^{d}{}_{a\mu} -
$$
  

$$
[H^{p}{}_{d}C^{c}{}_{\rho a} + H^{p}{}_{d}X_{a}(H^{c}{}_{\rho})]F^{d}{}_{\mu\nu}
$$
  

$$
= F^{d}{}_{\mu\nu}H^{p}{}_{d}X_{a}(H^{c}{}_{\rho})Z^{a} + X_{\mu}[C^{c}{}_{a\nu}] - X_{\nu}[C^{c}{}_{a\mu}] - C^{c}{}_{d\mu}C^{d}{}_{a\nu} + C^{c}{}_{d\nu}C^{d}{}_{a\mu} -
$$
  

$$
H^{p}{}_{d}C^{c}{}_{\rho a}F^{d}{}_{\mu\nu} - F^{d}{}_{\mu\nu}H^{p}{}_{d}X_{a}(H^{c}{}_{\rho})
$$
  

$$
= X_{\mu}[
$$

 $[X^*_{\mu}, X^*_{\nu}]Z^c = -F^a_{\mu\nu}H^{\rho}_{\ a}X^*_{\ \rho}(Z^c) + F^e_{\mu\nu}H^{\rho}_{\ e}B^a_{\ \rho}X_aZ^c - R^{\mu c}_{\ \ a\mu\nu}Z^a$ 

38) Equação [3.1.74]:  $[X_{\mu}, X_{\nu}] = -F^{a}{}_{\mu\nu}H_{a}{}^{\rho}X_{\rho} + F^{a}{}_{\mu\nu}H_{a}{}^{\rho}B^{c}{}_{\rho}X_{c}$ 

$$
X^*{}_{a}Z^c = -H^{\rho}{}_{a}X^*{}_{\rho}(Z^c) + H^{\rho}{}_{a}B^{\sigma}{}_{\rho}X_dZ^c - H^{\rho}{}_{a}X_d(H^c{}_{\rho})Z^d
$$
  
=  $F^a{}_{\mu\nu}$  [-  $H^{\rho}{}_{a}X^*{}_{\rho}(Z^c) + H^{\rho}{}_{a}B^d{}_{\rho}X_dZ^c - H^{\rho}{}_{a}X_d(H^c{}_{\rho})Z^d] - R^{\rho}{}_{a}\mu\nu Z^a$   
=  $-F^a{}_{\mu\nu}H^{\rho}{}_{a}X^*{}_{\rho}(Z^c) + F^e{}_{\mu\nu}$  [  $H^{\rho}{}_{e}B^a{}_{\rho}X_aZ^c - H^{\rho}{}_{e}X_a(H^c{}_{\rho})Z^a]$  -  $R^{\rho}{}_{a}\mu\nu Z^a$   
=  $-F^a{}_{\mu\nu}H^{\rho}{}_{a}X^*{}_{\rho}(Z^c) + F^e{}_{\mu\nu}H^{\rho}{}_{e}B^a{}_{\rho}X_aZ^c - [F^e{}_{\mu\nu}H^{\rho}{}_{e}X_a(H^c{}_{\rho}) + R^{\rho}{}_{a}\mu\nu]Z^a$ 

$$
[X^*_{\mu}, X^*_{\nu}]Z^c = F^a_{\mu\nu}X^*_{a}(Z^c) - R^{\nu c}_{\ a\mu\nu}Z^a
$$

E finalmente:

 $[X_{\mu}, X_{\nu}] = -F^a{}_{\mu\nu}X_a$ 

 $= -F^{a}_{\mu\nu} [H_{a}^{\ \rho} X_{\rho} - H_{a}^{\ \rho} B^{c}_{\ \rho} X_{c}]$ 

 $= -F^a_{\mu\nu}H_a^{\rho}X_{\rho} + F^a_{\mu\nu}H_a^{\rho}B^c_{\rho}X_c$ 

 $=$  -  $F^a_{\mu\nu}$   $[H_a^{\rho} X^{\nu}{}_{\rho}]$ 

1) Equação [4.1.28]:

 $[X'_\mu, X_a] = -C^b_{a\mu}X_b$  $[H<sup>c</sup><sub>u</sub>X<sub>c</sub>, X<sub>a</sub>] = C<sup>b</sup><sub>ua</sub>X<sub>b</sub>$  $H^c$ u[X<sub>c</sub>, X<sub>a</sub>] - X<sub>a</sub>( $H^c$ <sub>u</sub>)X<sub>c</sub> = C<sup>b</sup><sub>ua</sub>X<sub>b</sub> Para um grupo abeliano:  $C_{\mu a}^{c}X_{c} = -X_{a}H_{\mu}^{c}X_{c}$  $C_{ua}^c = -X_a(H_{u}^c) = X_{a}^*(H_{u}^d).$ 2) Equação [4.2.12]:

$$
C^{\lambda}_{\mu\nu} = h^{\lambda}_{a} \{ X^{\prime}_{\mu} h^{a}_{\nu} - X^{\prime}_{\nu} h^{a}_{\mu} \}
$$

$$
C^{\lambda}_{\mu\nu} = h^{\lambda}_{a}C^{a}_{b\nu}h^{b}_{\mu} + h^{a}_{\mu}X^{\prime}_{\nu}h^{\lambda}_{a}
$$
  
=  $h^{\lambda}_{a}\partial_{b}h^{a}_{\nu}h^{b}_{\mu} + h^{a}_{\mu}X^{\prime}_{\nu}h^{\lambda}_{a}$   
=  $h^{\lambda}_{a}h^{b}_{\mu}\partial_{b}h^{a}_{\nu} - h^{\lambda}_{a}X^{\prime}_{\nu}h^{a}_{\mu}$   
=  $h^{\lambda}_{a}\{h^{b}_{\mu}\partial_{b}h^{a}_{\nu} - X^{\prime}_{\nu}h^{a}_{\mu}\}$   
=  $h^{\lambda}_{a}\{X^{\prime}_{\mu}h^{a}_{\nu} - X^{\prime}_{\nu}h^{a}_{\mu}\}$ 

3) Equação [4.2.15]

 $1<sup>a</sup>$  forma:  $[X'_\mu, X'_\nu] = -\beta^\lambda_{\mu\nu} X'_\lambda$ 

 $[X'_{\alpha}, [X'_{\mu}, X'_{\nu}]] + [X'_{\nu}, [X'_{\alpha}, X'_{\mu}]] + [X'_{\mu}, [X'_{\nu}, X'_{\alpha}]] = 0$  $[X'_{\alpha}, \beta^{\lambda}_{\mu\nu} X'_{\lambda}] + [X'_{\nu}, \beta^{\lambda}_{\alpha\mu} X'_{\lambda}] + [X'_{\mu}, \beta^{\lambda}_{\nu\alpha} X'_{\lambda}] = 0$  $\beta^{\lambda}{}_{\mu\nu}$   $[X'_{\alpha}, X'_{\lambda}]$  +  $X'_{\alpha}(\beta^{\lambda}{}_{\mu\nu})X'_{\lambda}$  +  $\beta^{\lambda}{}_{\alpha\mu}[X'_{\nu}, X'_{\lambda}]$  +  $X'_{\nu}(\beta^{\lambda}{}_{\alpha\mu})X'_{\lambda}$  +  $\beta^{\lambda} v_{\alpha}[X'_{\mu}, X'_{\lambda}] + X'_{\mu}(\beta^{\lambda} v_{\alpha})X'_{\lambda} = 0$  $X'_{\alpha}(\beta^{\sigma}{}_{\mu\nu})X'_{\sigma}+X'_{\nu}(\beta^{\sigma}{}_{\alpha\mu})X'_{\sigma}+X'_{\mu}(\beta^{\sigma}{}_{\nu\alpha})X'_{\sigma}-\beta^{\lambda}{}_{\mu\nu}\beta^{\sigma}{}_{\alpha\lambda}X'_{\sigma}$  $\beta^{\lambda}{}_{\alpha\mu}\beta^{\sigma}{}_{\nu\lambda}X'_{\sigma} - \beta^{\lambda}{}_{\nu\alpha}\beta^{\sigma}{}_{\mu\lambda}X'_{\sigma} = 0$
$$
X'_{\alpha}(\beta^{\sigma}{}_{\mu\nu}) + X'_{\nu}(\beta^{\sigma}{}_{\alpha\mu}) + X'_{\mu}(\beta^{\sigma}{}_{\nu\alpha}) - \beta^{\lambda}{}_{\mu\nu}\beta^{\sigma}{}_{\alpha\lambda} - \beta^{\lambda}{}_{\alpha\mu}\beta^{\sigma}{}_{\nu\lambda} - \beta^{\lambda}{}_{\nu\alpha}\beta^{\sigma}{}_{\mu\lambda} = 0
$$

$$
X'_{\alpha}(\beta^{\sigma}{}_{\mu\nu}) + X'_{\nu}(\beta^{\sigma}{}_{\alpha\mu}) + X'_{\mu}(\beta^{\sigma}{}_{\nu\alpha}) + \beta^{\lambda}{}_{\mu\nu}\beta^{\sigma}{}_{\lambda\alpha} + \beta^{\lambda}{}_{\alpha\mu}\beta^{\sigma}{}_{\lambda\nu} + \beta^{\lambda}{}_{\nu\alpha}\beta^{\sigma}{}_{\lambda\mu} = 0
$$
  

$$
X'_{\alpha}\beta^{\lambda}{}_{\mu\nu} + \beta^{\lambda}{}_{\sigma\{\alpha}\beta^{\sigma}{}_{\mu\nu\}} = 0.
$$

 $H^{\delta}{}_{b}X'{}_{\mu}\beta^{b}{}_{\nu}\lambda + H^{\delta}{}_{b}X'\lambda\beta^{b}{}_{\mu\nu} + H^{\delta}{}_{b}X'\nu\beta^{b}{}_{\lambda\mu} + \beta^{\delta}{}_{\sigma\mu}\beta^{\sigma}{}_{\nu}\lambda + \beta^{\delta}{}_{\sigma\lambda}\beta^{\sigma}{}_{\mu\nu} +$  $\beta^{\delta}{}_{\sigma\nu}\beta^{\sigma}{}_{\lambda\mu} + H^{b}{}_{\rho}\beta^{\rho}{}_{\nu\lambda}X'{}_{\mu}H^{\delta}{}_{b} + H^{b}{}_{\rho}\beta^{\rho}{}_{\mu\nu}X'\lambda H^{\delta}{}_{b} + H^{b}{}_{\rho}\beta^{\rho}{}_{\lambda\mu}X'\nu H^{\delta}{}_{b} = 0$  $\{H^{\delta}{}_{b}X'\mu^{\beta}{}_{\nu\lambda}+\beta^b{}_{\nu\lambda}X'\mu H^{\delta}{}_{b}\}+\{H^{\delta}{}_{b}X'\lambda\beta^b{}_{\mu\nu}+\beta^b{}_{\mu\nu}X'\lambda H^{\delta}{}_{b}\}+$  $\{H^{\delta}{}_{b}X'\nu\beta^{b}\lambda_{\mu}+\beta^{b}\lambda_{\mu}X'\nu H^{\delta}{}_{b}\}+\beta^{\delta}{}_{\sigma\mu}\beta^{\sigma}\nu\lambda}+\beta^{\delta}{}_{\sigma\lambda}\beta^{\sigma}{}_{\mu\nu}+\beta^{\delta}{}_{\sigma\nu}\beta^{\sigma}\lambda_{\mu}=0$ 

$$
X'_{\mu}\beta^{\delta}v_{\lambda} + X'\lambda\beta^{\delta}u_{\nu} + X'\nu\beta^{\delta}v_{\mu} + \beta^{\delta}v_{\mu}\beta^{\sigma}v_{\lambda} + \beta^{\delta}v_{\lambda}\beta^{\sigma}u_{\nu} + \beta^{\delta}v_{\nu}\beta^{\sigma}v_{\mu} = 0
$$
  
\n
$$
X'_{\mu}\beta^{\delta}v_{\lambda} + \beta^{\delta}v_{\mu}\beta^{\sigma}v_{\lambda} = 0.
$$
  
\n3) Equação [4.2.17]  
\n
$$
X'_{\alpha}(\beta^{\sigma}u_{\nu}) + X'_{\nu}(\beta^{\sigma}u_{\mu}) + X'_{\mu}(\beta^{\sigma}v_{\alpha}) + \beta^{\lambda}u_{\nu}\beta^{\sigma}u_{\alpha} + \beta^{\lambda}u_{\mu}\beta^{\sigma}v_{\nu} + \beta^{\lambda}v_{\alpha}\beta^{\sigma}v_{\mu} = 0
$$
  
\nusando  $\beta^{\sigma}u_{\nu} = -C^{\sigma}u_{\nu}$   
\n
$$
X'_{\alpha}(\beta^{\sigma}u_{\nu}) - X'_{\nu}(C^{\sigma}u_{\mu}) - X'_{\mu}(C^{\sigma}v_{\alpha}) + C^{\lambda}u_{\nu}C^{\sigma}u_{\alpha} + C^{\lambda}u_{\mu}C^{\sigma}v_{\lambda\nu} + C^{\lambda}v_{\alpha}C^{\sigma}v_{\mu} = 0
$$
  
\n
$$
X'_{\alpha}(\beta^{\sigma}u_{\nu}) - X'_{\nu}(C^{\sigma}u_{\nu}) + X'_{\mu}(C^{\sigma}v_{\nu}) - C^{\sigma}u_{\nu}C^{\sigma}u_{\alpha} + C^{\sigma}u_{\mu}C^{\sigma}v_{\lambda\nu} - C^{\sigma}u_{\mu}C^{\sigma}v_{\lambda\nu} = 0
$$
  
\n
$$
X'_{\lambda}(\beta^{\sigma}u_{\nu}) + X'_{\mu}(C^{\sigma}v_{\nu}) - X'_{\nu}(C^{\sigma}v_{\mu}) - C^{\sigma}u_{\mu}C^{\sigma}v_{\nu} + C^{\sigma}u_{\nu}C^{\sigma}v_{\mu} + C^{\sigma}u_{\mu}\beta^{\rho}u_{\nu} = 0
$$
  
\n
$$
X'_{\lambda
$$

$$
C^{0}_{\sigma\mu} = H^{0}_{a} [H^{\lambda}{}_{b}X^{\nu}\lambda H^{a}_{\mu}][H^{b}_{\sigma} - H^{0}_{a}X^{\nu}\mu H^{a}_{\sigma}]
$$

$$
= H^{0}_{a}X^{\nu}{}_{\sigma}H^{a}_{\mu} - H^{0}_{a}X^{\nu}\mu H^{a}_{\sigma}
$$

$$
\beta^{\delta}{}_{\sigma\mu} = H^{\delta}{}_{\alpha}X'\mu H^{\delta}{}_{\sigma} - H^{\delta}{}_{\alpha}X'\sigma H^{\delta}{}_{\mu}
$$
\n
$$
H^{\delta}{}_{\nu}X'\lambda H^{\delta}{}_{\mu} = C^{\delta}{}_{\nu\mu} \Rightarrow X'\sigma H^{\delta}{}_{\mu} = H^{\delta}{}_{\sigma}C^{\delta}{}_{\nu\mu}
$$
\n
$$
H^{\delta}{}_{\nu}X'\lambda H^{\delta}{}_{\mu} = C^{\delta}{}_{\nu\mu} \Rightarrow X'\sigma H^{\delta}{}_{\mu} = H^{\delta}{}_{\nu}C^{\delta}{}_{\nu\mu}
$$
\n
$$
\beta^{\delta}{}_{\sigma\mu} = X'_{\mu}H^{\delta}{}_{\sigma} - X'\sigma H^{\delta}{}_{\mu} = H^{\delta}{}_{\mu}C^{\delta}{}_{\sigma\sigma} - H^{\delta}{}_{\sigma}C^{\delta}{}_{\nu\mu}
$$
\n
$$
= \rho^{\delta}{}_{\sigma\mu} = -\{X'_{\mu}H^{\delta}{}_{\sigma} - X'\sigma H^{\delta}{}_{\mu} + H^{\delta}{}_{\mu}C^{\delta}{}_{\sigma\sigma} - H^{\delta}{}_{\sigma}C^{\delta}{}_{\nu\mu} - \beta^{\delta}{}_{\sigma\mu} \}
$$
\n
$$
T^{\delta}{}_{\sigma\mu} = X'\sigma H^{\delta}{}_{\mu} = -\{X'_{\mu}H^{\delta}{}_{\sigma} - C^{\delta}{}_{\sigma\sigma}H^{\delta}{}_{\mu} + C^{\delta}{}_{\nu\mu}H^{\delta}{}_{\sigma} + \beta^{\delta}{}_{\sigma\mu}.
$$
\n
$$
= \rho^{\delta}{}_{\nu\mu}Z_{\nu} = X'\sigma H^{\delta}{}_{\mu} + [X'_{\nu}, [X_{\alpha}, X'_{\mu}]] + [X'_{\mu}, [X'_{\nu}, X_{\alpha}]] = 0
$$
\n
$$
= [X_{\alpha}, \beta^{\delta}{}_{\mu\nu} \partial_{\beta}] - [X'_{\nu}, C^{\delta}{}_{\mu\alpha}X_{\alpha}] + [X'_{\mu}, C^{\delta}{}_{\nu\alpha}X_{\alpha}] = 0
$$
\n
$$
= [X_{\alpha}, \beta^{\delta}{}
$$

$$
X'_{\rho}(\beta^{c}{}_{\mu\nu}) + H^{a}{}_{\rho}R^{c}{}_{a\mu\nu} - H^{a}{}_{\rho}H^{0}{}_{d}C^{c}{}_{a\sigma}\beta^{d}{}_{\mu\nu} = 0
$$
\n
$$
X'_{\rho}(\beta^{c}{}_{\mu\nu}) - C^{c}{}_{d\rho}\beta^{d}{}_{\mu\nu} + C^{c}{}_{d\rho}\beta^{d}{}_{\mu\nu} + H^{a}{}_{\rho}R^{c}{}_{a\mu\nu} - H^{a}{}_{\rho}H^{0}{}_{d}C^{c}{}_{a\sigma}\beta^{d}{}_{\mu\nu} = 0
$$
\n
$$
X'^{*}{}_{\rho}(H^{c}{}_{\sigma}\beta^{c}{}_{\mu\nu}) + C^{c}{}_{d\rho}\beta^{d}{}_{\mu\nu} + H^{a}{}_{\rho}R^{c}{}_{a\mu\nu} - H^{a}{}_{\rho}H^{0}{}_{d}C^{c}{}_{a\sigma}\beta^{d}{}_{\mu\nu} = 0
$$
\n
$$
X'^{*}{}_{\rho}(H^{c}{}_{\sigma}\beta^{c}{}_{\mu\nu}) + C^{c}{}_{d\rho}\beta^{d}{}_{\mu\nu} + H^{a}{}_{\rho}R^{c}{}_{a\mu\nu} - H^{a}{}_{\rho}H^{0}{}_{d}C^{c}{}_{a\sigma}\beta^{d}{}_{\mu\nu} = 0
$$
\n
$$
H^{*}{}_{\rho}H^{0}{}_{d}C^{c}{}_{a\sigma}\beta^{d}{}_{\mu\nu} = 0
$$
\n
$$
H^{*}{}_{\rho}H^{0}{}_{d}C^{c}{}_{a\sigma}\beta^{d}{}_{\mu\nu} = 0
$$
\n
$$
H^{*}{}_{\sigma}(\beta^{c}{}_{\mu\nu}) + H^{a}{}_{\rho}R^{c}{}_{a\mu\nu} + X'^{*}{}_{\rho}(H^{c}{}_{\sigma})\beta^{c}{}_{\mu\nu} + C^{c}{}_{d\rho}\beta^{d}{}_{\mu\nu} - H^{a}{}_{\rho}C^{c}{}_{a\sigma}\beta^{c}{}_{\mu\nu}
$$
\n
$$
H^{*}{}_{\rho}H^{0}{}_{\rho}C^{c}{}_{a\sigma}\beta^{c}{}_{\mu\nu} =
$$

 $X'^*_{\rho} \beta^c_{\mu\nu} + C^c_{d\rho} \beta^d_{\mu\nu} + H^a_{\rho} R^c_{a\mu\nu} - H^a_{\rho} H^{\sigma}_{\ d} C^c_{a\sigma} \beta^d_{\ \mu\nu} = 0$ 

$$
C^{c}{}_{d\rho}\beta^{d}{}_{\mu\nu} + H^{a}{}_{\rho}R^{c}{}_{a\mu\nu} - H^{a}{}_{\rho}H^{C}{}_{d}C^{c}{}_{a\sigma}\beta^{d}{}_{\mu\nu} = 0
$$
\n
$$
H^{6}{}_{c}\{C^{c}{}_{d\rho}\beta^{d}{}_{\mu\nu} + H^{a}{}_{\rho}R^{c}{}_{a\mu\nu} - H^{a}{}_{\rho}H^{C}{}_{d}C^{c}{}_{a\sigma}\beta^{d}{}_{\mu\nu} \} = 0
$$
\n
$$
H^{6}{}_{c}C^{c}{}_{d\rho}\beta^{d}{}_{\mu\nu} + H^{6}{}_{c}H^{a}{}_{\rho}R^{c}{}_{a\mu\nu} - H^{6}{}_{c}H^{a}{}_{\rho}H^{C}{}_{d}C^{c}{}_{a\sigma}\beta^{d}{}_{\mu\nu} = 0
$$
\n
$$
H^{6}{}_{\rho}C^{c}{}_{d\rho}\beta^{d}{}_{\mu\nu} + R^{6}{}_{\rho\mu\nu} - H^{6}{}_{c}H^{a}{}_{\rho}H^{C}{}_{d}C^{c}{}_{a\sigma}\beta^{d}{}_{\mu\nu} = 0
$$
\n
$$
R^{6}{}_{\rho\mu\nu} = \beta^{d}{}_{\mu\nu}H^{6}{}_{c}\{H^{a}{}_{\rho}H^{C}{}_{d}C^{c}{}_{a\sigma} - C^{c}{}_{d\rho}\}
$$
\n
$$
R^{6}{}_{\rho\mu\nu} = \beta^{d}{}_{\mu\nu}H^{6}{}_{c}\{H^{c}{}_{d}X'{}_{\rho}H^{c}{}_{\sigma} - H^{c}{}_{d}X'{}_{\sigma}H^{c}{}_{\rho}\}
$$
\n
$$
R^{6}{}_{\rho\mu\nu} = \beta^{d}{}_{\mu\nu}H^{6}{}_{c}\{H^{C}{}_{d}X'{}_{\rho}H^{c}{}_{\sigma} - X'{}_{d}H^{c}{}_{\rho}\}
$$
\n
$$
= \beta^{d}{}_{\mu\nu}H^{6}{}_{c}\{X'{}_{\rho}H^{c}{}_{\sigma} - X'{}_{\sigma}H^{c}{}_{\rho}\}
$$
\n
$$
= \beta^{c}{}_{
$$

## 7.2.4. Equações do capítulo 5

## 1) Equação [5.1.3]:

 $dF + [F, A] = 0$  $A = A' - B$  $F = F - \beta$  $d(F - \beta) + [F - \beta, A' - B] = 0$  $dF - d\beta + [F, A' - B] - [\beta, A' - B] = 0$  $dF - d\beta + [F', A'] - [F, B] - [\beta, A'] + [\beta, B] = 0$  $dF' + [F', A'] = d\beta + [F', B] + [\beta, A'] - [\beta, B].$ 

2) Equação [5.1.4] e  $[5.1.5]$ :

 $dF + [F', A'] = d\beta + [F', B] + [\beta, A'] - [\beta, B]$  $\beta^{a}_{\mu\nu} = X_{\mu}B^{a}_{\nu} - X_{\nu}B^{a}_{\mu} + f^{a}_{db}B^{d}_{\mu}B^{b}_{\nu} - C^{a}_{\nu d}B^{d}_{\mu} + C^{a}_{\mu b}B^{b}_{\nu}$  $F^{a}_{\mu\nu} = \partial_{\mu}A^{a}_{\nu} - \partial_{\nu}A^{a}_{\mu} + f^{a}_{db}A^{d}_{\mu}A^{b}_{\nu} - C^{a}_{\nu d}A^{d}_{\mu} + A^{b}_{\nu}C^{a}_{\mu}$ 

## $dF - d\beta + [F, A] - [F, B] - [\beta, A'] + [\beta, B] = 0$

Aplicando a dualidade, temos:

EOUACÃO DO MOVIMENTO

a)  $dF \Rightarrow \partial_{\mu} F'^{a}_{\mu\nu} X_a$ b)  $d\beta \Rightarrow \partial_{\mu} \beta^{a}_{\mu\nu} X_{a}$ c) [F', A'] =>  $[F^b_{uv}X_b, A^c_{u}X_c] = F^b_{uv}X_b(A^a_{u})X_a + f^a_{bc}F^b_{uv}A^c_{u}X_a$  $A^{\prime}{}^c{}_u X_c (F^{\prime}{}^a{}_{u v}) X_a$ mas  $X_{b}(A^{a}{}_{u}) = f^{a}{}_{db}A^{d}{}_{u} + C^{a}{}_{uh}$  $X_c(F^{a}_{\mu\nu}) = X_c(\beta^{a}_{\mu\nu}) + X_c(F^{a}_{\mu\nu}) = X_c(\beta^{a}_{\mu\nu}) + f^{a}_{\mu c}F^{d}_{\mu\nu} = X_c(\beta^{a}_{\mu\nu}) +$  $f^a_{dc}F'^d_{\mu\nu}$  -  $f^a_{dc}\beta^d_{\mu\nu}$  $[F^{b}_{\mu\nu}X_{b}, A^{c}_{\mu}X_{c}] = F^{b}_{\mu\nu}f^{a}_{db}A^{d}_{\mu} + C^{a}_{\mu b}X_{a} + f^{a}_{bc}F^{b}_{\mu\nu}A^{c}_{\mu}X_{a}$  $A'^{c}_{\mu} {X_c(\beta^a_{\mu\nu})} + f^a_{\alpha\beta} F'^{d}_{\mu\nu} - f^a_{\alpha\beta} \beta^d_{\mu\nu} {X_a}$ =  ${f^a_{db}A'^a_{\mu}F'^b_{\mu\nu} + C^a_{\mu b}F'^b_{\mu\nu} + f^a_{dc}A'^c_{\mu}F'^d_{\mu\nu} - A'^c_{\mu}X_c(\beta^a_{\mu\nu})$  $f^a_{dc}A'^c_{\mu}F'^d_{\mu\nu} + f^a_{dc}A'^c_{\mu}\beta^d_{\mu\nu}\}X_a$ = ${C^{a}}_{\mu b}F^{b}_{\mu\nu} - {A^{c}}_{\mu}X_{c}(\beta^{a}_{\mu\nu}) + f^{a}_{db}A^{d}_{\mu}F^{b}_{\mu\nu} + f^{a}_{dc}A^{c}_{\mu}\beta^{d}_{\mu\nu}X_{a}$ d) [F', B] => [F'<sup>b</sup><sub>uy</sub>X<sub>b</sub>, B<sup>c</sup><sub>u</sub>X<sub>c</sub>] = F'<sup>b</sup><sub>uy</sub>X<sub>b</sub>(B<sup>a</sup><sub>u</sub>)X<sub>a</sub> + f<sup>a</sup><sub>bc</sub>F'<sup>b</sup><sub>uy</sub>B<sup>c</sup><sub>u</sub>X<sub>a</sub> - $B^c{}_{u}X_c({F'}^a{}_{\mu\nu})X_a$ =  ${C^{a}}_{\mu b}F^{b}_{\mu\nu} - {B^{c}}_{\mu}X_{c}(\beta^{a}_{\mu\nu}) + f^{a}_{dc}B^{c}_{\mu}F^{d}_{\mu\nu} - f^{a}_{dc}B^{c}_{\mu}\beta^{d}_{\mu\nu}X_{a}$  $= {C<sup>a</sup><sub>ub</sub>F<sup>b</sup><sub>uy</sub> - B<sup>c</sup><sub>u</sub>X<sub>c</sub>( $\beta<sup>a</sup><sub>uv</sub>$ ) + f<sup>a</sup><sub>db</sub>B<sup>d</sup><sub>u</sub>F<sup>b</sup><sub>uv</sub> + f<sup>a</sup><sub>dc</sub>B<sup>c</sup><sub>u</sub>β<sup>d</sup><sub>uv</sub>}X<sub>a</sub>$ e) [ $\beta$ , A'] =>  $\left[\beta^{b}_{\mu\nu}X_{b}, A^{c}_{\mu}X_{c}\right] = \beta^{b}_{\mu\nu}C^{a}_{\mu}X_{a} - A^{c}_{\mu}X_{c}(\beta^{a}_{\mu\nu})X_{a}$ f)  $[\beta, B]$  =>  $[\beta^b_{\mu\nu} X_b, B^c_{\mu} X_c]$  =  $\beta^b_{\mu\nu} C^a_{\mu b} X_a - B^c_{\mu} X_c (\beta^a_{\mu\nu}) X_a$ Equação:  $d\vec{F} - d\beta + [F, A] - [F, B] - [\beta, A'] + [\beta, B] = 0$ 

$$
\partial_{\mu}F^{\mu}_{\mu\nu}X_{a}-\partial_{\mu}\beta^{\alpha}_{\mu\nu}X_{a}+{C^{a}}_{\mu\nu}F^{\mu}_{\nu\nu}-A^{\mu}_{\mu\nu}C(\beta^{\alpha}_{\mu\nu})-f^{\alpha}_{\alpha\alpha}A^{\mu}_{\nu\beta}F^{\mu}_{\nu\nu} +f^{\alpha}_{\alpha\alpha}A^{\mu}_{\nu\beta}B^{\alpha}_{\mu\nu}X_{a}-{C^{a}}_{\mu\nu}F^{\mu}_{\nu\nu}-B^{\mu}_{\mu\nu}X_{c}(\beta^{\alpha}_{\mu\nu})-f^{\alpha}_{\alpha\alpha}B^{\mu}_{\mu\nu}F^{\mu}_{\nu\nu} +f^{\alpha}_{\alpha\alpha}B^{\mu}_{\mu\nu}X_{a}-{A^{\mu}_{\mu\nu}X_{c}(\beta^{\alpha}_{\mu\nu})X_{a}}+{A^{b}_{\mu\nu}X_{c}}^{\mu}A^{\mu}_{\nu\nu}X_{a}-B^{\mu}_{\mu\nu}X_{c}(\beta^{\alpha}_{\mu\nu})X_{a} -A^{\mu}_{\mu\nu}X_{c}(\beta^{\alpha}_{\mu\nu})-A^{\mu}_{\mu\nu}B^{\mu}_{\mu\nu}-A^{\mu}_{\nu}X_{c}(\beta^{\alpha}_{\mu\nu})+f^{\alpha}_{\alpha\alpha}A^{\mu}_{\mu\nu}B^{\mu}_{\mu\nu}-C^{\alpha}_{\mu\nu}F^{\mu}_{\mu\nu}+B^{\mu}_{\mu\nu}X_{c}(\beta^{\alpha}_{\mu\nu})-f^{\alpha}_{\alpha\alpha}B^{\mu}_{\mu\nu}B^{\mu}_{\mu\nu}-A^{\mu}_{\mu\nu}X_{c}(\beta^{\alpha}_{\mu\nu})+A^{\mu}_{\nu}X_{c}(\beta^{\alpha}_{\mu\nu})-A^{\mu}_{\nu}X_{c}(\beta^{\alpha}_{\mu\nu})-A^{\mu}_{\nu}X_{c}(\beta^{\alpha}_{\mu\nu})-A^{\mu}_{\nu}X_{c}(\beta^{\alpha}_{\mu\nu})+A^{\mu}_{\nu}X_{c}(\beta^{\alpha}_{\mu\nu})+A^{\mu}_{\nu}X_{c}(\beta^{\alpha}_{\mu\nu})-A^{\mu}_{\nu}X_{c}(\beta^{\alpha}_{\mu\nu})-A^{\mu}_{\nu}X_{c}(\beta^{\alpha}_{\mu\nu})-A^{\mu}_{\nu}X_{c}(\beta^{\alpha}_{\mu
$$

Definindo  $U^a_{v} = -f^a_{dc}B^c_{u}B^d_{uv} + f^a_{dc}B^c_{u}f - C^d_{ve}A^e_{u} + A^e_{v}C^d_{ue} +$  $f_{dc}^{a}A_{\mu}^{c}B_{\mu\nu}^{d}$ 

 $U^a{}_{\nu} = -f^a{}_{dc}B^c{}_{u} \{A^{re}{}_{u}X_eB^d{}_{v} - A^{re}{}_{v}X_eB^d{}_{u} - f^d{}_{be}B^b{}_{u}B^e{}_{v}\} + f^a{}_{dc}B^c{}_{u} \{[-b^c{}_{v}A^c{}_{v}A^c{}_{v}A^c{}_{v}A^c{}_{v}A^c{}_{v}A^c{}_{v}A^c{}_{v}A^c{}_{v}A^c{}_{v}A^c{}_{v}A^c{}_{v}A^c{}_{v}A^c{}_{v}A^c{}_{v}A^c{}_{v}A^c{}_{v$  $X_{e}B^{d}{}_{v} + f^{d}{}_{he}B^{h}{}_{v}A^{e}{}_{u} - [-X_{e}B^{d}{}_{u} + f^{d}{}_{he}B^{h}{}_{u}]A^{e}{}_{v} + f^{a}{}_{dc}A^{e}{}_{u}^{c}A^{e}{}_{u}X_{e}B^{d}{}_{v} A^{\prime e}$  X<sub>e</sub> $B^d$ <sub>u</sub> -  $f^d$ <sub>ke</sub> $B^b$ <sub>u</sub> $B^e$ <sub>v</sub>}  $= -f_{dc}^{a}B_{\mu}^{c}A^{\prime}{}^{e}{}_{u}X_{e}B_{\nu}^{d} + f_{dc}^{a}B_{\mu}^{c}A^{\prime}{}^{e}{}_{v}X_{e}B_{\mu}^{d} + f_{dc}^{a}B_{\mu}^{c}f_{de}^{d}B_{\nu}^{b}B_{\nu}^{e} +$  $f_{dc}^{a}B_{u}^{c}(-A^{e}_{\mu}X_{e}B^{d}_{\nu}+f_{he}^{d}A^{e}_{\mu}B^{h}_{\nu}+A^{e}_{\nu}X_{e}B^{d}_{\mu}-f_{he}^{d}B^{h}_{\mu}A^{e}_{\nu}+$  $f^a_{dc}A'^c_{\mu}A'^e_{\mu}X_eB^d_{\nu}$  -  $f^a_{dc}A'^c_{\mu}A'^e_{\nu}X_eB^d_{\mu}$  -  $f^d_{bc}f^a_{\mu}c_{\mu}A'^c_{\mu}B^b_{\mu}B^e_{\nu}$ =  $-f_{dc}^{a}B_{\mu}^{c}A^{\nu}{}_{\mu}X_{e}B_{\nu}^{d}$  -  $f_{dc}^{a}B_{\mu}^{c}A^{\nu}{}_{\mu}X_{e}B_{\nu}^{d} + f_{dc}^{a}A^{\nu}{}_{\mu}A^{\nu}{}_{\nu}X_{e}B_{\nu}^{d} +$  $f_{dc}^{a}B_{u}^{c}A^{e}V_{c}X_{e}B^{d}{}_{u}+f_{dc}^{a}B_{u}^{c}A^{e}V_{c}X_{e}B^{d}{}_{u}$  -  $f_{dc}^{a}A^{e}V_{u}^{c}A^{e}V_{c}X_{e}B^{d}{}_{u}$  +  $f^a_{\ dcf}f^d_{\ be}B^c_{\ \mu}B^b_{\ \nu}A^{\ \rho}_{\ \ \mu} - f^d_{\ bef}f^a_{\ dc}B^b_{\ \mu}B^e_{\ \nu}A^{\ \rho}_{\ \ \mu} - f^d_{\ \ bef}f^a_{\ dc}B^c_{\ \ \mu}B^b_{\ \ \mu}A^{\ \rho}_{\ \ \nu} +$  $f^a_{dc}f^d_{be}B^b_{\mu}B^c_{\mu}B^e_{\nu}$  $= -2f^{a}_{dc}B^{c}_{\mu}A^{e}_{\nu}X_{e}B^{d}_{\nu} + 2f^{a}_{dc}B^{c}_{\mu}A^{e}_{\nu}X_{e}B^{d}_{\mu} + f^{a}_{dc}f^{d}_{be}B^{c}_{\mu}B^{b}_{\nu}A^{e}_{\mu}$  $f^d{}_{ch}f^d{}_{de}B^c{}_{\mu}B^h{}_{\nu}A^{\nu}{}^e{}_{\mu} - f^d{}_{he}f^d{}_{de}B^c{}_{\mu}B^h{}_{\nu}A^{\nu}{}^e{}_{\nu} + f^a{}_{dc}f^d{}_{be}B^b{}_{\mu}B^c{}_{\mu}B^e{}_{\nu} +$  $f^a_{dc}A'^c_{\mu}A'^e_{\mu}X_eB^d_{\nu}$  -  $f^a_{dc}A'^c_{\mu}A'^e_{\nu}X_eB^d_{\mu}$  $H_{\nu}^{a} = 2f_{dc}^{a}B_{\mu}^{c} + A_{\mu}^{e}X_{e}B_{\nu}^{d} + A_{\nu}^{e}X_{e}B_{\mu}^{d} + f_{dc}^{a}f_{he}^{d}B_{\nu}^{c}B_{\nu}^{h}A_{\mu}^{e}$  $f^d{}_{ch}f^d{}_{de}B^c{}_{u}B^h{}_{v}A'^e{}_{u} - f^d{}_{he}f^a{}_{dc}B^c{}_{u}B^h{}_{u}A'^e{}_{v} + f^a{}_{dc}f^d{}_{be}B^b{}_{u}B^c{}_{u}B^e{}_{v} +$  $f^a_{\ d c}A'^c_{\ \mu}A'^e_{\ \mu}X_eB^d_{\ \nu}$  -  $f^a_{\ d c}A'^c_{\ \mu}A'^e_{\ \nu}X_eB^d_{\ \mu}$ 

O termo de massa é dado por:  $h^{a}_{\nu} = 2f^{a}_{dc}B^{c}_{\mu} \{A^{re}_{\nu}X_{e}B^{d}_{\mu} - A^{re}_{\mu}X_{e}B^{d}_{\nu}\} + f^{a}_{dc}f^{d}_{he}B^{c}_{\mu}B^{h}_{\nu}A^{e}_{\mu}$  $f^d{}_{ch}f^a{}_{de}B^c{}_{\mu}B^h{}_{\nu}A^{\rho}{}^e{}_{\mu} - f^d{}_{he}f^a{}_{dc}B^c{}_{\mu}B^h{}_{\mu}A^{\rho}{}^e{}_{\nu}.$ 

4) Equação [5.2.14]:

Para os três últimos termos de  $h^a_{\nu}$ , temos:

$$
M^{a}_{\nu} = \{f^{d}_{eh}f^{a}_{cd} + f^{d}_{ch}f^{a}_{ed}\}B^{c}_{\mu}B^{h}_{\nu}A^{e}_{\mu} - f^{d}_{eh}f^{a}_{cd}B^{c}_{\mu}B^{h}_{\mu}A^{e}_{\nu}
$$
  
\nd a d a d a d a a d b a a b b b a b b b a b c b b

$$
\epsilon^{d}_{ch}e^{a}_{ed} = \epsilon^{d}_{ch}e^{a}_{de} = \delta_{c}^{a}\delta_{eh} - \delta_{ce}\delta_{h}^{a}
$$
\n
$$
M^{a}_{\nu} = \{\delta_{e}^{a}\delta_{ch} - \delta_{ec}\delta_{h}^{a} + \delta_{c}^{a}\delta_{eh} - \delta_{ce}\delta_{h}^{a}\}B^{c}_{\mu}B^{b}_{\nu}A^{c}_{\mu} - \{\delta_{e}^{a}\delta_{ch} - \delta_{ce}\delta_{h}^{a}\}B^{c}_{\mu}B^{b}_{\mu}A^{c}_{\nu} - \delta_{e}^{a}\delta_{ch}B^{c}_{\mu}B^{b}_{\nu}A^{c}_{\mu} - \delta_{ce}\delta_{h}^{a}B^{c}_{\mu}B^{b}_{\nu}A^{c}_{\mu} + \delta_{c}^{a}\delta_{eh}B^{c}_{\mu}B^{b}_{\nu}A^{c}_{\mu} - \delta_{ce}\delta_{h}^{a}B^{c}_{\mu}B^{b}_{\mu}A^{c}_{\nu} + \delta_{ce}\delta_{h}^{a}B^{c}_{\mu}B^{b}_{\mu}A^{c}_{\nu} - \delta_{ce}\delta_{h}^{a}B^{c}_{\mu}B^{b}_{\mu}A^{c}_{\nu} + \delta_{ce}\delta_{h}^{a}B^{c}_{\mu}B^{b}_{\mu}A^{c}_{\nu} - \delta_{h}^{a}B^{c}_{\mu}B^{b}_{\nu}A^{c}_{\mu} - B^{b}_{\mu}B^{b}_{\nu}A^{c}_{\mu} - B^{b}_{\mu}B^{b}_{\mu}A^{c}_{\nu} + \delta_{h}^{a}B^{b}_{\mu}A^{c}_{\mu}B^{c}_{\mu} + \delta_{h}^{a}B^{c}_{\mu}A^{c}_{\mu} + \delta_{h}^{a}B^{c}_{\mu}A^{c}_{\mu} + \delta_{h}^{a}B^{c}_{\mu}A^{c}_{\mu} + \delta_{h}^{a}B^{c}_{\mu}A^{c}_{\mu} + \delta_{h}^{a}B^{c}_{\mu}A^{c}_{\mu} + \delta_{h}^{a}B^{c}_{\mu}A^{c}_{\mu} + \delta_{h}^{a}B^{c}_{\mu}A^{c}_{\mu} + \delta_{h}^{a}B^{c}_{\mu}A^{c}_{\mu} + \delta_{h}^{a}B^{c}_{\mu}A^{c}_{\mu} + \delta_{h}^{a}B^{c}_{\mu}A^{
$$

para fixo e h ≠ a, os índices em a não estão somados:

$$
M^{a}_{\nu} = B^{a}_{\mu} B^{a}_{\nu} A'^{a}_{\mu} + B^{b}_{\mu} B^{b}_{\nu} A'^{a}_{\mu} + B^{a}_{\mu} B^{a}_{\nu} A'^{a}_{\mu} + B^{a}_{\mu} B^{b}_{\nu} A'^{b}_{\mu} -
$$
  
\n
$$
2B^{a}_{\mu} B^{a}_{\nu} A'^{a}_{\mu} - 2B^{b}_{\mu} B^{a}_{\nu} A'^{b}_{\mu} - B^{a}_{\mu} B^{a}_{\mu} A'^{a}_{\nu} - B^{b}_{\mu} B^{b}_{\mu} A'^{a}_{\nu} + B^{a}_{\mu} B^{a}_{\mu} A'^{a}_{\nu} +
$$
  
\n
$$
B^{b}_{\mu} B^{a}_{\mu} A'^{b}_{\nu}
$$

para fixo e  $v \neq \mu$ , os índices em v não estão somados:

 $f^{a}_{\nu} = B^{a}_{\nu}B^{a}_{\nu}A'^{a}_{\nu} + B^{a}_{\mu}B^{a}_{\nu}A'^{a}_{\mu} + B^{b}_{\nu}B^{b}_{\nu}A'^{a}_{\nu} + B^{b}_{\mu}B^{b}_{\nu}A'^{a}_{\mu} + B^{a}_{\nu}B^{a}_{\nu}A'^{a}_{\nu}$  $+ B^a_{\ \mu} B^a_{\ \nu} A^{\prime a}_{\ \mu} + B^a_{\ \nu} B^b_{\ \nu} A^{\prime b}_{\ \nu} + B^a_{\ \mu} B^b_{\ \nu} A^{\prime b}_{\ \mu} - 2 B^a_{\ \nu} B^a_{\ \nu} A^{\prime a}_{\ \nu} - 2 B^a_{\ \mu} B^a_{\ \nu} A^{\prime a}_{\ \mu} 2B^h_{\nu}B^a_{\nu}A'^h_{\nu} - 2B^h_{\mu}B^a_{\nu}A'^h_{\mu} - B^a_{\nu}B^a_{\nu}A'^a_{\nu} - B^a_{\mu}B^a_{\mu}A'^a_{\nu} - B^h_{\nu}B^h_{\nu}A'^a_{\nu} B^h_{\ \mu}B^h_{\ \mu}A'^a_{\ \nu} + B^a_{\ \nu}B^a_{\ \nu}A'^a_{\ \nu} + B^a_{\ \mu}B^a_{\ \mu}A'^a_{\ \nu} + B^h_{\ \nu}B^a_{\ \nu}A'^h_{\ \nu} + B^h_{\ \mu}B^a_{\ \mu}A'^h_{\ \nu}$ 

A contribuição para o termo de massa é :

$$
m^{a}_{\nu} = B^{a}_{\nu}B^{a}_{\nu}A'^{a}_{\nu} + B^{b}_{\nu}B^{b}_{\nu}A'^{a}_{\nu} + B^{a}_{\nu}B^{a}_{\nu}A'^{a}_{\nu} - 2B^{a}_{\nu}B^{a}_{\nu}A'^{a}_{\nu} - B^{a}_{\nu}B^{a}_{\nu}A'^{a}_{\nu}
$$
  
\n
$$
-B^{a}_{\mu}B^{a}_{\mu}A'^{a}_{\nu} - B^{b}_{\nu}B^{b}_{\nu}A'^{a}_{\nu} - B^{b}_{\mu}B^{b}_{\mu}A'^{a}_{\nu} + B^{a}_{\nu}B^{a}_{\nu}A'^{a}_{\nu} + B^{a}_{\mu}B^{a}_{\mu}A'^{a}_{\nu}
$$
  
\n
$$
= 2B^{a}_{\nu}B^{a}_{\nu}A'^{a}_{\nu} - 2B^{a}_{\nu}B^{a}_{\nu}A'^{a}_{\nu} + B^{b}_{\nu}B^{b}_{\nu}A'^{a}_{\nu} - B^{a}_{\nu}B^{a}_{\nu}A'^{a}_{\nu} + B^{a}_{\nu}B^{a}_{\nu}A'^{a}_{\nu} -
$$
  
\n
$$
B^{a}_{\mu}B^{a}_{\mu}A'^{a}_{\nu} + B^{a}_{\mu}B^{a}_{\mu}A'^{a}_{\nu} - B^{b}_{\nu}B^{b}_{\nu}A'^{a}_{\nu} - B^{b}_{\mu}B^{b}_{\mu}A'^{a}_{\nu}
$$
  
\n
$$
= -B^{b}_{\mu}B^{b}_{\mu}A'^{a}_{\nu}.
$$

Para 
$$
g^a_V
$$
 o primeiro termo de h<sup>a</sup><sub>v</sub>:  
\n- fixando a, e  $\neq a$   
\n $G^a_V = 2f^a{}_{dc}B^c{}_{\mu}A^{\prime}{}^e_{\nu}X_eB^d{}_{\mu} - 2f^a{}_{dc}B^c{}_{\mu}A^{\prime}{}^e_{\mu}X_eB^d{}_{\nu}$   
\n $= 2f^a{}_{dc}B^c{}_{\mu}A^{\prime}{}^a_{\nu}X_aB^d{}_{\mu} + 2f^a{}_{dc}B^c{}_{\mu}A^{\prime}{}^e_{\nu}X_eB^d{}_{\mu} - 2f^a{}_{dc}B^c{}_{\mu}A^{\prime}{}^a_{\mu}X_aB^d{}_{\nu} - 2f^a{}_{dc}B^c{}_{\mu}A^{\prime}{}^e_{\mu}X_eB^d{}_{\nu}$ 

- para μ ≠ ν  
\n
$$
G^a{}_{\nu} = 2f^a{}_{dc}B^c{}_{\nu}A^{a}{}_{\nu}X_aB^d{}_{\nu} + 2f^a{}_{dc}B^c{}_{\mu}A^{a}{}_{\nu}X_aB^d{}_{\mu} + 2f^a{}_{dc}B^c{}_{\nu}A^{e}{}_{\nu}X_eB^d{}_{\nu} + 2f^a{}_{dc}B^c{}_{\mu}A^{e}{}_{\nu}X_eB^d{}_{\nu} - 2f^a{}_{dc}B^c{}_{\nu}A^{a}{}_{\nu}X_aB^d{}_{\nu} - 2f^a{}_{dc}B^c{}_{\mu}A^{a}{}_{\mu}X_aB^d{}_{\nu}
$$
\n- 2f^a{}\_{dc}B^c{}\_{\nu}A^{e}{}\_{\nu}X\_eB^d{}\_{\nu} - 2f^a{}\_{dc}B^c{}\_{\mu}A^{e}{}\_{\mu}X\_eB^d{}\_{\nu}\n= 2f^a{}\_{dc}B^c{}\_{\mu}A^{a}{}\_{\nu}X\_aB^d{}\_{\mu} + 2f^a{}\_{dc}B^c{}\_{\mu}A^{e}{}\_{\nu}X\_eB^d{}\_{\mu} - 2f^a{}\_{dc}B^c{}\_{\mu}A^{a}{}\_{\mu}X\_aB^d{}\_{\nu} - 2f^a{}\_{dc}B^c{}\_{\mu}A^{e}{}\_{\mu}X\_eB^d{}\_{\nu}

A contribuição para o termo de massa é:

$$
g^a{}_{\nu} = 2f^a{}_{dc}B^c{}_{\mu}X_a(B^d{}_{\mu})A^{\prime a}{}_{\nu}.
$$

E o termo de massa é dado por  $[2f^{a}_{dc}B^{c}_{\mu}X_{a}(B^{d}_{\mu})-B^{h}_{\mu}B^{h}_{\mu}]A^{a}_{\nu}.$ 

5) Equação [5.2.18]:

 $X^*_{c}(C^d_{\ \ 2\mu}) - X^*_{a}(C^d_{\ \ 2\mu}) + f^b_{\ \ 2c}C^d_{\ \ 2\mu} = 0,$ 

de [3.1.24], vem:  $X^*_{c}(C^d_{\text{au}}) = -f^e_{\text{ac}}C^d_{\text{eu}} + f^d_{\text{ec}}C^e_{\text{au}}$ 

$$
X^*_{a}(C^d{}_{c\mu}) = -f^e{}_{ca}C^d{}_{e\mu} + f^d{}_{ea}C^e{}_{c\mu}
$$

Então:

-  $f_{ac}^e C_{e\mu}^d + f_{ec}^d C_{a\mu}^e + f_{ca}^e C_{e\mu}^d - f_{ea}^d C_{c\mu}^e + f_{ac}^b C_{b\mu}^d = 0$  $f^{d}_{ec}C^{e}_{a\mu} + f^{e}_{ca}C^{d}_{e\mu} - f^{d}_{ea}C^{e}_{c\mu} = 0.$ 

6) Equação [5.2.19]:

$$
f^{d}_{\alpha}C^{e}_{\alpha\mu} + f^{e}_{\alpha}C^{d}_{\alpha\mu} - f^{d}_{\alpha}C^{e}_{\alpha\mu} = 0
$$
  
\n
$$
X_{b}(B^{c}_{\mu}) = f^{c}_{db}B^{d}_{\mu}(x) + C^{c}_{\mu}b
$$
  
\n
$$
C^{e}_{\alpha\mu} = -X_{a}(B^{e}_{\mu}) + f^{e}_{h}B^{h}_{\mu}(x)
$$
  
\n
$$
C^{d}_{e\mu} = -X_{e}(B^{d}_{\mu}) + f^{d}_{h}B^{h}_{\mu}(x)
$$
  
\n
$$
C^{e}_{c\mu} = -X_{c}(B^{e}_{\mu}) + f^{e}_{h}B^{h}_{\mu}(x)
$$
  
\n
$$
-f^{d}_{\alpha}X_{a}(B^{e}_{\mu}) - f^{e}_{\alpha}X_{e}(B^{d}_{\mu}) + f^{d}_{\alpha}X_{c}(B^{e}_{\mu}) + f^{d}_{\alpha}f^{e}_{h}B^{h}_{\mu}(x) + f^{e}_{\alpha}
$$
  
\n
$$
f^{d}_{h}B^{h}_{\mu}(x) - f^{d}_{\alpha}f^{e}_{h}B^{h}_{\mu}(x) = 0
$$
  
\n
$$
-f^{d}_{\alpha}X_{a}(B^{e}_{\mu}) - f^{e}_{\alpha}X_{e}(B^{d}_{\mu}) + f^{d}_{\alpha}X_{c}(B^{e}_{\mu}) + {f^{e}_{ah}f^{d}_{\alpha} + f^{e}_{\alpha}f^{d}_{h} + f^{e}_{\alpha}f^{d}_{\alpha} + f^{e}_{\alpha}f^{d}_{\alpha} + f^{e}_{\alpha}
$$

7) Equação [5.2.23]:

 $[2f^{a}_{\ \ dc}M^{c}_{\ \mu}X_{a}(M^{d}_{\ \mu}) - M^{h}_{\ \mu}M^{h}_{\ \mu}]A^{a}_{\ \nu}$ =  $[2f^{a}_{dc}f^{d}_{ea}M^{c}_{\mu}M^{e}_{\mu} - M^{h}_{\mu}M^{h}_{\mu}]A^{a}_{\nu}$ =  $[2M^h_{\mu}M^h_{\mu} - M^h_{\mu}M^h_{\mu}]A'^a_{\nu}$  $=M^h{}_{\mu}M^h{}_{\mu}A'^a{}_{\nu}$ , para h≠a.

Exemplos: Componente  $A^{\prime}{}_{\mathsf{v}}^{\mathsf{I}}$  $[2f^{1}_{dc}f^{d}_{el}M^{c}_{\mu}M^{e}_{\mu} - M^{h}_{\mu}M^{h}_{\mu}]A^{l}_{\nu}$ 

$$
= [2f^{1}_{23}f^{2}_{31}M^{3}_{\mu}M^{3}_{\mu} + 2f^{1}_{32}f^{3}_{21}M^{2}_{\mu}M^{2}_{\mu} - M^{h}_{\mu}M^{h}_{\mu}]A^{1}_{\nu}
$$
  
= 
$$
[2M^{3}_{\mu}M^{3}_{\mu} + 2M^{2}_{\mu}M^{2}_{\mu} - M^{2}_{\mu}M^{2}_{\mu} - M^{3}_{\mu}M^{3}_{\mu}]A^{1}_{\nu}
$$
  
= 
$$
[M^{3}_{\mu}M^{3}_{\mu} + M^{2}_{\mu}M^{2}_{\mu}]A^{1}_{\nu}
$$

Componente 
$$
A^2
$$

\n
$$
[2f^{2} + 4f^{2} + 4
$$

Componente 
$$
A^3
$$

\n
$$
[2f^3{}_{dc}f^d{}_{e3}M^c{}_{\mu}M^e{}_{\mu} - M^h{}_{\mu}M^h{}_{\mu}]A^3{}_{\nu}
$$
\n
$$
= [2f^3{}_{12}f^1{}_{23}M^2{}_{\mu}M^2{}_{\mu} + 2f^3{}_{21}f^2{}_{13}M^1{}_{\mu}M^1{}_{\mu} - M^1{}_{\mu}M^1{}_{\mu} - M^2{}_{\mu}M^2{}_{\mu}]A^3{}_{\nu}
$$
\n
$$
= [2M^2{}_{\mu}M^2{}_{\mu} + 2M^1{}_{\mu}M^1{}_{\mu} - M^1{}_{\mu}M^1{}_{\mu} - M^2{}_{\mu}M^2{}_{\mu}]A^3{}_{\nu}
$$
\n
$$
= [M^2{}_{\mu}M^2{}_{\mu} + M^1{}_{\mu}M^1{}_{\mu}]A^3{}_{\nu}
$$

8) Equação [5.2.25]:

 $C_{\mu b}^{c} = f_{db}^{c} M_{\mu}^{d} - f_{db}^{c} B_{\mu}^{d} = f_{db}^{c} M_{\mu}^{d} - f_{db}^{c} B_{\mu}^{d} = - f_{db}^{c} K_{\mu}^{d}$  $=f^c_{\text{bd}}K^d_{\mu}$ . والمستداف والروابط

9) Equações [5.2.29], [5.2.30], [5.2.31] e [5.2.33]:

 ${F'}^{a}_{\mu\nu} = \partial_{\mu}A'^{a}_{\nu} - \partial_{\nu}A'^{a}_{\mu} + {f^{a}_{db}}^{ab}A'^{b}_{\mu}A'^{b}_{\nu} - C^{a}_{\nu d}A'^{d}_{\mu} + A'^{b}_{\nu}C^{a}_{\mu}B^{b}_{\nu}$ para o vácuo:  $F'^{a}_{\mu\nu} = f^{a}_{\nu e} \partial_{\mu} \sigma^{e} - f^{a}_{\mu e} \partial_{\nu} \sigma^{e} + f^{a}_{db} \{M^{d}_{\mu} M^{b}_{\nu} + f^{d}_{\mu e} \sigma^{e} M^{b}_{\nu} + f^{b}_{\nu s} \sigma^{s} M^{d}_{\mu} + f^{b}_{\mu} \sigma^{s} M^{d}_{\mu} + f^{b}_{\mu} \sigma^{s} M^{d}_{\mu} + f^{b}_{\mu} \sigma^{s} M^{d}_{\mu} + f^{b}_{\mu} \sigma^{s} M^{d}_{\mu} + f^{b}_{\mu} \sigma^{s} M^{d}_{\mu} + f^{b}_{$  $f_{\mu e}^d f_{\nu s}^b \sigma^s \sigma^e$ } -  $C^a_{\nu d} M^d_{\mu}$  -  $f_{\mu e}^d \sigma^e C^a_{\nu d} + C^a_{\mu b} M^b_{\nu} + f_{\nu e}^b \sigma^e C^a_{\mu b}$ 

com C dado por [5.2.27]:  $C_{\mu b}^{c} = f_{\ b d}^{c} f_{\mu e}^{d} \sigma^{e}$ 

$$
C^{a}_{\mu\nu} = f^{a}_{\mu\nu} = f^{a}_{\nu\sigma}f^{a}_{\mu\nu} = f^{a}_{\mu\nu}f^{a}_{\mu\nu} = f^{a}_{\nu\sigma}f^{a}_{\nu\sigma} + f^{a}_{\mu\nu}f^{a}_{\nu\sigma}f^{a}_{\nu\sigma} + f^{a}_{\nu\sigma}f^{a}_{\nu\sigma}f^{a}_{\nu\sigma} + f^{a}_{\sigma\sigma}f^{a}_{\sigma\sigma}f^{a}_{\
$$

$$
=f^{av}_{\ \alpha\beta\mu}\partial^{\mu}\sigma^{e}-f^{au}_{\ \alpha\beta\mu}\partial^{\nu}\sigma^{e}+f^{bv}_{\ \ \sigma}f^{a}_{\ \ br}f^{r\mu}_{\ \ s}\partial_{\mu}(\sigma^{s}\sigma^{e})-f^{a}_{\ d b}M^{a}_{\ \mu}(f^{d}_{\ \ rh}M^{r\mu}M^{b\nu}+f^{b}_{\ \ rh}M^{d\mu}M^{r\nu})+f^{a}_{\ \ d b}f^{a}_{\ \ \mu e\sigma}^{e}(f^{d}_{\ \ rh}M^{r\mu}M^{b\nu}+f^{b}_{\ \ rh}M^{d\mu}M^{r\nu})
$$

$$
C^{a}_{\mu} = -f^{a}_{\mu}e^{e}_{\mu}s^{s}
$$
  
\n
$$
C^{a}_{\mu}F^{i\mu\nu} = -f^{a}_{\mu}f^{b}_{\mu}s^{s}_{\mu}s^{d}_{\sigma}f^{d\sigma}e^{\mu}_{\sigma}e^{-f^{d}\mu}_{\sigma}s^{v}_{\sigma}e^{d}_{\sigma} + f^{d}_{\sigma}f^{b}_{\mu}f^{b}_{\mu}e^{b}_{\sigma}
$$
  
\n
$$
f^{b}_{\sigma}f^{d}_{\sigma}f^{r\mu}_{\sigma}s^{s}_{\sigma}s^{c}_{\sigma} = -f^{a}_{\sigma}f^{b}_{\mu}s^{s}_{\sigma}(f^{d\nu}_{\sigma}e^{d}_{\sigma}e^{d}_{\sigma}e^{-f^{d}_{\sigma}e^{d}_{\sigma}}e^{b}_{\sigma}e^{b}_{\sigma}f^{b}_{\sigma}f^{c}_{\sigma}f^{c}_{\sigma}f^{c}_{\sigma}e^{d}_{\sigma}e^{c}_{\sigma}e^{c}_{\sigma}e
$$

Então:

$$
f^{av}e^{\partial}\mu\partial^{\mu}\sigma^{c} - f^{a\mu}e^{\partial}\mu\partial^{\nu}\sigma^{e} + f^{bv}f^{a}{}_{b\uparrow}f^{r\mu}{}_{s}\partial_{\mu}(\sigma^{s}\sigma^{c}) - f^{a}{}_{db}M^{a}{}_{\mu}(f^{d}{}_{rh}M^{r\mu}M^{b\nu} + f^{b}{}_{rh}M^{d\mu}M^{r\nu}) + f^{a}{}_{db}f^{a}{}_{\mu}e\sigma^{e}(f^{d}{}_{rh}M^{r\mu}M^{b\nu} + f^{b}{}_{rh}M^{d\mu}M^{r\nu}) + f^{a}{}_{db}f^{a}{}_{\mu}e\sigma^{e}(f^{d}{}_{rh}M^{r\mu}M^{b\nu} + f^{b}{}_{rh}M^{d\mu}M^{r\nu}) + f^{a}{}_{db}f^{a}{}_{\mu}g\sigma^{e}(f^{d}{}_{ch}f^{r\mu}{}_{t}\sigma^{e}\sigma^{c}) + f^{a}{}_{dh}f^{b}{}_{\mu}sf^{d}{}_{eb}M^{e\mu}M^{b\nu}\sigma^{s} = 0
$$
  
\n
$$
f^{av}{}_{e}\partial_{\mu}\partial^{\mu}\sigma^{c} - f^{a\mu}{}_{e}\partial_{\mu}\partial^{\nu}\sigma^{e} + f^{a}{}_{db}f^{a}{}_{\mu}e\sigma^{e}(f^{d}{}_{rh}M^{r\mu}M^{b\nu} + f^{b}{}_{rh}M^{d\mu}M^{r\nu} + f^{b}{}_{\mu}e^{d}{}_{rh}M^{r\mu}M^{b\nu}) + f^{b\nu}{}_{ef}f^{a}{}_{br}f^{r\mu}{}_{b\sigma}g^{a}{}_{\sigma}g^{c} + f^{a}{}_{dh}f^{b}{}_{\mu}s\sigma^{s}(f^{d\nu}{}_{e}\partial^{\mu}\sigma^{c} - f^{d\mu}{}_{e}\partial^{\nu}\sigma^{e}) + f^{b\nu}{}_{ef}f^{d}{}_{br}f^{r\mu}{}_{tb}f^{a}{}_{\mu}s\sigma^{s}{}_{\sigma}g^{c} - f^{d}{}_{db}M^{a}{}_{\mu}(f^{d}{}_{rh}M^{r\mu}M^{b\nu} + f^{b}{}_{rh}M^{d\mu}M^{r\nu}) = 0
$$

Definindo:

 $\Sigma^{av} = -f^{a\mu} e^{\partial}{}_{\mu}\partial^{\nu}{}_{\sigma}e + f^{bv}{}_{cf}{}^{a}{}_{br}f^{r\mu}{}_{s}\partial_{\mu}(\sigma^{s}{}_{\sigma}e) + f^{a}{}_{dh}f^{h}{}_{\mu s}\sigma^{s}{}_{s}(f^{dv}{}_{e}\partial^{\mu}{}_{\sigma}e - f^{d\mu}{}_{e}\partial^{\nu}{}_{\sigma}e)$  $+ f^{bv}{}_{ef}^{d}{}_{br}^{r\mu}f^{a}{}_{dh}^{h}{}_{\mu s}^{s} \sigma \sigma$  $\Omega^{av} = f^a_{db} M^a_{\mu} (f^d_{rh} M^{r\mu} M^{bv} + f^b_{rh} M^{d\mu} M^{rv})$ 

temos:

$$
f^{av}_{e}\partial_{\mu}\partial^{\mu}\sigma^{e} + f^{a}_{db}f^{a}_{\mu e}\sigma^{e}(f^{d}_{rh}M^{r\mu}M^{b\nu} + f^{b}_{rh}M^{d\mu}M^{r\nu} + f^{b}_{\mu e}f^{d}_{rt}M^{r\mu}M^{t\nu}) + \Sigma^{av} - \Omega^{av} = 0
$$

10) Equação [5.2.34]:

 $\mathcal{L} = \mathcal{L} \mathcal{L} \mathcal$ 

Vimos acima que para o vácuo:  $F'^a{}_{\mu\nu} = f^a{}_{\nu e} \partial_\mu \sigma^e - f^a{}_{\mu e} \partial_\nu \sigma^e + f^a{}_{\text{db}} M^d{}_{\mu} M^b{}_{\nu} + f^b{}_{\nu e} f^a{}_{\text{br}}^f f^{\text{g}}{}_{\mu s} \sigma^s \sigma^e$  $X_hF^{ia\mu\nu} = f^a_{db}f^d_{rh}M^r_{\mu}M^b_{\nu} + f^a_{db}f^b_{rh}M^d_{\mu}M^r_{\nu}$ A equação [3.1.62], fornece:  $X^*_{al}[F^{\iota}C_{\mu\nu}] = X^*_{al}[\beta^{\iota}C_{\mu\nu}] = R^{\iota}C_{\mu\nu} + f^C_{\nu}dF^{\iota}C_{\mu\nu}$  $-X_a[F^c_{uv}] + f^c_{ca}F^{e}_{uv} = R^{c}_{auv} + f^c_{da}F^{d}_{uv}$  $R^{\prime c}$ <sub>au</sub> = -  $X_a[F^{c}{}_{\mu\nu}]$  = -  $M^d{}_{\mu}M^r{}_{\nu} \{f^e{}_{ad}f^c{}_{re} + f^b{}_{ra}f^c{}_{db}\}$  $R^{i\text{c}}_{\text{aux}} = f^{\text{b}}_{\text{dr}} f^{\text{c}}_{\text{ab}} M^{\text{d}}_{\text{u}} M^{\text{r}}_{\text{v}}$ 11) Equação [5.4.40]:  $\beta_{\mu\nu} = X'_{\mu} B^a_{\nu} - X'_{\nu} B^a_{\mu} - f^a_{\mu} B^b_{\mu} B^e_{\nu}$  $X'\mu B^a{}_{\nu} = (\partial_{\mu} - A'\mu^b{}_{\mu}X_h)B^a{}_{\nu}$  $=(\partial_{\mu}B_{\nu}^{a} - A^{\nu}{}_{\mu}X_{h}B_{\nu}^{a})$ **Usando** [5.2.24]  $=(\int_{0}^{a} \sqrt{d}u \, dV - \int_{0}^{a} dA' \ln M \, dV)$  $\beta_{\mu\nu} = (f^a{}_{\nu s} \partial_\mu \sigma^s - f^a{}_{dh} A'^h{}_\mu M^d{}_\nu) - (f^a{}_{\mu s} \partial_\nu \sigma^s - f^a{}_{dh} A'^h{}_\nu M^d{}_\mu)$  $f_{he}^{a}(M_{\mu}^{h}+f_{\mu s}^{h}\sigma^{s})(M_{\nu}^{e}+f_{\nu t}^{e}\sigma^{r})$  $=f_{\gamma s}^a \partial_\mu \sigma^s - f_{\text{db}}^a A^b{}_{\mu} M^d{}_{\gamma} - f_{\mu s}^a \partial_\nu \sigma^s + f_{\text{db}}^a A^b{}_{\gamma} M^d{}_{\mu}$  $-f_{he}^{a}M_{\mu}^{b}M_{\nu}^{e}$  -  $f_{he}^{a}f_{\nu r}^{e}M_{\mu}^{b}J_{\nu}^{r}$  -  $f_{he}^{a}f_{\mu s}^{b}M_{\nu}^{e}J_{\nu}^{s}$  -  $f_{he}^{a}f_{\nu r}^{e}f_{\mu s}^{b}J_{\nu s}^{s}J_{\nu}^{s}$ . 12) Equação [5.4.41]:

 $F'^{a}_{\mu\nu} = \partial_{\mu}A'^{a}_{\nu} - \partial_{\nu}A'^{a}_{\mu} + f^{a}_{\mu e}A'^{b}_{\mu}A'^{e}_{\nu} - C^{a}_{\nu h}A'^{b}_{\mu} + A^{b}_{\nu}C^{a}_{\mu}$  $C_{ub}^c = f_{bd}^c f_{ue}^d$  $C_{\nu h}^{a} = f_{\text{hd}}^{a}f_{\nu e}^{d}$  e  $C^{a}{}_{uh} = f^{a}{}_{hd}f^{d}{}_{ue}\sigma^{e}$  $F'^{a}_{\mu\nu} = \partial_{\mu}A'^{a}_{\nu} - \partial_{\nu}A'^{a}_{\mu} + f^{a}_{\mu}A'^{b}_{\mu}A'^{e}_{\nu} - C^{a}_{\nu}A'^{b}_{\mu} + A'^{b}_{\nu}C^{a}_{\mu}$  $= \partial_{\mu}A^{r^2}{}_{\nu} - \partial_{\nu}A^{r^2}{}_{\mu} + f^2{}_{he}A^{r^h}{}_{\mu}A^{r^e}{}_{\nu} - f^2{}_{hd}f^d{}_{\nu}e^{\sigma}A^{r^h}{}_{\mu} + f^2{}_{hd}f^d{}_{\mu}e^{\sigma}A^{r^h}{}_{\nu}$ 

## Referências

 $1 R.$  Aldrovandi, J.Math.Phys. 32(9), (1991) 2503:

J. A. de Azcárraga and J. M. Izquierdo, Lie Algebras, Lie Algebras, Cohomology and Some Applications in Physics, Cambridge University Press, 1995.

<sup>2</sup> R. Aldrovandi, Physics Letters A,  $155(1991)$  459.

<sup>3</sup> Aldrovandi, referência 1 acima.

R. Aldrovandi em T. W. Barret & D. M. Grimes (eds) Advanced Electromagnetism: Foundations, Theory and Applications, World Scientific, Singapore, 1995 (pags. 3-51).

<sup>4</sup> M. Hamermesh 1962: Group Theory and its Applications to Physical Problems, Addison-Wesley, Reading MA.

 $^5$  L. D. Faddeev and S. L. Shatashvilli, Theor.Math.Phys. 60, (1984) 770.

<sup>6</sup> S. Kobayashi e K. Nomizu 1963: Foundations of Differential Geometry , vol. I, Interscience New York.

R. Aldrovandi & J. G. Pereira 1995: An Introduction to Geometrical Physics, World Scientifíc, London.

M. Nakahara 1990: Geometry, Topology and Physics, Institute of Physics Publishing, Bristol.

<sup>7</sup> R. Aldrovandi, A. L. Barbosa & L. P. Freitas, Int.J.Theor.Phys.  $36$  (1997) 3021-3050.

<sup>8</sup> S. Kobavashi e K. Nomizu 1963: Foundations of Differential Geometry, vol. II, capítulo X, Interscience, New York.

® S. W. Hawking e G. F. R. Ellis 1973: The Large Scale Structure of Space-Time, Cambridge University Press, Cambridge.

<sup>10</sup> R. Aldrovandi, A. L. Barbosa, L. C. B. Crispino e J. G. Pereira, "Non-metric spacetimes", gr-qc/98011000

 $11$  Y. M. Cho, J. Math. Phys. 16, (1975) 2029.

<sup>12</sup> Aldrovandi & Pereira, referência 6 acima.

<sup>13</sup> Idem referência 11.

<sup>14</sup> Ver, por exemplo D. I. Olive, Nuc. Phys. **B** (Proc. Suppl.) 46(1996) 1.

<sup>15</sup> N. Seiberg and E. Witten, Nuc.Phys. **B426** (1994) 19; Nuc.Phys. **B430** (1994) 485.

<sup>16</sup> D. A. Popov, Theor. Math. Phys. **24** (1975) 879.

<sup>17</sup> R. Aldrovandi and J. G. Pereira, Rep.Math.Phys.  $26(1987)$  81.

<sup>18</sup> A. D. Sakharov, Doklady 12 (1968) 1040.

<sup>19</sup> V. C. Andrade e J. G. Pereira, Phys. Rev. **D56** (1997) 4689.

<sup>20</sup> W. Hehl et all, Rev.Mod.Phys. **48** (1976) 393.

<sup>21</sup> C. Itzykson & J. B. Zuber 1985: Quantum Field Theory, McGraw-Hill International Editions, Paris.

S. Weinberg 1996: The Quantum Theory of Fields, Cambridge University Press, Cambridge.

E. Predazzi & E. Leader 1985: An Introduction to Gauge Theories and the "New Physics", Cambridge University Press, Cambridge.

<sup>23</sup> F. Mandl & G. Shaw 1984: *Quantum Field Theory*, John Wiley & Sons, Brisbane.

Itzykson & Zuber, referência 21.

 $24$  I. J. R. Aitchison & A. J. G. Hey 1982: Gauge Theories in Particle Physics, Adam Hilger, Bristol.